### **Die Beeinflussung der Richtwirkung von Schalltrichtern durch Impedanzbelegung der Wandung**

vorgelegt von Magister Rafael Piscoya aus Lima-PERU

Von der Fakultät III - Prozesswissenschaften der Technischen Universität Berlin zur Erlangung des akademischen Grades

> Doktor der Ingenieurwissenschaften - Dr.-Ing. -

> > genehmigte Dissertation

Promotionsausschuß:

Vorsitzender: Prof. Dr. Björn Petersson Berichter: Prof. Dr.-Ing. Michael Möser Berichter: Prof. Dr. Volker Mellert

Tag der wissenschaftlichen Aussprache: 05. Februar 2003

Berlin 2003 D 83

# **Danksagung**

An dieser Stelle möchte ich mich bei Herrn Prof. Möser, für die Möglichkeit am Institut für Technische Akustik zu arbeiten, für die Betreuung und die Unterstützung bedanken.

Ich danke dem Deutschen Akademischen Austauschdienst (DAAD), der meine Aufenthalt in Deutschland diese 3 Jahre ermöglicht hat.

Den akademischen und nicht-akademischen Mitarbeitern des ITA möchte ich für die freundliche Arbeitsatmosphäre meinen Dank aussprechen. Besonders danke ich Berndt Zeitler für seine dauernde Hilfe und Freundschaft.

Für die Hilfe bei der Korrektur des Textes bedanke ich mich bei Sassan Hashemolhosseini.

Ich bedanke mich bei allen Freunden die meine Aufenthalt in Berlin angenehm und unvergesslich gemacht haben.

Mein ganz besonderer Dank gilt meiner Familie für die Liebe und Unterstützung.

Aber vor allem danke ich Gott für seine Liebe.

Berlin, Januar 2003 Rafael Piscoya

**II II II II** 

# **Inhaltsverzeichnis**

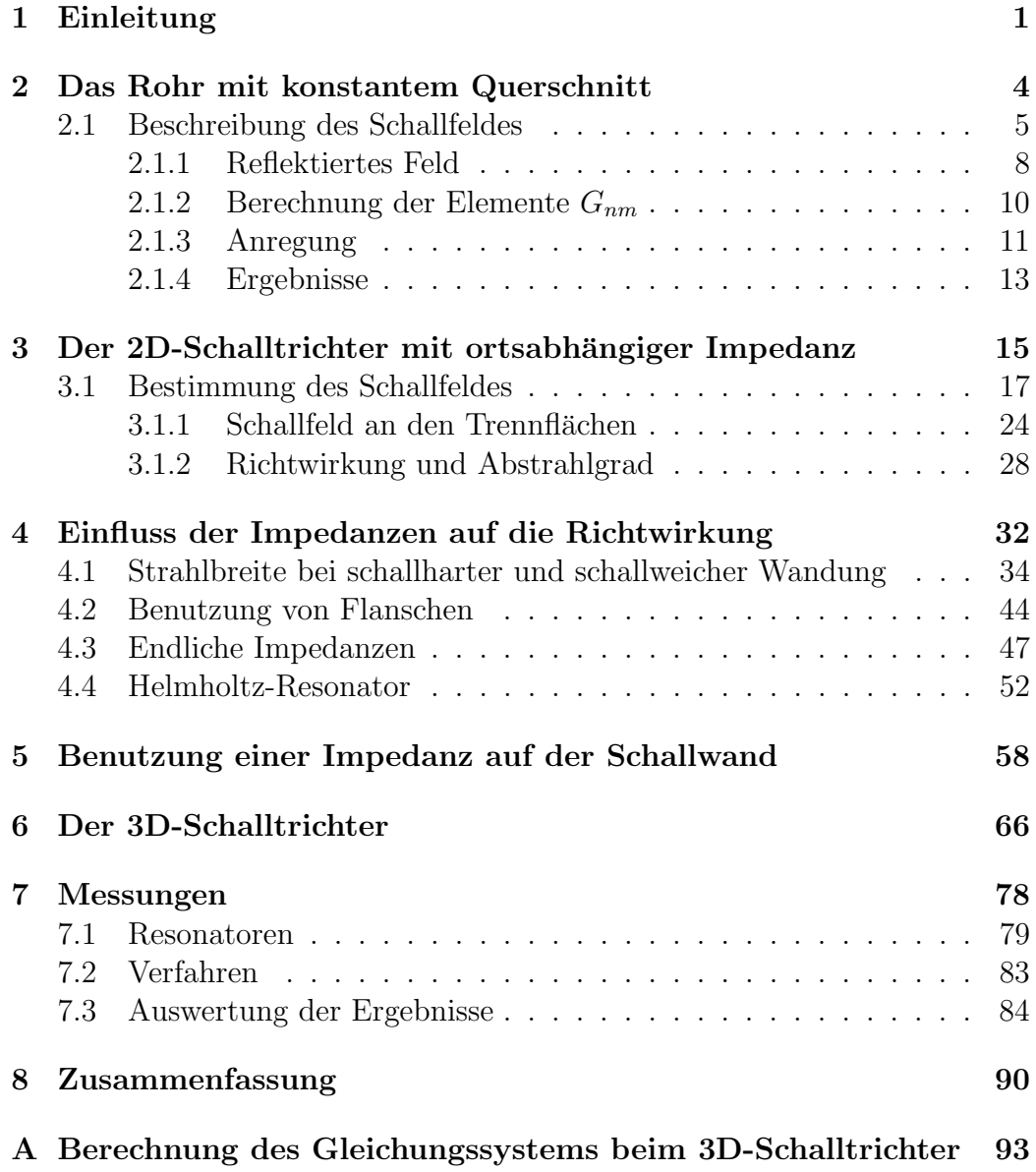

**Literaturverzeichnis 101**

## **1. Einleitung**

Hornlautsprecher werden seit langen benutzt, besonders wenn eine große akustische Leistung abgestrahlt werden muss und eine kontrollierte Richtcharakteristik gewunscht wird. Im Vergleich zu einem direkten Strahler, ist ¨ der hohe Wirkungsgrad sein größter Vorteil, da ein Horn praktisch jeden möglichen Wert des akustischen Widerstandes zum Generator darstellen kann. Ferner kann eine beliebige Art der Richtungswirkungen durch eine geeignete Kombination von Hörnern erhalten werden.

Die Anfänge der Horn Geschichte liegen mehr als 100 Jahren zurück, mit der Einführung des Grammophons, das ohne elektrische Verstärkung die mechanischen Schwingungen der Nadel von der Schallplatte in hörbare Signale umsetzte. Aber die Gestaltung eines Hornlautsprechers war eine lange und muhsame Aufgabe. Wichtig waren die Arbeiten von Webster, Klipsch ¨ und Voigt, die die Gesetze der Horntechnik erforschten. Es war die Zeit der Röhrenverstärker, die nur geringe Ausgangsleistung hatten. Sie brauchten effiziente Lautsprechersysteme und das Horn war das einzige Lautsprecherkonzept, welches die geringe Leistung wirksam in Schall umwandeln konnte. 1925 entwickelten Rice und Kellog den dynamischen Lautsprecher, der auch ohne ein Horn wirksam Schall abstrahlen konnte, aber mit einem geringeren Wirkungsgrad als ein Hornlautsprecher. Als der Transistor entdeckt wurde, war der Vorteil des Hornlautsprechers uber den dynamischen Laut- ¨ sprecher nicht mehr wichtig. Der Transistor konnte auch elektrische Ströme und Spannungen verstärken, aber er war vergleichsweise klein und einfach zu fertigen. Röhrenverstärker und die aufwändig gebauten Hornlautsprecher wurden dann von Transistorverstärker, mit ihren größeren Ausgangsleistungen, und dynamischen Lautsprechern für den massiven Gebrauch ersetzt.

Heute liegt der Schwerpunkt der Verwendung von Hörnern auf verschiedenen Gebieten. Zum einen ist im Bereich der Beschallungstechnik der Anspruch an Lautstärke und Abstrahleigenschaften so gestiegen, dass man in hochwertigen Anlagen überwiegend Hörner verwendet. Eine weitere Anwendung von Hörnern liegt in der Festinstallation im Diskothekenbereich. Zudem werden Hörner auch für zuhause für High-End und HiFi Anwendungen konstruiert, bei denen sicherlich auch das außergew¨ohnliche Design eine große Rolle spielt. Für den Beschallungsbereich sind z.B. im Tieftonbereich Hörner interessant, die eine tiefe, wirkungsgradstarke Basswiedergabe mit hohem Maximalschalldruck bei akzeptabler Gehäusegröße ermöglichen. Für High-End oder HiFi-Anwendungen steht der lineare Schalldruckfrequenzgang an oberster Stelle.

Die erhöhte Leistungsfähigkeit und die Bandbreite der modernen Kompressionstreiber hat neue Prioritäten bei der Horngestaltung ergeben. Man benötigt nicht mehr das leistungsfähigste Horn für Widerstandumwandlung, jetzt kann man sich auf die Entwicklung "Wellenleiter"konzentrieren, die die Streuung der Wellenfront steuern. Die Idee ist, bessere polare Verteilungen auf Kosten von etwas Leistungsfähigkeit zu erhalten. Eine gute Belastung des Treibers muss noch vollendet werden, damit das Horn nutzlich ist. Der Erfin- ¨ der dieser Einstellung ist Earl Geddes. Unter dieser Auffassung könnte eine gute Unterscheidung zwischen einem Horn und einem Wellenleiter so ausgedruckt werden: ein Horn wird haupts¨achlich mit der optimalen Last seines Treibers betroffen, ein Wellenleiter haupts¨achlich mit seinen Richtungseigenschaften. Das Segment einer kugelförmigen Oberfläche, das groß in Vergleich zur Wellenlänge ist und radial vibriert, strahlt uniform über einen Raumwinkel ab. Das bedeutet, uniforme Schallverteilung wird erreicht, wenn die Radialluftbewegung die gleiche Phase und Amplitude über der kugelförmigen Oberfläche hat. Einfache konische Hörner, deren Formen durch Kegel beschrieben werden, stellen keine Phasen- oder Amplitudeverzerrung der Wellenfront und können das Kugelsegment gut simulieren. Veränderungen mit rechteckigen Querschnitten und flachen planaren W¨anden stellen gute Kontrolle der Richtwirkung auf Kosten von irgendeinem Wellenfrontverzerrung. Die Schwäche dieser konischen Hörner liegt in den schlechten Belastungseigenschaften für den Treiber bei tiefen Frequenzen, deshalb wurden in verschiedenen Arbeiten unterschiedliche Methode gestaltet um die konische Sektion effizient zum Treiber zu koppeln.

Diese Arbeit folgt die Linie der Optimierung der Richtcharakteristik und besch¨aftigt sich nur mit der Richtungseigenschaft des Horns und nicht mit der Belastbarkeit des Treibers. Hier wird der Einfluss von auf den Wänden angebrachten Impedanzen auf die Richtwirkung eines konischen Hornlautsprechers untersucht (siehe Bild 1.1). Eine Impedanz wird gesucht, die die Zone der konstanten Strahlbreite in Richtung tiefe Frequenzen erweitern kann. Zur Vereinfachung des Modells und der Rechnungen wird angenommen, dass der Trichter in einer unendlichen Wand eingebaut ist.

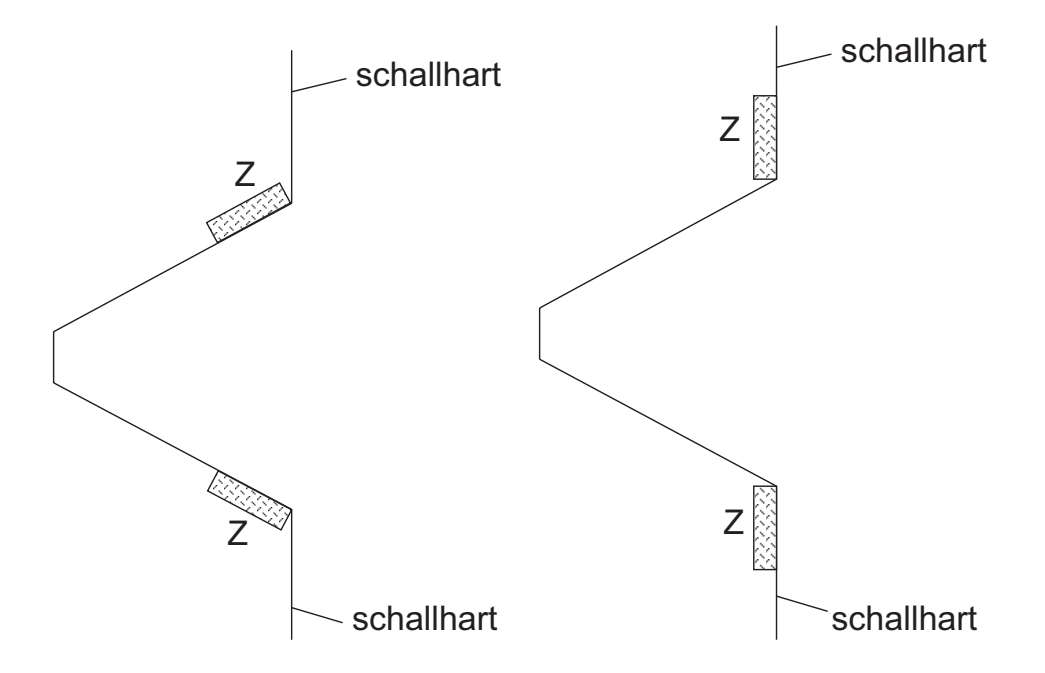

Bild 1.1: Die zwei untersuchten Anordnungen: links: Impedanz auf der Hornwand; rechts: Impedanz auf der Schallwand

# **2. Das Rohr mit konstantem Querschnitt**

In diesem Kapitel wird die Abstrahlung einer Kolbenmembran, die sich auf dem Ende eines Rohres mit einer bestimmten Länge befindet, beschrieben. Die Wände bestehen aus Materialien mit verschiedenem akustischem Verhalten, Masse-, Steife- oder Reibungscharakter. Ein solches Verhalten wird durch die akustische Impedanz des Materials hergestellt. Zur Vereinfachung wird angenommen, dass das Rohr in eine starre unendliche Wand eingebaut ist. Die Wellengleichung wird sowohl innerhalb als auch außerhalb des Rohres gelöst, so dass die Randbedingungen erfüllt werden. Der frequenzabhängige Abstrahlgrad und die Richtwirkung werden fur verschiedene Impedanzen der ¨ Rohrw¨ande berechnet. Diese Arbeit dient als Vorstudie des Schwerpunktes des Forschungsthema: die Schallabstrahlung eines Schalltrichters. In diesem Fall hat das Rohr keinen konstanten Querschnitt mehr sondern einen mit der Länge veränderlichen Querschnitt. Die errechneten Ergebnisse ermöglichen trotzdem eine qualitative Vorstellung der Beeinflussung des Schallfeldes eines Schalltrichters durch verschiedene Impedanzen. Das erzeugte Schallfeld einer Schallquelle von endlicher Grösse, die in eine starre unendliche Wand eingebaut ist, kann bestimmt werden, wenn ihre Schnelle-Verteilung bekannt ist, da der Schalldruck in jedem Punkt des Raumes eine Funktion der fouriertransformierte Schnelle ist. Wenn die Quelle, in diesem Fall eine Kolbenmembran, nicht auf der Fläche der starren Wand liegt, sondern sich am Ende eines Rohres befindet, ist die Schnelle-Verteilung, die das Schallfeld erzeugt, nicht die von der Kolbenmembran, sondern die am Mund des Rohres. Die Form dieser Schnelle-Verteilung verändert sich für verschiedene Impedanzen der Rohrwände. Es werden folgende Fälle untersucht: schallharte und schallweiche Wandung und Masse-, Steife- und Reibungsimpedanz.

### **2.1 Beschreibung des Schallfeldes**

Das von der Membran erzeugte Schallfeld wird vollständig bestimmt, wenn der Schalldruck innerhalb des Rohres  $p^{(t)}(x, y)$  und der Schalldruck im Au- $\beta$ enraum  $p^{(a)}(x', y)$  bekannt sind. Beide Funktionen sind Lösungen der Wellengleichung und müssen die Randbedingungen erfüllen. Für das Schallfeld im Rohr nimmt man den Ansatz:

$$
\frac{p^{(t)}}{\rho c v_0}(x, y) = \sum_{n=1}^{n=\infty} (A_n e^{-jk_n x} + B_n e^{-jk_n(\ell - x)}) \cos(k_{ny} y)
$$
(2.1)

Die Schnelle **<sup>v</sup>0** ist eine Bezugsschnelle, die z.B. die Maximal-Schnelle der Membran darstellen kann, und eingesetzt wurde, damit  $A_n$  und  $B_n$  dimensionslose Größen sind. Der Ansatz enthält Wellen, die sich entlang des Rohres mit den Ausbreitungskonstanten  $k_n$  ausbreiten und deren Wellenfronten Querverteilungen (Moden) bilden. Die Summe beginnt mit n=1, so dass die Wellenzahl  $k_{1y}$  die Grundmode darstellt.

$$
k_{ny} = \frac{(n-1)\pi}{h} \qquad , \qquad Z \to \infty
$$
  

$$
k_{ny} = \frac{(n-0.5)\pi}{h} \qquad , \qquad Z = 0
$$

Die sich in positiver x-Richtung ausbreitenden Wellen besitzen die Amplituden  $A_n$  und die reflektierten Wellen (in negativer x-Richtung) die Amplituden  $B_n$ . Die Schnelle der Luftteilchen läßt sich durch das Trägheitsgesetz berechnen:

$$
\frac{\partial \vec{v}^{(t)}}{\partial t} = -\frac{1}{\rho} \nabla p^{(t)} \tag{2.2}
$$

$$
\frac{v_x^{(t)}}{v_0}(x,y) = \sum_{n=1}^{n=\infty} \frac{k_n}{k_0} (A_n e^{-jk_n x} - B_n e^{-jk_n(\ell-x)}) \cos(k_{ny} y)
$$
(2.3)

$$
\frac{v_y^{(t)}}{v_0}(x,y) = -j\sum_{n=1}^{n=\infty} \frac{k_{ny}}{k_0} (A_n e^{-jk_n x} + B_n e^{-jk_n(\ell-x)}) \sin(k_{ny} y)
$$
(2.4)

Wenn der Ansatz (2.1) in die Wellengleichung eingesetzt wird, ergibt sich fur ¨ die Ausbreitungskonstante  $(k_n)$  und die Querwellenzahl  $(k_{n_k})$  die Bedingung:

$$
k_n = \sqrt{k_0^2 - k_{ny}^2}
$$

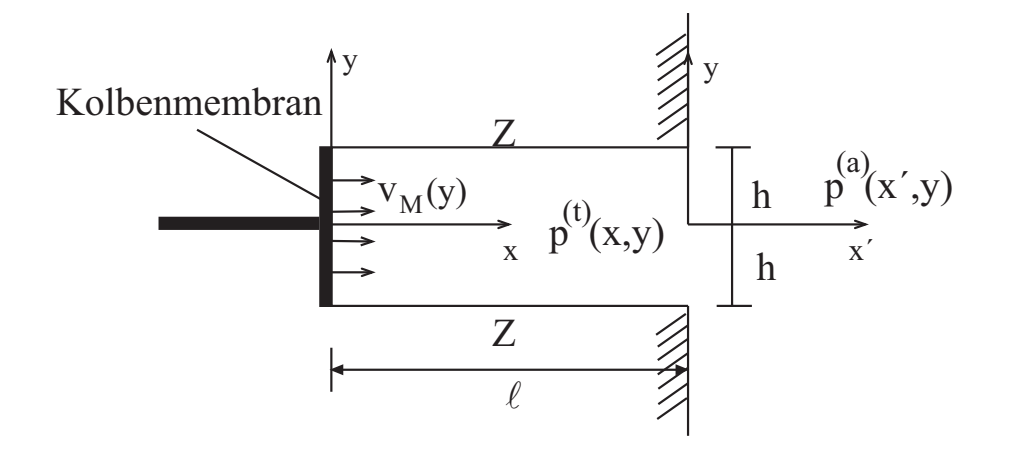

Bild 2.1: Modell des Rohres mit den Koordinatensystemen für die Berechnung von  $p^{(t)}(x, y)$  und  $p^{(a)}(x', y)$ 

wobei  $k_0$  die Wellenzahl in Luft darstellt. Der Ansatz muss auch die Randbedingung an der Wand erfullen: ¨

$$
\frac{Z}{\rho c} \frac{v_y^{(t)}}{v_0}(x, y = h) = \frac{p^{(t)}}{\rho c v_0}(x, y = h)
$$

Diese führt zur Gleichung

$$
\sum_{n=1}^{\infty} (A_n e^{-jk_n x} + B_n e^{-jk_n(\ell - x)}) \left( j \frac{Z}{\rho c} \frac{k_{ny}}{k_0} \sin(k_{ny} h) + \cos(k_{ny} h) \right) = 0 \quad (2.5)
$$

und folglich zur Eigenwertgleichung für die einzelnen Terme:

$$
k_{ny}\tan(k_{ny}h) = \frac{jk_0}{Z/\rho c}
$$
\n(2.6)

Die traszendente Gleichung  $(2.6)$  kann numerisch gelöst werden [1]. Die  $k_{ny}$  und die  $k_n$  sind im allgemeinen komplexe Zahlen, da sie komplexe Gleichungen lösen. Ein komplexer Wert von  $k_n$  bedeutet, die Amplitude der Mode klingt mit der Distanz exponentiell ab, dann handelt es sich um eine gedämpfte Welle. Diese Dämpfung ist durch den Imaginärteil von  $k_n$  gegeben. Aufgrund des Verfalls der Moden, kann ihre Wirkung nur in der Nähe der Membran und des Rohrmundes festgestellt werden, wo die Moden, einige viel mehr als die anderen, angeregt werden.

Im Halbraum  $(x' > 0)$  betrachtet man einen Feldansatz als Summe der ebenen Wellen, die sich in allen möglichen Richtungen nach außen ausbreiten:

$$
p^{(a)}(x',y) = \frac{1}{2\pi} \int_{-\infty}^{\infty} P(k)e^{-jk_rx'}e^{jky}dk
$$
 (2.7)

nach Gl. (2.2) sind die Komponenten der Luftteilchenschnelle:

$$
v_x^{(a)}(x',y) = \frac{1}{2\pi\rho c} \int_{-\infty}^{+\infty} \frac{k_r}{k_0} P(k) e^{-jk_r x} e^{jky} dk
$$
 (2.8)

$$
v_y^{(a)}(x',y) = -\frac{1}{2\pi\rho c} \int_{-\infty}^{+\infty} \frac{k}{k_0} P(k) e^{-jk_r x} e^{jky} dk
$$
 (2.9)

Der Ansatz (2.7) erfüllt die Wellengleichung, wenn gilt:

$$
-k_r^2 - k^2 + k_0^2 = 0.
$$

Aus physikalischen Gründen legt man die Vorzeichen wie folgt fest:

$$
k_r = \begin{cases} \begin{array}{c} +\sqrt{k_0^2 - k^2}, & k_0^2 > k^2\\ -j\sqrt{k^2 - k_0^2}, & k_0^2 < k^2 \end{array} \end{cases}
$$
 (2.10)

Der erste Fall entspricht einer sich ausbreitenden Welle und der zweite einer gedämpften Welle. Die Amplituden der Wellen  $P(k)$  sind nicht direkt berechenbar, aber die fourier-transformierte Schnelle an der Ebene  $x' = 0, V(k)$ kann man leicht finden. Eine Beziehung zwischen beiden Größen wird dann gebraucht. Man nimmt das Verhältnis  $(2.8)$  und für  $x' = 0$ :

$$
v_x^a(x'=0,y) = \frac{1}{2\pi\rho c} \int_{-\infty}^{\infty} \frac{k_r}{k_0} P(k) e^{jky} dk.
$$

Führt man die Fourier-Transformation auf beiden Seiten aus, dann erhält man:

$$
V(k) = \frac{1}{2\pi\rho c} \int_{-\infty}^{\infty} \int_{-\infty}^{\infty} \frac{k_r}{k_0} P(k') e^{jk'y} e^{-jky} dk' dy
$$

und nach einer geigneten Umordnung:

$$
V(k) = \frac{1}{\rho c} \int_{-\infty}^{\infty} \frac{k_r}{k_0} P(k') \left[ \frac{1}{2\pi} \int_{-\infty}^{\infty} e^{j(k'-k)y} dy \right] dk'
$$

Der Ausdruck in Klammern ist die Deltafunktion  $\delta(k'-k)$ , dann ergibt sich die Beziehung:

$$
P(k) = \rho c V(k) \frac{k_0}{k_r} \tag{2.11}
$$

und der Ansatz (2.7) wird:

$$
\frac{p^{(a)}}{\rho c v_0}(x', y) = \frac{1}{2\pi} \int_{-\infty}^{\infty} \frac{V(k)}{v_0} \frac{k_0}{k_r} e^{-jk_r x'} e^{jky} dk \tag{2.12}
$$

Zur Berechnung von  $V(k)$  benutzt man die Anpassung der Schnelle an der Ebene  $x' = 0$ :

$$
v_x^{(a)}(x'=0,y) = \begin{cases} v_x^{(t)}(x'=0,y) & |y| < h \\ 0 & |y| > h \end{cases}
$$

was zu:

$$
\frac{V(k)}{v_0} = \int_{-\infty}^{\infty} \frac{v_x^{(a)}}{v_0} (x' = 0, y) e^{-jky} dy = \int_{-h}^{+h} \frac{v_x^{(t)}}{v_0} (x = \ell, y) e^{-jky} dy
$$

führt und schließlich

$$
\frac{V(k)}{v_0} = h \sum_{n=1}^{\infty} \frac{k_n}{k_0} (A_n e^{-jk_n \ell} - B_n) \left[ \frac{\sin[(k - k_{ny})h]}{(k - k_{ny})h} + \frac{\sin[(k + k_{ny})h]}{(k + k_{ny})h} \right]
$$
(2.13)

Der Schalldruck im Rohrmund ist eine Summe aus allen möglichen Moden. Deshalb können auch die nicht ausbreitungsfähigen Moden zum Schallfeld im Halbraum beitragen. Zur ferneren Bestimmung der noch unbekannten Amplituden  $A_n$  und  $B_n$  dienen die Randbedingungen.

#### **2.1.1 Reflektiertes Feld**

Die inneren und äußeren Schallfelder müssen für die Betrachtung der Ebene am Rohrmund aneinander anpassen werden. Die Anpassung der Schnelle wurde bei der Bestimmung der Gl. (2.11) benutzt, also bleibt die Anpassung des Druckes zu berechnen:

$$
p_x^{(t)}(x = \ell, y) = p_x^{(a)}(x' = 0, y)
$$

Daraus ergibt sich mit den Feldansätzen (2.1) und (2.12):

$$
\sum_{m=1}^{m=\infty} (A_m e^{-jk_m \ell} + B_m) \cos(k_{my} y) = \frac{1}{2\pi} \int_{-\infty}^{+\infty} \frac{V(k)}{v_0} \frac{k_0}{k_r} e^{jky} dk \qquad (2.14)
$$

Es wird ausgenutzt, daß die Funktionen des Modenansatzes ein Orthogonalsystem bilden:

$$
N_{nm} = \frac{1}{2h} \int_{-h}^{+h} \cos(k_{ny}y) \cos(k_{my}y) dy = \begin{cases} \frac{1}{2}(1 + \text{sinc}(2k_{ny}h)) & n = m \\ 0 & n \neq m \end{cases}
$$
\n(2.15)

wobei  $\text{sinc}(x)=\sin(x)/x$ . Wenn die Gl. (2.14) mit  $\cos(k_{ny}y)$  multipliziert und über das Intervall  $]-h, +h[$  integriert wird, erhält man:

$$
(A_n e^{-jk_n \ell} + B_n) N_{nn} = \frac{1}{2\pi} \int_{-\infty}^{+\infty} \frac{V(k)}{v_0} \frac{k_0}{k_r} \left[ \frac{1}{2h} \int_{-h}^{+h} \cos(k_{ny} y) e^{iky} dy \right] dk
$$
\n(2.16)

Setzt man Gl.  $(2.13)$  in Gl.  $(2.16)$  ein und führt man die Integration in Klammern aus, dann entstehen Beziehungen für die Amplituden der reflektierten Wellen:

$$
\sum_{m} \frac{k_m}{k_0} e^{-jk_m \ell} G_{nm} A_m - A_n e^{-jk_n \ell} - B_n - \sum_{m} \frac{k_m}{k_0} G_{nm} B_m = 0 \quad , \quad n = 1, 2, 3...
$$
\n(2.17)

wobei für  $G_{nm}$  gilt:

$$
G_{nm} = \frac{h/\lambda_0}{2N_{nn}} \int_{-\infty}^{\infty} \frac{k_0}{k_r} T_n \left(\frac{k}{k_0}\right) T_m \left(\frac{k}{k_0}\right) \frac{dk}{k_0}
$$
 (2.18)

 $\lambda_0$  gibt die Wellenlänge in der Luft an. Zur Abkürzung wurde  $T_n$  definiert als:

$$
T_n(z) = \text{sinc}[(z - \frac{k_{ny}}{k_0})k_0h] + \text{sinc}[(z + \frac{k_{ny}}{k_0})k_0h]
$$
 (2.19)

Gl. (2.17) stellt ein unendliches Gleichungssystems mit unendlichen Unbekannten dar. Für eine praktische Anwendung muss die Summe von Gl.  $(2.1)$ nach einer gewissen Anzahl von Termen (Moden) abgebrochen werden. Logischerweise soll die Anzahl von Moden (N), groß genug sein, damit der Fehler möglichst klein bleibt. Die angenäherte Lösung wird

$$
\frac{p^{(t)}(x,y)}{\rho c v_0} = \sum_{n=1}^{n=N} (A_n e^{-jk_n x} + B_n e^{-jk_n(\ell - x)}) \cos(k_{ny} y)
$$
(2.20)

während Gl.  $(2.1)$  der exakten Lösung entspricht.

Jetzt kann das System aus Gl. (2.17) in Matrizenform dargestellt werden:

$$
\mathbf{M}'_1 \mathbf{A} + \mathbf{M}'_2 \mathbf{B} = \mathbf{0} \tag{2.21}
$$

$$
\mathbf{M}'_{1} = \begin{pmatrix} \left(\frac{k_{1}}{k_{0}}G_{11} - 1\right)e^{-jk_{1}\ell} & \frac{k_{2}}{k_{0}}G_{12}e^{-jk_{2}\ell} & \cdots & \frac{k_{N}}{k_{0}}G_{1N}e^{-jk_{N}\ell} \\ \frac{k_{1}}{k_{0}}G_{21}e^{-jk_{1}\ell} & \left(\frac{k_{2}}{k_{0}}G_{22} - 1\right)e^{-jk_{2}\ell} & \cdots & \frac{k_{N}}{k_{0}}G_{2N}e^{-jk_{N}\ell} \\ \vdots & \vdots & \ddots & \vdots \\ \frac{k_{1}}{k_{0}}G_{N1}e^{-jk_{1}\ell} & \frac{k_{2}}{k_{0}}G_{N2}e^{-jk_{2}\ell} & \cdots & \left(\frac{k_{N}}{k_{0}}G_{NN} - 1\right)e^{-jk_{N}\ell} \end{pmatrix}
$$
(2.22)

$$
\mathbf{M}_{2}' = \begin{pmatrix} -( \frac{k_{1}}{k_{0}} G_{11} + 1) & - \frac{k_{2}}{k_{0}} G_{12} & \cdots & - \frac{k_{N}}{k_{0}} G_{1N} \\ - \frac{k_{1}}{k_{0}} G_{21} & - (\frac{k_{2}}{k_{0}} G_{22} + 1) & \cdots & - \frac{k_{N}}{k_{0}} G_{2N} \\ \vdots & \vdots & \ddots & \vdots \\ - \frac{k_{1}}{k_{0}} G_{N1} & - \frac{k_{2}}{k_{0}} G_{N2} & \cdots & - (\frac{k_{N}}{k_{0}} G_{NN} + 1) \end{pmatrix}
$$
(2.23)

### **2.1.2 Berechnung der Elemente** G*nm*

Gemäß ihrer Definitionen sind  $k_r$  und  $T_n$  symmetrisch in k

$$
T_n(-\frac{k}{k_0}) = T_n(\frac{k}{k_0}) \quad ; \quad k_r(-k) = k_r(k)
$$

dann wird  $G_{nm}$ :

$$
G_{nm} = \frac{h/\lambda_0}{N_{nn}} \int_0^\infty \frac{k_0}{k_r} T_n(\frac{k}{k_0}) T_m(\frac{k}{k_0}) \frac{dk}{k_0}
$$

und nach Einsatz von Gl. (2.10):

$$
G_{nm} = \frac{h/\lambda_0}{N_{nn}} \left[ \int_0^{k_0} T_n(\frac{k}{k_0}) T_m(\frac{k}{k_0}) \frac{k_0}{\sqrt{k_0^2 - k^2}} \frac{dk}{k_0} + j \int_{k_0}^\infty T_n(\frac{k}{k_0}) T_m(\frac{k}{k_0}) \frac{k_0}{\sqrt{k^2 - k_0^2}} \frac{dk}{k_0} \right]
$$

Ein geeigneter Variablenwechsel führt zu

$$
G_{nm} = \frac{h/\lambda_0}{N_{nn}} \left[ \int_0^1 T_n(u) T_m(u) \frac{du}{\sqrt{1 - u^2}} + j \int_0^1 T_n\left(\frac{1}{u}\right) T_m\left(\frac{1}{u}\right) \frac{du}{u\sqrt{1 - u^2}} \right]
$$
(2.24)

Beide Integrale in (2.24) haben eine integrierbare Singularität an der Stelle  $u = 1$ . Für  $u \to 0$  liefert die Gleichung:

$$
T_n\left(\frac{1}{u}\right)T_m\left(\frac{1}{u}\right)\frac{1}{u} \sim u
$$

Dann ist das zweite Integral auch an der Stelle  $u = 0$  integrierbar. Zur numerischen Berechnung der Gl. (2.24) wird die Gauss-Formel benutzt:

$$
\int_{a}^{b} f(y) dy = \frac{b - a}{2} \sum_{i=1}^{i=K} w_i f(y_i) + R_K
$$
\n(2.25)

wobei gilt:

$$
y_i = \frac{b+a}{2} + \left(\frac{b-a}{2}\right)x_i
$$
,  $w_i = \frac{2}{(1-x_i)^2[P'_K(x_i)]^2}$ 

$$
R_K = \frac{2^{2K+1}(K!)^4}{(2K+1)[(2K)!]^3} f^{(2K)}(\xi) \quad , \quad -1 < \xi < 1
$$

 $P_K(x)$  sind die Legendre Polynome  $(P_1(x) = 1)$  und  $x_i$  die i-te Nullstelle von  $P_K(x)$ 

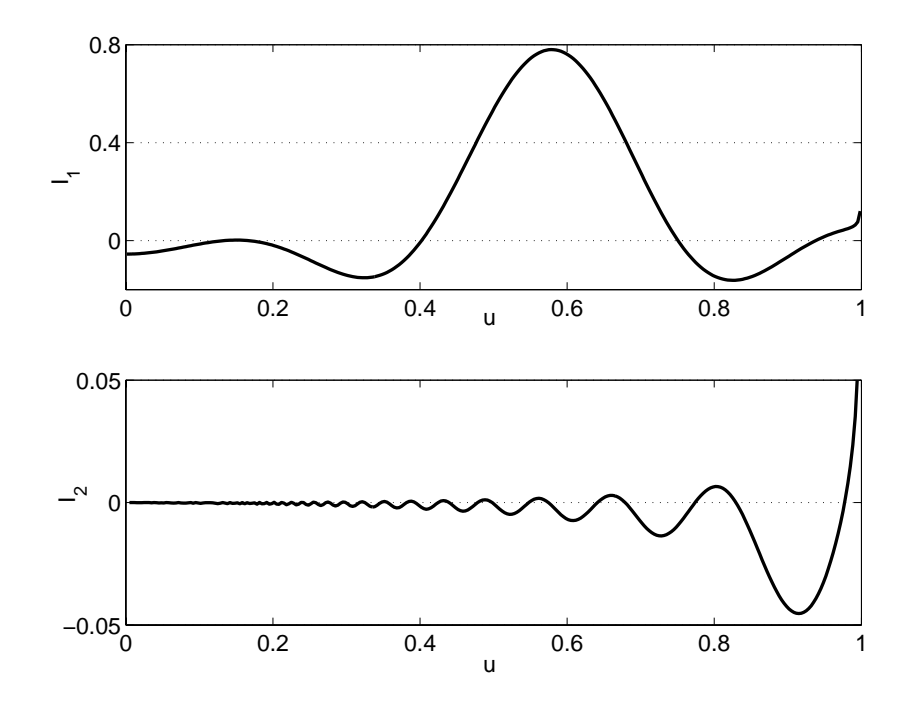

Bild 2.2: Integranden  $I_1$  (oben) und  $I_2$  (unten) für  $k_n/k_0 = 0.47$ ,  $k_m/k_0 = 0.67$  cm d k/ 0.67 und  $h/\lambda_0 = 1.9$ 

Wenn man die Integranden von (2.24) analysiert

$$
I_1 = T_n(u)T_m(u)\frac{1}{\sqrt{1-u^2}} \quad ; \quad I_2 = T_n\left(\frac{1}{u}\right)T_m\left(\frac{1}{u}\right)\frac{du}{u\sqrt{1-u^2}}
$$

findet man heraus, dass die Funktion  $I_1$  sich langsam ändert, während die Funktion  $I_2$  mit einer stark steigenden Periodizität schwingt (bis zur Null in der Nähe von  $u = 0$ ), deshalb braucht man in der Regel viel mehr Termen in der Summe (2.25) für  $I_2$  als für  $I_1$ , (siehe Bild 2.2).

### **2.1.3 Anregung**

Als Anregungsmechanismus wird eine Membran betrachtet, für die die Schnelle-Verteilung  $v_M(y)$  auf ihrer gesamten Fläche für jede Frequenz bestimmt werden kann. Die Randbedingung an der Membran ist dann:

$$
\frac{v_x^{(t)}}{v_0}(x=0,y) = \frac{v_M}{v_0}(y)
$$

$$
\sum_{m=1}^{m=N} \frac{k_m}{k_0} (A_m - B_m e^{-jk_m \ell}) \cos(k_{my} y) = \frac{v_M}{v_0} (y)
$$
 (2.26)

Wie beim vorigen Fall wird Gl.  $(2.26)$  mit  $\cos(k_{ny}y)$  multipliziert und über das Intervall ]-h,+h[ integriert. Das fuhrt zu: ¨

$$
\frac{k_n}{k_0}(A_n - B_n e^{-j k_n \ell}) = R_n \tag{2.27}
$$

Dabei ist  $R_n$ :

$$
R_n = \frac{1}{2hN_{nn}} \int_{-h}^{+h} \frac{v_M}{v_0}(y) \cos(k_{ny}y) dy
$$

In Matrizenform schreibt man Gl. (2.27) als:

$$
\mathbf{M}_1 \mathbf{A} + \mathbf{M}_2 \mathbf{B} = \mathbf{R} \tag{2.28}
$$

$$
\mathbf{M}_{1} = \begin{pmatrix} \frac{k_{1}}{k_{0}} & 0 & \cdots & 0 \\ 0 & \frac{k_{2}}{k_{0}} & \cdots & 0 \\ \vdots & \vdots & \ddots & \vdots \\ 0 & 0 & \cdots & \frac{k_{N}}{k_{0}} \end{pmatrix}
$$
(2.29)

$$
\mathbf{M_2} = \begin{pmatrix} -\frac{k_1}{k_0} e^{-jk_1 \ell} & 0 & \cdots & 0 \\ 0 & -\frac{k_2}{k_0} e^{-jk_2 \ell} & \cdots & 0 \\ \vdots & \vdots & \ddots & \vdots \\ 0 & 0 & \cdots & -\frac{k_N}{k_0} e^{-jk_N \ell} \end{pmatrix}
$$
(2.30)

Bei einer konstanten, frequenzunabhängigen Schnelleanregung  $v_M(y) = v_0$ findet man für  $R_n$  die Werte:

$$
R_n = \frac{1}{2N_{nn}} \text{sinc}(k_{ny}h)
$$

#### **2.1.4 Ergebnisse**

Das Problem der Lösung der differentiellen Wellengleichung im Rohr und im Halbraum wurde in die Lösung eines linearen Gleichungssystems mit N Unbekannten umgewandelt. Wie man in Bild 2.3 sehen kann, ist die Anpassung des Druckes am Rohrmund besser, wenn mehr Moden betrachtet werden. Für  $h/\lambda_0 = 0.52$  sind nur die Grundmode und die erste höhere Mode ausbreitungsfähig.

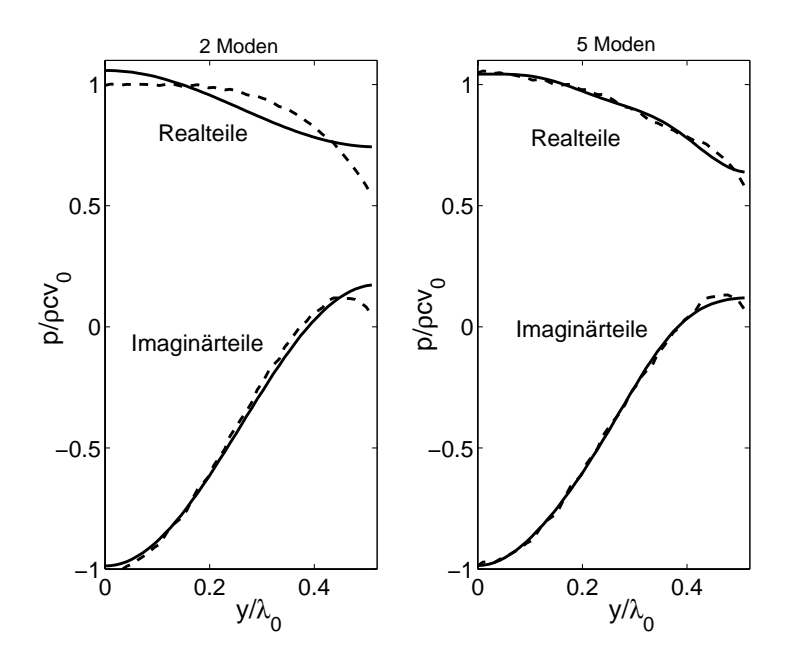

Bild 2.3: Anpassung des Druckes am Rohrmund für eine Impedanz  $Z = \infty$ , und  $h/\lambda_0 = 0.52$ ; gestrichelte Linie= $p^{(t)}(\ell)$ ; durchgehende Linie= $p^{(a)}(0)$ 

Die Erfüllung der Randbedingung der Schnelle an der Membran ist vom Wert der Impedanz des Rohres  $(Z)$  abhängig, da die Form der Moden durch die Funktionen  $cos(k_{ny}y)$  beschrieben ist und die Querwellenzahlen  $k_{ny}$  sich nach Gl. (2.6) berechnen lassen. Für den Fall eines schallharten Rohres regt die Kolbenmembran hauptsächlich die Grundmode an, weil diese Mode eine konstante Querverteilung zeigt, die mit der konstanten Schnelleverteilung der Membran übereinstimmt. Für dem Fall  $Z = 0$  werden alle Moden durch die Bewegung der Membran angeregt, da keine Mode eine konstante Querverteilung hat (siehe Bild 2.4).

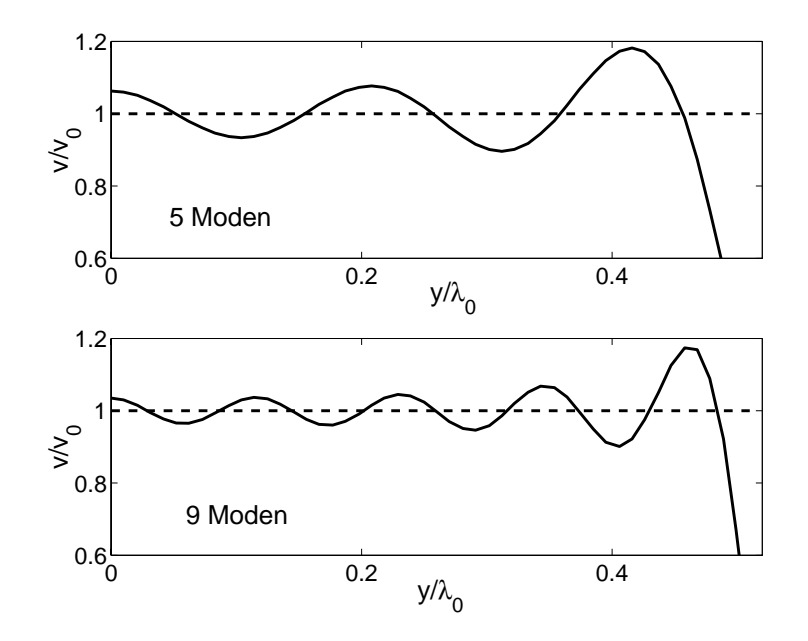

Bild 2.4: Randbedingung an der Membran für eine Impedanz  $Z = 0$ , und  $h/\lambda_0 = 0.52$ ; gestrichelte Linie= $v_M$ ; durchgehende Linie= $v^{(t)}(0)$ 

# **3. Der 2D-Schalltrichter mit ortsabh¨angiger Impedanz**

Für die Berechnung vom Schallfeld eines 2D-Schalltrichters deren Wandung keine konstante Impedanz hat, machen wir eine Verallgemeinerung der im vorigen Kapitel beschriebenen Methode. Das Rohr mit dem veränderlichen Querschnitt wird in kleine Stücke gespalten. Jedes Stück hat eine konstante Breite, die jedoch kleiner ist als die vom nachfolgenden Stück und eine Wandimpedanz besitzt, die sich von Stück zu Stück ändern kann. Der Vorteil dieser Methode liegt darin, dass man nur die übliche Wellengleichung im Freien (nicht die Webster'sche Gleichung) zu lösen braucht. Aber der Nachteil ist, dass heftige Querschnittsänderungen auftreten. Das heißt, es gibt keine kontinuierliche Vergrößerung der Querfläche, was zu einer optimalen Kopplung der Impedanz führt. Man kann aber annehmen, dass die Effekte der Diskontinuitäten klein bleiben, wenn die Länge der Stücke kleiner gewählt wird als die Wellenlänge.

Bild 3.1 zeigt wie ein Trichter in Stücke gespalten wird. Das i-te Teilstück hat eine Länge  $\ell^{(i)}$  und eine Breite  $2h^{(i)}$ . Aus der Teilung des Trichters in Röhren mit konstanten Querschnitten ergeben sich für jedes Teilstück eine parallele und eine senkrechte zur Trichterachse Wand mit entsprechenden Impedanzen  $Z_{w}^{(i)}$  und  $Z_{R}^{(i)}$ . Man könnte zur Vereinfachung  $Z_{R}^{(i)} = \infty$  annehmen, wenn die Querfläche des Trichters langsam zunimmt. Aber für einen allgemeinen Fall wird  $Z_R^{(i)} = Z_w^{(i)}$  betrachtet.

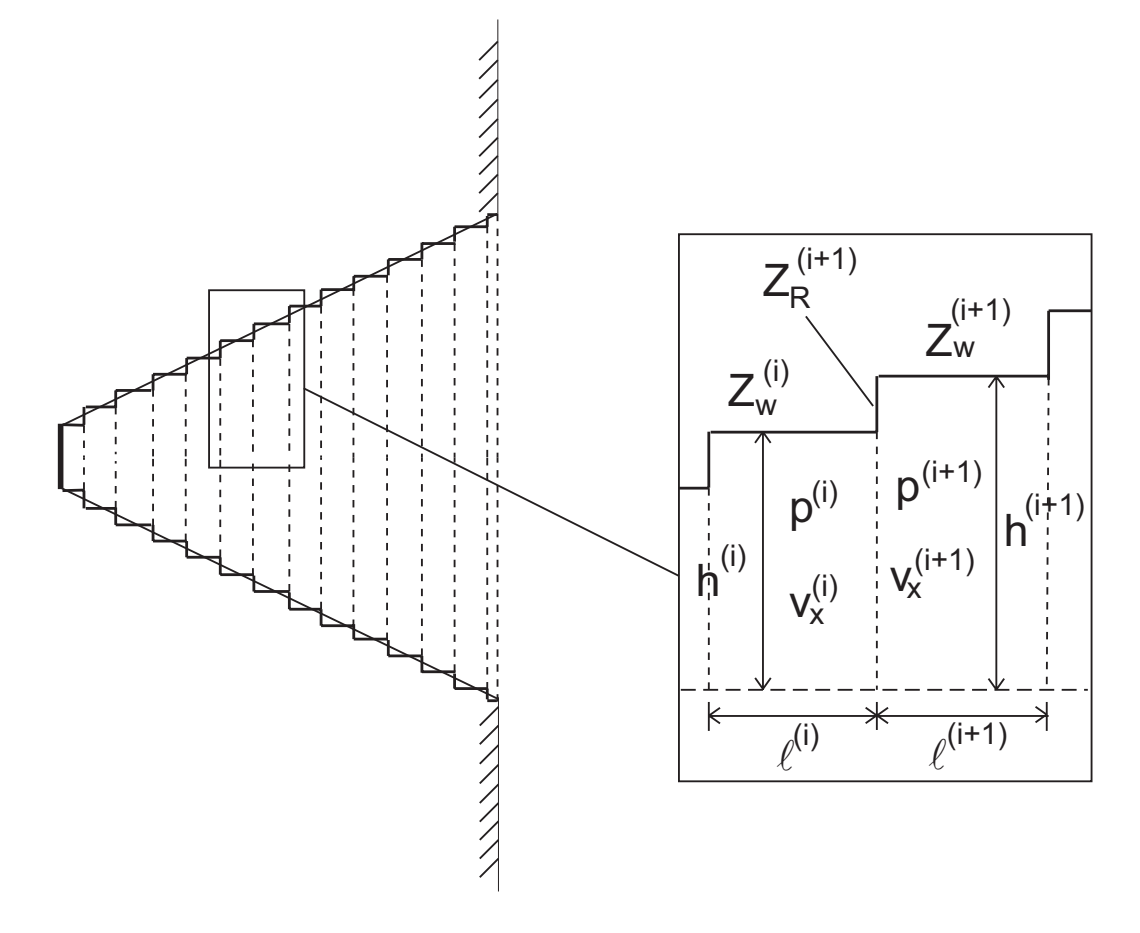

Bild 3.1: Spaltung des Schalltrichters in kleine Teilstücke

### **3.1 Bestimmung des Schallfeldes**

In jedem Teilstück werden ähnliche Ansätze wie in Gl. (2.20) eingesetzt. Wie im vorigen Kapitel, kann das Schallfeld im Halbraum bestimmt werden, wenn das Feld im letzten Teilstück bekannt ist. Für das i-te Teilstück schreibt man:

$$
\frac{p^{(i)}}{\rho c v_0}(x, y) = \sum_{n=1}^{n=N} (A_n^{(i)} e^{-jk_n^{(i)}x} + B_n^{(i)} e^{-jk_n^{(i)}(\ell^{(i)}-x)}) \cos(k_n^{(i)}y) \tag{3.1}
$$

$$
\frac{v_x^{(i)}}{v_0}(x,y) = \sum_{n=1}^{n=N} \frac{k_n^{(i)}}{k_0} (A_n^{(i)} e^{-jk_n^{(i)}x} - B_n^{(i)} e^{-jk_n^{(i)}(\ell^{(i)}-x)}) \cos(k_n^{(i)}y)
$$
(3.2)

$$
\frac{v_y^{(i)}}{v_0}(x,y) = -j \sum_{n=1}^{n=N} \frac{k_{ny}^{(i)}}{k_0} (A_n^{(i)} e^{-jk_n^{(i)}x} + B_n^{(i)} e^{-jk_n^{(i)}(\ell^{(i)}-x)}) \sin(k_{ny}^{(i)}y)
$$
(3.3)

Damit sind die Wellenzahlen wie in Kapitel 1 bestimmt:

$$
k_n^{(i)} = \sqrt{k_0^2 - (k_{ny}^{(i)})^2}
$$

$$
k_{ny}^{(i)} \tan(k_{ny}^{(i)}h^{(i)}) = \frac{jk_0}{Z_{\rm w}^{(i)}/\rho c}
$$

Wenn der Schalltrichter in  $M$  Teilstücke geteilt wird, hat man  $2\cdot N\cdot M$ Koeffizienten, die bestimmt werden müssen. Zur Berechnung der Koeffizienten müssen Randbedingungen erfüllt werden. Die Randbedingung an der schwingenden Membran ergibt N Gleichungen

$$
\frac{k_n^{(1)}}{k_0} \left( A_n^{(1)} - B_n^{(1)} e^{-jk_n^{(1)} \ell} \right) = R_n \qquad n = 1, 2..., N \tag{3.4}
$$

die sich von den Gleichungen in (2.27) durch den hochgestellten Index (erstes Stück) unterscheiden:

$$
T_1^{(0)}A^{(1)} + T_2^{(0)}B^{(1)} = R \quad ,
$$

wobei  $T_1^{(0)}$  und  $T_2^{(0)}$  N×N Matrizen sind:

$$
\mathbf{T_1^{(0)}} = \begin{pmatrix} \frac{k_1^{(1)}}{k_0} & 0 & \cdots & 0 \\ 0 & \frac{k_2^{(1)}}{k_0} & \cdots & 0 \\ \vdots & \vdots & \ddots & \vdots \\ 0 & 0 & \cdots & \frac{k_N^{(1)}}{k_0} \end{pmatrix}
$$
(3.5)

$$
\mathbf{T_2^{(0)}} = \begin{pmatrix} -\frac{k_1^{(1)}}{k_0} e^{-jk_1^{(1)}\ell^{(1)}} & 0 & \cdots & 0 \\ 0 & -\frac{k_2^{(1)}}{k_0} e^{-jk_2^{(1)}\ell^{(1)}} & \cdots & 0 \\ \vdots & \vdots & \ddots & \vdots \\ 0 & 0 & \cdots & -\frac{k_N^{(1)}}{k_0} e^{-jk_N^{(1)}\ell^{(1)}} \end{pmatrix}
$$
(3.6)

**R** ist ein Vektor mit folgenden N Elemente:

$$
R_n = \frac{1}{2N_{nn}^{(1)}} \operatorname{sinc}(k_{ny}^{(1)}h^{(1)})
$$

Der Schalldruck im Halbraum wird wie in Gl. (2.12) geschrieben, wo  $V(k)$  der fourier-transformierten Schnelle des letzten Stuckes entspricht. Man schreibt ¨ sie wie in Gl. (2.13):

$$
\frac{V(k)}{v_0} = h^{(M)} \sum_{n=1}^{\infty} \frac{k_n^{(M)}}{k_0} (A_n^{(M)} e^{-jk_n^{(M)} \ell} - B_n^{(M)})
$$

$$
[\operatorname{sinc}[(k - k_{ny}^{(M)})h^{(M)}] + \operatorname{sinc}[(k + k_{ny}^{(M)})h^{(M)}]] \qquad (3.7)
$$

Die Anpassung des Druckes am Rohrmund (im letzten Stück) ergibt N Gleichungen wie in Gl. (2.17):

$$
\sum_{m} \left( \frac{k_m^{(M)}}{k_0} G_{nm} - \delta_{nm} \right) e^{-jk_m^{(M)} \ell^{(M)}} A_m^{(M)} - \sum_{m} \left( \frac{k_m^{(M)}}{k_0} G_{nm} + \delta_{nm} \right) B_m^{(M)} = 0 \tag{3.8}
$$

Wie in Gl. (2.21) in Matrizenform gebracht ergibt das:

$$
T_1^{(M)}A^{(M)}+T_2^{(M)}B^{(M)}=0\\
$$

mit den N×N Matrizen:

$$
\mathbf{T}_{1}^{(M)} = \begin{pmatrix}\n(\frac{k_{1}^{(M)}}{k_{0}}G_{11} - 1)e^{-jk_{1}^{(M)}\ell^{(M)}} & \frac{k_{2}^{(M)}}{k_{0}}G_{12}e^{-jk_{2}^{(M)}\ell^{(M)}} & \cdots & \frac{k_{N}^{(M)}}{k_{0}}G_{1N}e^{-jk_{N}^{(M)}\ell^{(M)}} \\
\frac{k_{1}^{(M)}}{k_{0}}G_{21}e^{-jk_{1}^{(M)}\ell^{(M)}} & (\frac{k_{2}^{(M)}}{k_{0}}G_{22} - 1)e^{-jk_{2}^{(M)}\ell^{(M)}} & \cdots & \frac{k_{N}^{(M)}}{k_{0}}G_{2N}e^{-jk_{N}^{(M)}\ell^{(M)}} \\
\vdots & \vdots & \ddots & \vdots \\
\frac{k_{1}^{(M)}}{k_{0}}G_{N1}e^{-jk_{1}^{(M)}\ell^{(M)}} & \frac{k_{2}^{(M)}}{k_{0}}G_{N2}e^{-jk_{2}^{(M)}\ell^{(M)}} & \cdots & (\frac{k_{N}^{(M)}}{k_{0}}G_{NN} - 1)e^{-jk_{N}^{(M)}\ell^{(M)}}\n\end{pmatrix}
$$
\n(3.9)

$$
\mathbf{T}_{2}^{(M)} = \begin{pmatrix}\n-(\frac{k_{1}^{(M)}}{k_{0}}G_{11} + 1) & -\frac{k_{2}^{(M)}}{k_{0}}G_{12} & \cdots & -\frac{k_{N}^{(M)}}{k_{0}}G_{1N} \\
-\frac{k_{1}^{(M)}}{k_{0}}G_{21} & -(\frac{k_{2}^{(M)}}{k_{0}}G_{22} + 1) & \cdots & -\frac{k_{N}^{(M)}}{k_{0}}G_{2N} \\
\vdots & \vdots & \ddots & \vdots \\
-\frac{k_{1}^{(M)}}{k_{0}}G_{N1} & -\frac{k_{2}^{(M)}}{k_{0}}G_{N2} & \cdots & -(\frac{k_{N}^{(M)}}{k_{0}}G_{NN} + 1)\n\end{pmatrix}
$$
\n(3.10)

In jedem Querschnittsprung treten 2 Arten von Randbedingungen auf. Die erste verlangt die Übereinstimmung der Feldimpedanz an der Trennfläche in der Richtung der Wandnormalen mit der Wandimpedanz der Wand  $(h^{(i)} < |y| < h^{(i+1)})$  und bei der zweiten müssen die Schalldrücke und die wandnormalen Schallschnellen zu beiden Seiten der Trennflächen miteinander übereinstimmen  $(|y| < h^{(i)})$ . Diese Grenzbedingungen schreibt man als:

$$
\frac{p^{(i)}}{\rho c v_0}(\ell^{(i)}, y) = \frac{p^{(i+1)}}{\rho c v_0}(0, y) \quad |y| < h^{(i)} \tag{3.11}
$$

$$
\frac{v_x^{(i+1)}}{v_0}(0,y) = \begin{cases}\n\frac{v_x^{(i)}}{v_0}(\ell^{(i)},y) & |y| < h^{(i)} \\
\frac{\rho c}{Z_R^{(i+1)}} \frac{p^{(i+1)}}{\rho c v_0}(0,y) & h^{(i)} < |y| < h^{(i+1)}\n\end{cases}
$$
\n(3.12)

Setzt man Gl. (3.1) in Gl. (3.11) ein, multipliziert beide Seiten mit  $cos(k_{ny}^{(i)}y)$ und integriert man über das Intervall  $]-h^{(i)}, h^{(i)}[$ , dann erhält man N neue Gleichungen:

$$
A_n^{(i)} e^{-jk_n^{(i)}l^{(i)}} + B_n^{(i)} = \sum_{m=1}^{m=N} E_{nm}^{(i)} [A_m^{(i+1)} + B_m^{(i+1)} e^{-jk_m^{(i+1)}l^{(i+1)}}]
$$
(3.13)

wobei

$$
E_{nm}^{(i)} = \frac{1}{2N_{nn}^{(i)}h^{(i)}} \int_{-h^{(i)}}^{+h^{(i)}} \cos(k_{ny}^{(i)}y) \cos(k_{my}^{(i+1)}y) dy \quad , \quad n = 1, 2, ..., N \quad (3.14)
$$

und

$$
N_{nm}^{(i)} = \frac{1}{2h^{(i)}} \int_{-h^{(i)}}^{+h^{(i)}} \cos(k_{ny}^{(i)}y) \cos(k_{my}^{(i)}y) dy
$$
 (3.15)

Gl. (3.13) schreibt man in Form von Matrizen:

$$
\mathbf{T_1^{(i)}A^{(i)}}+\mathbf{T_2^{(i)}B^{(i)}}+\mathbf{T_3^{(i)}A^{(i+1)}}+\mathbf{T_4^{(i)}B^{(i+1)}}=\mathbf{0}
$$

Für die zweite Randbedingung in (3.12) multipliziert man mit  $cos(k_{ny}^{(i+1)}y)$ und integriert über das Intervall  $] - h^{(i+1)}$ ,  $h^{(i+1)}[$ . Dann ergeben sich N Gleichungen:

$$
\frac{k_n^{(i+1)}}{k_0} (A_n^{(i+1)} - B_n^{(i+1)} e^{-jk_n^{(i+1)}l^{(i+1)}}) +
$$
  
+ 
$$
\frac{\rho c}{Z_R^{(i+1)}} \sum_{m=1}^{m=N} F_{nm}^{(i)} (A_m^{(i+1)} + B_m^{(i+1)} e^{-jk_m^{(i+1)}l^{(i+1)}})
$$
  
= 
$$
\sum_{m=1}^{m=N} \frac{k_n^{(i)}}{k_0} H_{nm}^{(i)} (A_m^{(i)} e^{-jk_m^{(i)}l^{(i)}} - B_m^{(i)}) \qquad n = 1, 2, ... N
$$
 (3.16)

wobei

$$
F_{nm}^{(i)} = \frac{1}{N_{nn}^{(i+1)}h^{(i+1)}} \int_{h^{(i)}}^{h^{(i+1)}} \cos(k_{ny}^{(i+1)}y) \cos(k_{my}^{(i+1)}y) dy \qquad (3.17)
$$

und

$$
H_{nm}^{(i)} = \frac{1}{2N_{nn}^{(i+1)}h^{(i+1)}} \int_{-h^{(i)}}^{+h^{(i)}} \cos(k_{ny}^{(i+1)}y) \cos(k_{my}^{(i)}y) dy \qquad (3.18)
$$

Diese neue Gruppe von N Gleichungen wird als Matrizen geschrieben:

$$
\mathbf{T_5^{(i)}}\mathbf{A^{(i)}}+\mathbf{T_6^{(i)}}\mathbf{B^{(i)}}+\mathbf{T_7^{(i)}}\mathbf{A^{(i+1)}}+\mathbf{T_8^{(i)}}\mathbf{B^{(i+1)}}=\mathbf{0}
$$

Die Teilmatrizen **T**(**i**) sind:

$$
\mathbf{T_1^{(i)}} = \begin{pmatrix} -e^{-jk_1^{(i)}\ell^{(i)}} & 0 & \cdots & 0 \\ 0 & -e^{-jk_2^{(i)}\ell^{(i)}} & \cdots & 0 \\ \vdots & \vdots & \ddots & \vdots \\ 0 & 0 & \cdots & -e^{-jk_N^{(i)}\ell^{(i)}} \end{pmatrix}
$$

$$
\mathbf{T_2}^{(i)} = \begin{pmatrix} -1 & 0 & \cdots & 0 \\ 0 & -1 & \cdots & 0 \\ \vdots & \vdots & \ddots & \vdots \\ 0 & 0 & \cdots & -1 \end{pmatrix} \quad \mathbf{T_3}^{(i)} = \begin{pmatrix} G_{11}^{(i)} & G_{12}^{(i)} & \cdots & G_{1N}^{(i)} \\ G_{21}^{(i)} & G_{22}^{(i)} & \cdots & G_{2N}^{(i)} \\ \vdots & \vdots & \ddots & \vdots \\ G_{N1}^{(i)} & G_{N2}^{(i)} & \cdots & G_{NN}^{(i)} \end{pmatrix}
$$

$$
\mathbf{T_4}^{(i)} = \begin{pmatrix} G_{11}^{(i)} e^{-j k_1^{(i+1)} l^{(i+1)}} & G_{12}^{(i)} e^{-j k_2^{(i+1)} l^{(i+1)}} & \cdots & G_{1N}^{(i)} e^{-j k_N^{(i+1)} l^{(i+1)}} \\ G_{21}^{(i)} e^{-j k_1^{(i+1)} l^{(i+1)}} & G_{22}^{(i)} e^{-j k_2^{(i+1)} l^{(i+1)}} & \cdots & G_{2N}^{(i)} e^{-j k_N^{(i+1)} l^{(i+1)}} \\ \vdots & \vdots & \ddots & \vdots \\ G_{N1}^{(i)} e^{-j k_1^{(i+1)} l^{(i+1)}} & G_{N2}^{(i)} e^{-j k_2^{(i+1)} l^{(i+1)}} & \cdots & G_{NN}^{(i)} e^{-j k_N^{(i+1)} l^{(i+1)}} \end{pmatrix}
$$

$$
\mathbf{T}_{5}^{(i)} = \begin{pmatrix} -\frac{k_{1}^{(i)}}{k_{0}} H_{11}^{(i)} e^{-j k_{1}^{(i)} l^{(i)}} & -\frac{k_{2}^{(i)}}{k_{0}} H_{12}^{(i)} e^{-j k_{2}^{(i)} l^{(i)}} & \cdots & -\frac{k_{N}^{(i)}}{k_{0}} H_{1N}^{(i)} e^{-j k_{N}^{(i)} l^{(i)}} \\ -\frac{k_{1}^{(i)}}{k_{0}} H_{21}^{(i)} e^{-j k_{1}^{(i)} l^{(i)}} & -\frac{k_{2}^{(i)}}{k_{0}} H_{22}^{(i)} e^{-j k_{2}^{(i)} l^{(i)}} & \cdots & -\frac{k_{N}^{(i)}}{k_{0}} H_{2N}^{(i)} e^{-j k_{N}^{(i)} l^{(i)}} \\ \vdots & \vdots & \ddots & \vdots \\ -\frac{k_{1}^{(i)}}{k_{0}} H_{N1}^{(i)} e^{-j k_{1}^{(i)} l^{(i)}} & -\frac{k_{2}^{(i)}}{k_{0}} H_{N2}^{(i)} e^{-j k_{2}^{(i)} l^{(i)}} & \cdots & -\frac{k_{N}^{(i)}}{k_{0}} H_{NN}^{(i)} e^{-j k_{N}^{(i)} l^{(i)}} \end{pmatrix}
$$

$$
\mathbf{T_6}^{(i)} = \begin{pmatrix} \frac{k_1^{(i)}}{k_0} H_{11}^{(i)} & \frac{k_2^{(i)}}{k_0} H_{12}^{(i)} & \cdots & \frac{k_N^{(i)}}{k_0} H_{1N}^{(i)} \\ \frac{k_1^{(i)}}{k_0} H_{21}^{(i)} & \frac{k_2^{(i)}}{k_0} H_{22}^{(i)} & \cdots & \frac{k_N^{(i)}}{k_0} H_{2N}^{(i)} \\ \vdots & \vdots & \ddots & \vdots \\ \frac{k_1^{(i)}}{k_0} H_{N1}^{(i)} & \frac{k_2^{(i)}}{k_0} H_{N2}^{(i)} & \cdots & \frac{k_N^{(i)}}{k_0} H_{NN}^{(i)} \end{pmatrix}
$$

$$
\mathbf{T}_{7}^{(i)} = \begin{pmatrix} \frac{\rho c}{Z_{R}^{i+1}} F_{11}^{(i)} + \frac{k_{1}^{(i+1)}}{k_{0}} & \frac{\rho c}{Z_{R}^{i+1}} F_{12}^{(i)} & \cdots & \frac{\rho c}{Z_{R}^{i+1}} F_{1N}^{(i)} \\ \frac{\rho c}{Z_{R}^{i+1}} F_{21}^{(i)} & \frac{\rho c}{Z_{R}^{i+1}} F_{22}^{(i)} + \frac{k_{2}^{(i+1)}}{k_{0}} & \cdots & \frac{\rho c}{Z_{R}^{i+1}} F_{2N}^{(i)} \\ \vdots & \vdots & \ddots & \vdots \\ \frac{\rho c}{Z_{R}^{i+1}} F_{N1}^{(i)} & \frac{\rho c}{Z_{R}^{i+1}} F_{N2}^{(i)} & \cdots & \frac{\rho c}{Z_{R}^{i+1}} F_{NN}^{(i)} + \frac{k_{N}^{(i+1)}}{k_{0}} \end{pmatrix}
$$

$$
\mathbf{T}_{8}^{(i)} = \begin{pmatrix} \left( \frac{\rho c}{Z_{R}^{i+1}} F_{11}^{(i)} - \frac{k_{1}^{(i+1)}}{k_{0}} \right) e^{-j k_{1}^{(i+1)}} \frac{\rho c}{Z_{R}^{i+1}} F_{12}^{(i)} e^{-j k_{2}^{(i+1)}} \frac{\rho c}{Z_{R}^{i+1}} F_{1N}^{(i)} e^{-j k_{N}^{(i+1)}} \cdots \\ \frac{\rho c}{Z_{R}^{i+1}} F_{21}^{(i)} e^{-j k_{1}^{(i+1)}} \frac{\rho c}{Z_{R}^{i+1}} F_{22}^{(i)} - \frac{k_{2}^{(i+1)}}{k_{0}} \right) e^{-j k_{2}^{(i+1)}} \cdots \\ \frac{\rho c}{Z_{R}^{i+1}} F_{2N}^{(i)} e^{-j k_{N}^{(i+1)}} \cdots \\ \vdots \\ \frac{\rho c}{Z_{R}^{i+1}} F_{N1}^{(i)} e^{-j k_{1}^{(i+1)}} \left( e^{i+1} \right) \\ \vdots \\ \frac{\rho c}{Z_{R}^{i+1}} F_{N1}^{(i)} e^{-j k_{1}^{(i+1)}} \left( e^{i+1} \right) \\ \cdots \\ \frac{\rho c}{Z_{R}^{i+1}} F_{N2}^{(i)} e^{-j k_{2}^{(i+1)}} \left( e^{i+1} \right) \cdots \\ \cdots \\ \frac{\rho c}{Z_{R}^{i+1}} F_{NN}^{(i)} - \frac{k_{N}^{(i+1)}}{k_{0}} \right) e^{-j k_{N}^{(i+1)}} \ell^{(i+1)} \end{pmatrix}
$$

Wenn man die vorigen Operationen in allen (M-1) Querschnittssprüngen ausführt, dann hat man schließlich die  $2 \cdot N \cdot M$  nötigen Gleichungen. Das Problem wurde erneut in ein lineares Gleichungssystem umgeschrieben:

$$
T_g X = V \tag{3.19}
$$

An den Gleichungen (3.13) und (3.16) kann man sehen, dass sich in jedem Querschnittssprung 2N Gleichungen ergeben, die nur die Koeffizienten  $(A^{(i)}, B^{(i)})$  mit den Koeffizienten  $(A^{(i+1)}, B^{(i+1)})$  verbinden. Deshalb hat die Matrix **<sup>T</sup>g** die Form einer Bandmatrix, d.h. alle Elemente außer diejenigen in der Hauptdiagonale und einiger Nebendiagonalen sind gleich Null. Das ist günstig, da es für diese Art von Matrizen optimierte Lösungsmethoden gibt. Ein großes Gleichungssystem kann schneller gelöst werden, wenn die Matrix eine Bandmatrix ist. Im Bild 3.2 sieht man wie die gesamte Matrix aus den Matrizen  $(T_k^{(i)})$  gebildet ist.

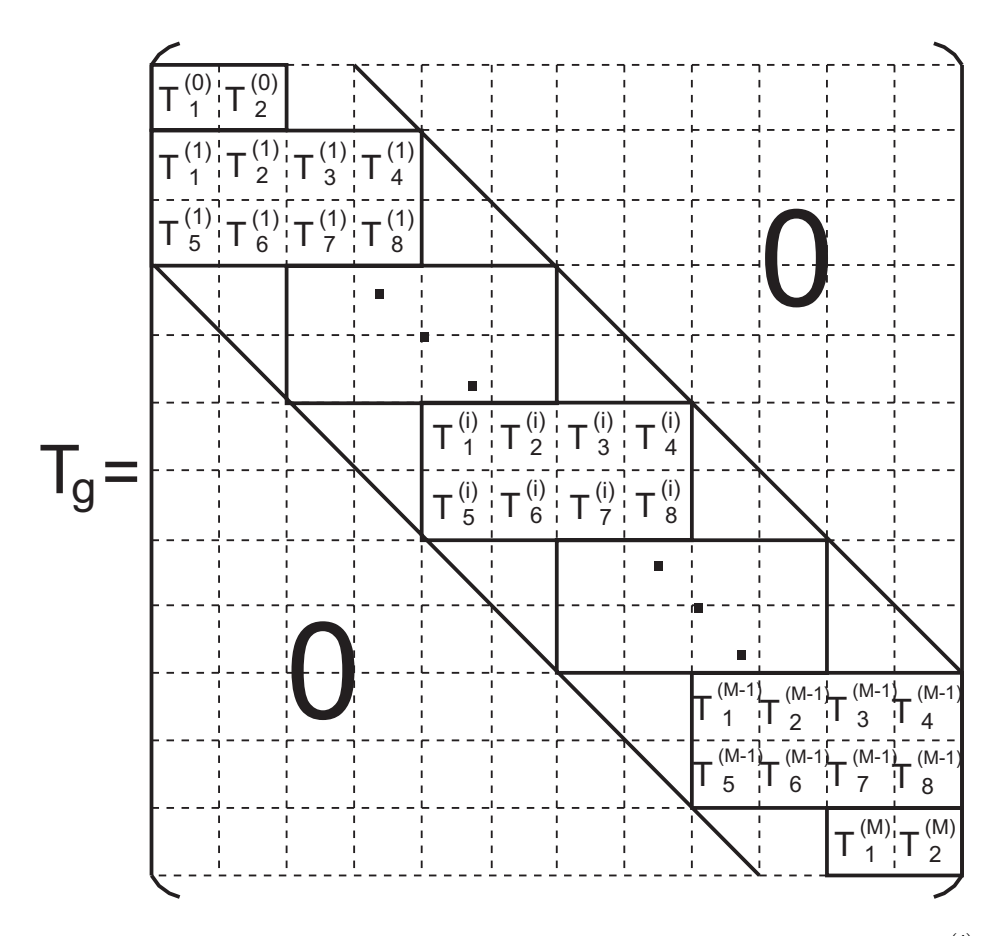

Bild 3.2: Die gesamte Matrix  $T_g$  besteht aus 2M (N×N) Matrizen  $(T_k^{(i)})$ 

Der Vektor der Koeffizienten **X** und der Vektor **V** in Gl. (3.19) sind:

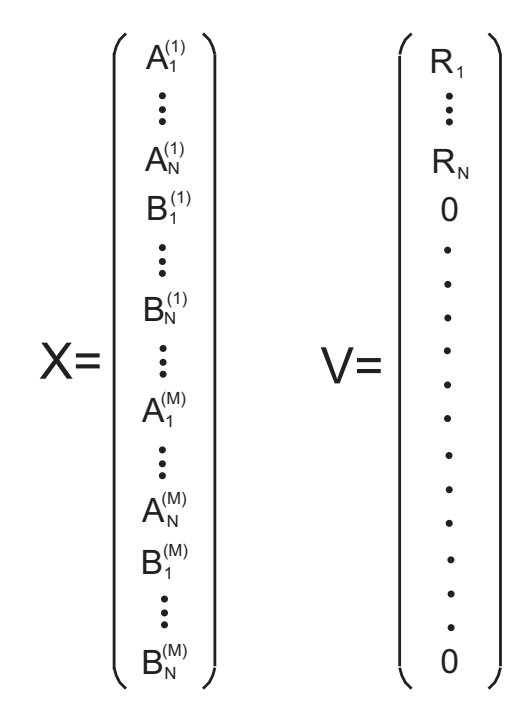

Bild 3.3: Vektoren **X** und **V**

#### **3.1.1 Schallfeld an den Trennfl¨achen**

Wie im vorigen Kapitel, dient die Erfüllung der Randbedingungen als Maßstab der Genauigkeit der Methode. Es ist logisch zu erwarten, dass genauere Ergebnisse erreicht werden, wenn man viele Termen (Moden) betrachtet. Fur ¨ die Untersuchung der Anpassung der Schallfelder an den Trennflächen nimmt man ein Trichter mit 4 verschiedenen Impedanzen (Bild 3.4). Bei der Frequenz  $h/\lambda = 0.3$  reicht es den Trichter in 4 Stücke zu spalten. Es gibt in den ersten 2 Teilstücken nur eine ausbreitungsfähige Mode (die ebene Welle), in den letzten 2 Stücken breitet sich auch die erste höhere Mode aus. Wenn man nur 3 Moden für das Schallfeld nimmt, findet man, dass der Druck an beiden Seiten des Querschnittssprungs gut übereinstimmt (Bild 3.5), aber der Unterschied zwischen den Schnellen und den Feldimpedanzen ist noch auffällig groß. Mit 9 Moden, erreicht man eine bessere Anpassung der Schnelle, aber die Feldimpedanz stimmt noch nicht gut mit der Wandimpedanz überein (Bild 3.6). Ein ähnliches Verhalten sieht man in allen Querschnittsprüngen (Bilder 3.7 und 3.8).

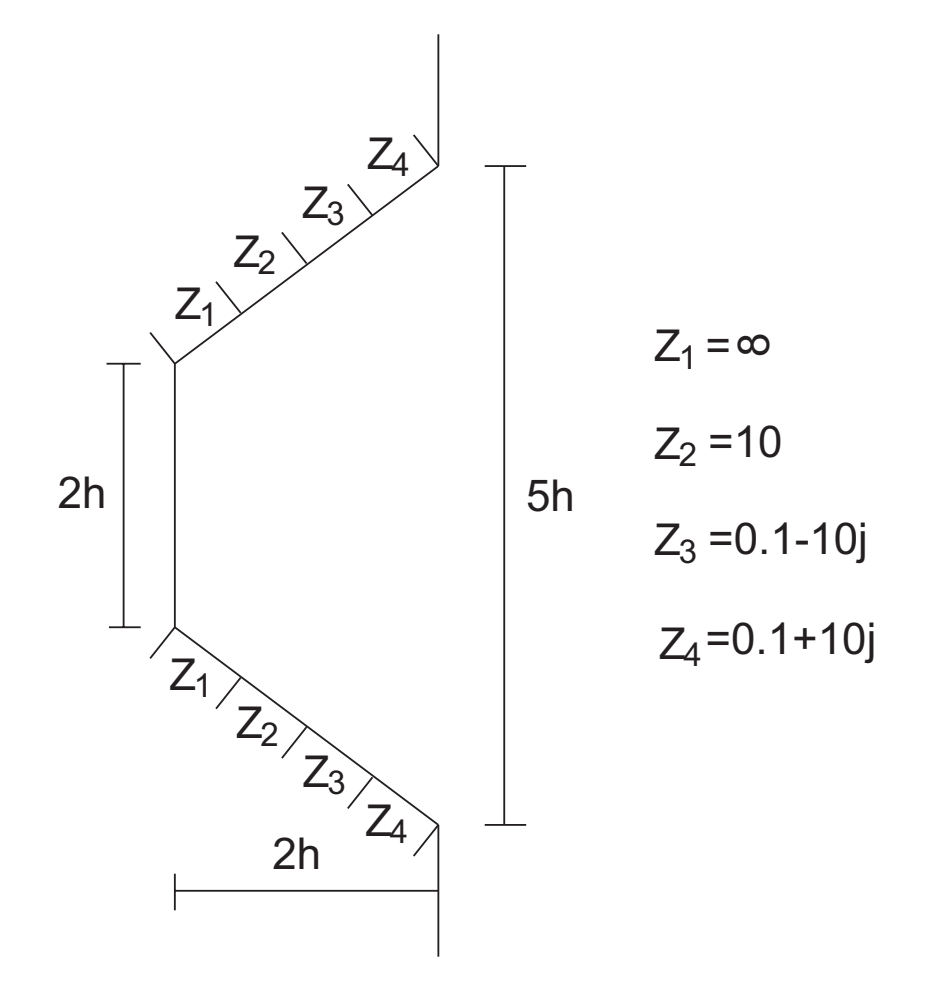

Bild 3.4: Ein Trichter mit 4 Impedanzen an der Wand

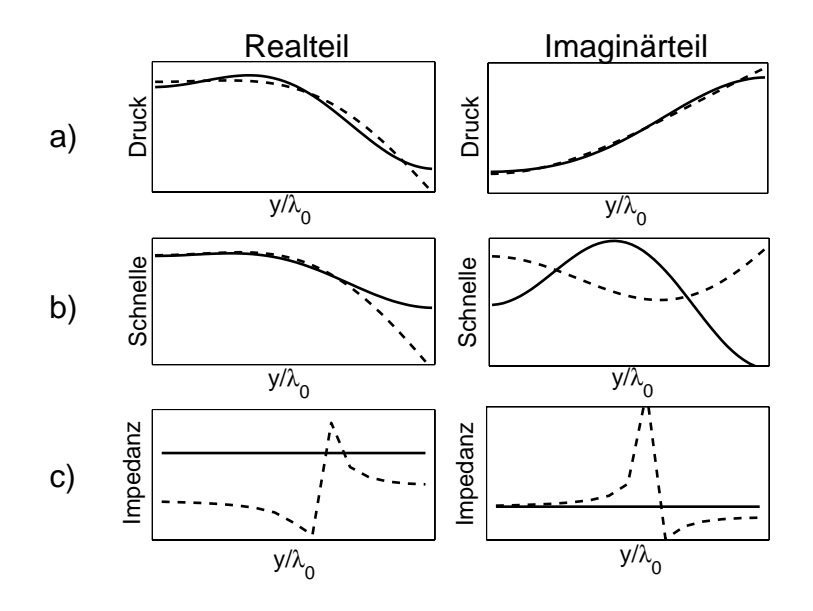

Bild 3.5: Schallfelder auf dem ersten Querschnittsprung (3 Moden); durchgehende Linie=(a)  $p^{(1)}(\ell)$ , (b)  $v_x^{(1)}(\ell)$ , (c)  $Z_R^{(2)}$ ; gestrichelte Linie=(a)  $p^{(2)}(0)$ , (b)  $v_x^{(2)}(0)$ , (c)  $-p^{(2)}(0)/v_x^{(2)}(0)$ 

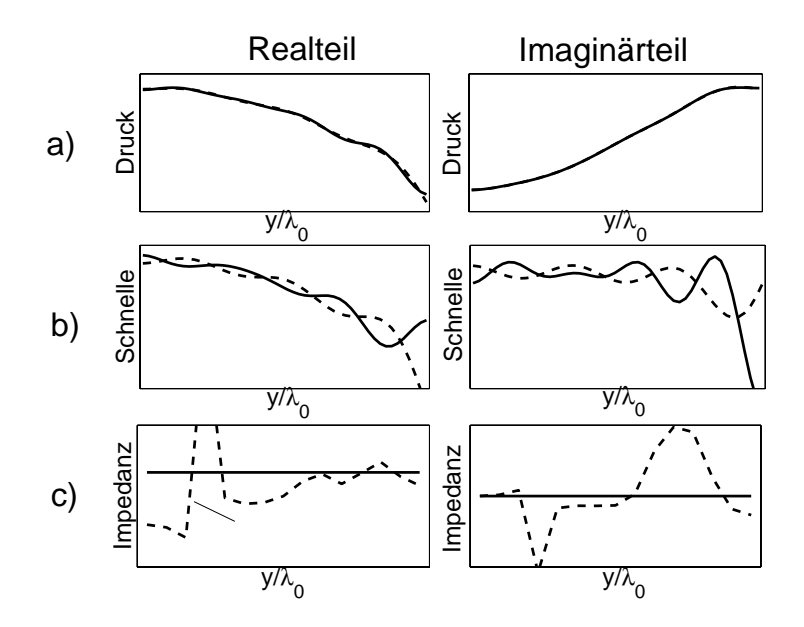

Bild 3.6: Schallfeld auf dem ersten Querschnittsprung (9 Moden); durchgehende Linie=(a)  $p^{(1)}(\ell)$ , (b)  $v_x^{(1)}(\ell)$ , (c)  $Z_R^{(2)}$ ; gestrichelte Linie=(a)  $p^{(2)}(0)$ , (b)  $v_x^{(2)}(0)$ , (c)  $-p^{(2)}(0)/v_x^{(2)}(0)$ 

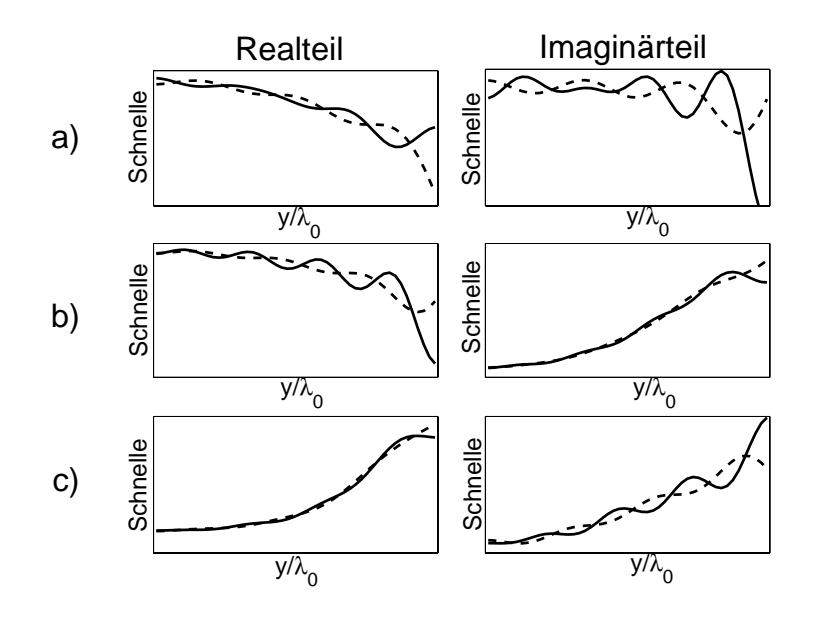

Bild 3.7: Schnelle an den Querschnittssprüngen (9 Moden); durchgehende Linie= $v_x^{(i)}(\ell)$ ; gestrichelte Linie= $v_x^{(i+1)}(0)$ ; (a) i=1, (b) i=2, (c) i=3

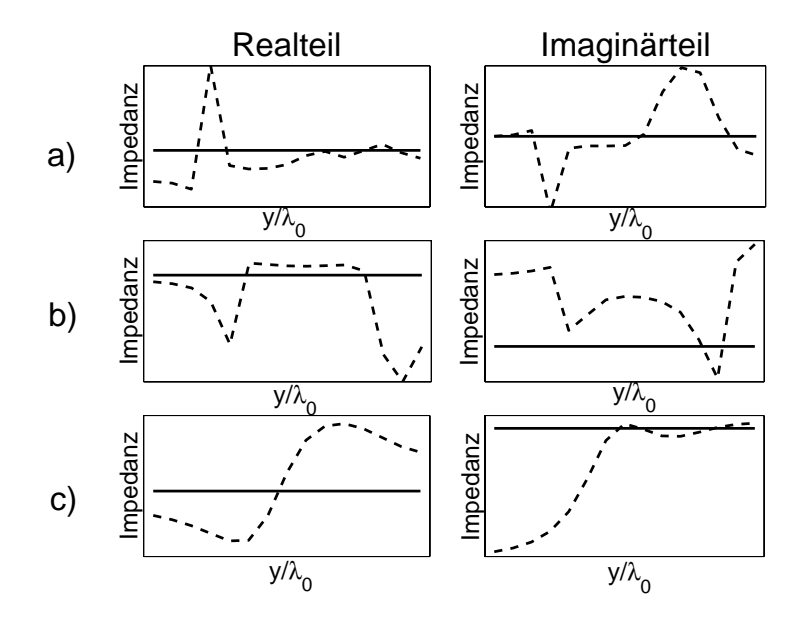

Bild 3.8: Impedanz an den senkrechten Trennwänden (9 Moden); durchgehende Linie= $Z_R^{(i)}$ ; gestrichelte Linie= $-p^{(i+1)}(0)/v_x^{(i+1)}(0)$ ; (a) i=1, (b) i=2,  $(c)$  i=3

Nicht nur die Anzahl der Moden ist wichtig für die Erlangung genauer Ergebnisse, auch die Anzahl der Teilstücke muss berücksichtigt werden. Es wird angenommen, dass der Fehler, der durch die Teilung des Trichters entsteht, klein ist, wenn jedes Teilstück klein ist im Vergleich zur Wellenlänge. Hierbei wird  $\ell^{(i)} < \lambda/6$  benutzt.

#### **3.1.2 Richtwirkung und Abstrahlgrad**

Die Abstrahlung des Schalltrichters läßt sich durch:

- die örtliche Verteilung der Leistung (Richtwirkung) und
- die abgestrahlte Leistung im Frequenzbereich (Abstrahlgrad)

beschreiben. Beide Größen sind für eine große Entfernung berechnet, wo das Nahfeld nicht mehr anwesend ist. Wenn R der Abstand zum Messpunkt und  $H=h<sup>(M)</sup>$  die Breite des Trichtersmundes sind, handelt es um ein Fernfeld, wenn die Bedingungen

$$
R >> H; \quad R >> \lambda; \quad R/H >> H/\lambda
$$

erfullt sind. Unter diesen Bedingungen vereinfacht sich das Schallfeld im ¨ Halbraum (Gl. 2.12) und wird geschrieben als:

$$
\frac{p^{(F)}}{\rho c v_0}(R,\theta) = \sqrt{\frac{k_0}{2\pi R}} e^{j\pi/4} e^{-jk_0 R} \left[ \frac{V(-k_0 \sin \theta)}{v_0} \right]
$$
(3.20)

Die Schnelle ist in Phase mit dem Druck:

$$
\frac{v_r^{(F)}}{v_0}(R,\theta) = \frac{p^{(F)}}{\rho c v_0}(R,\theta)
$$
\n(3.21)

Aus den Gln.  $(3.20)$  und  $(3.21)$  ergibt sich der mittlere Wert der Intensität

$$
I_{r,m}^{(F)} = \frac{1}{2} \text{Re}(p^{(F)}[v_r^{(F)}]^*) = \frac{\rho c v_0^2}{2} \left| \frac{p^{(F)}}{\rho c v_0} \right|^2 \tag{3.22}
$$

oder auch:

$$
I_{r,m}^{(F)} = \frac{J(\theta)}{R} \quad ; \quad J(\theta) = \frac{\rho c v_0^2}{4\pi} k_0 \left| \frac{V(-k_0 \sin \theta)}{v_0} \right|^2 \tag{3.23}
$$

Die Definition für die Richtwirkung lautet dann:

$$
D(\theta) = 10 \log \left( \frac{J(\theta)}{J_{max}} \right) \tag{3.24}
$$

Die abgestrahlte Leistung wird durch den **Abstrahlgrad** ( $\sigma$ ) dargestellt, der als einen Leistungsverhältnis definiert wird:

$$
\sigma = \frac{\text{abgestrahlte Leistung}(P_r)}{P_0} \qquad P_0 = \frac{1}{2}\rho c v_Q^2 L \tag{3.25}
$$

 $P_0$  entspricht der (pro Längeneinheit der y-Richtung) abgestrahlten Leistung eines Strahlers mit der Länge L=2h ( $h = h^{(1)}$ ), der groß im Vergleich zur Wellenlänge ist und sich als Ganzes mit dem gleichen mittleren Schnelle-Quadrat  $v_Q$  bewegt:

$$
\left(\frac{v_Q}{v_0}\right)^2 = \frac{1}{2h} \int_{-h}^h \left|\frac{v^{(1)}}{v_0}(0, y)\right|^2 dy \tag{3.26}
$$

Wenn man das Integral ausführt und das Ergebnis in  $(3.25)$  einsetzt, erhält man:

$$
P_0 = \frac{\rho c v_0^2 h}{2} \sum_{n=1}^{n=N} \sum_{m=1}^{m=N} \frac{k_n^{(1)}}{k_0} (A_n^{(1)} - B_n^{(1)} e^{-jk_n^{(1)}l^{(1)}}) \times \times \frac{k_m^{*(1)}}{k_0} (A_m^{*(1)} - B_m^{*(1)} e^{jk_m^{*(1)}l^{(1)}}) \times \times \left[ \text{sinc}[(k_n^{(1)} - k_m^{*(1)})h] + \text{sinc}[(k_n^{(1)} + k_m^{*(1)})h] \right]
$$
(3.27)

Zur Berechnung der mittleren Leistung integriert man die Intensität über einen Halbkreis vom Radius R:

$$
P_r = \int_{-\pi/2}^{\pi/2} I_{r,m}^{(F)} R d\theta = \int_{-\pi/2}^{\pi/2} J(\theta) d\theta \qquad (3.28)
$$

Das führt zu:

$$
P_r = \frac{\rho c v_0^2 [h^{(M)}]^2}{2\lambda} \sum_{n=1}^{n=N} \sum_{m=1}^{m=N} \frac{k_n^{(M)}}{k_0} (A_n^{(M)} e^{-jk_n^{(M)}} \ell^{(M)} - B_n^{(M)}) \times
$$

$$
\times \frac{k_m^{*(M)}}{k_0} (A_m^{*(M)} e^{jk_m^{*(M)} \ell^{(M)}} - B_m^{*(M)}) \int_{-\pi/2}^{\pi/2} U_n(\theta) U_m(\theta) d\theta \quad (3.29)
$$

wobei die benutzte Abkürzung  $U_n(\theta)$  bedeutet

$$
U_n(\theta) = \text{sinc}[(\sin \theta - \frac{k_n^{(M)}}{k_0})k_0H] + \text{sinc}[(\sin \theta + \frac{k_n^{(M)}}{k_0})k_0H]
$$

Das Integral in (3.29) kann numerisch gelöst werden, ähnlich wie die Integrale der Elemente  $G_{nm}$ .

Es sollte ersichtlich sein wie die beiden Größen sich ändern, wenn verschiedene Anzahl von Moden genommen werden. Die Bilder 3.9a-3.9c zeigen die Richtwirkungen des Trichters von Bild 3.4 fur verschiedene Modenanzahl ¨ bei 3 Frequenzen und Bild 3.9d zeigt die Änderung im Abstrahlgrad in den 3 Fällen. Für alle Frequenzen wird beobachtet, dass jedes Stück kleiner als  $\lambda_0/6$ ist. Die Ergebnisse von Bild 3.9 zeigen dass die Richtwirkung und der Abstrahlgrad sich wenig ändern, wenn man mehr als 3 nicht ausbreitungsfähige Moden betrachtet.
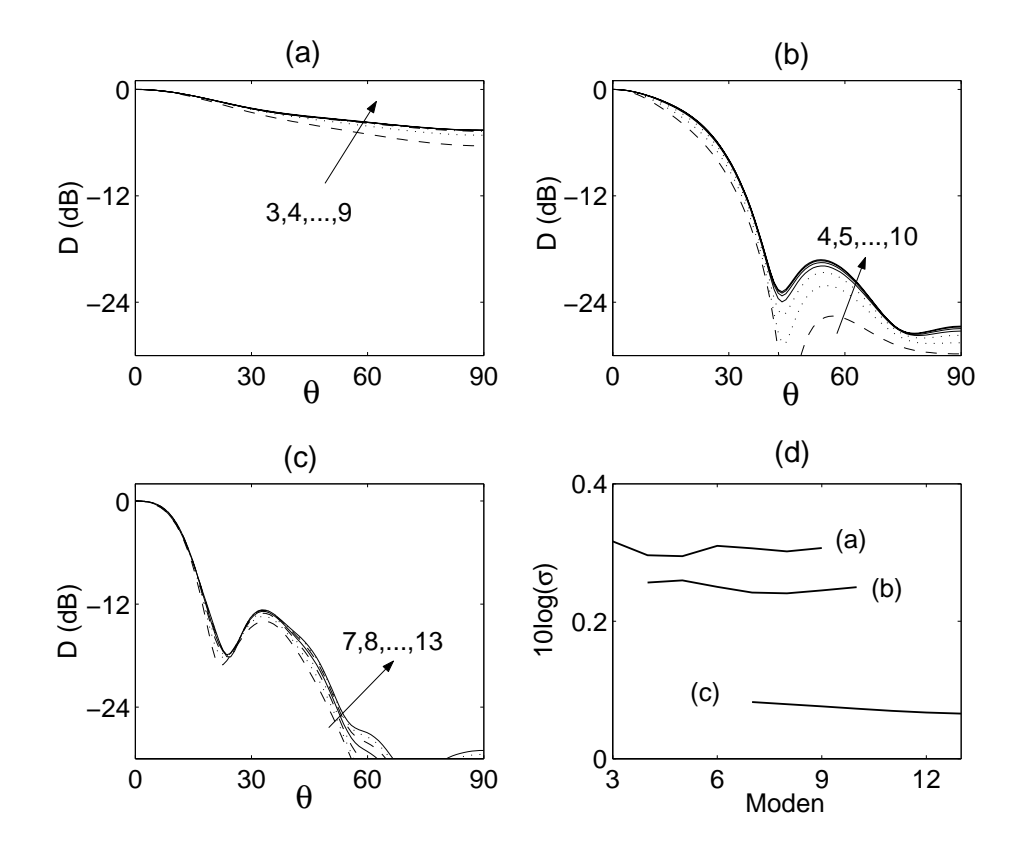

Bild 3.9: (a)-(c) Einfluß der Modenanzahl auf die Richtwirkungen ( $h/\lambda_0$  = 0.3,  $h/\lambda_0 = 0.65$  und  $h/\lambda_0 = 1.3$ ; (d) Einfluß der Modenanzahl auf den Abstrahlgrad für die Fälle (a) bis (c)

## **4. Einfluss der Impedanzen auf die Richtwirkung**

Die Richtwirkung zeigt die örtliche Verteilung des abgestrahlten Schalls für eine feste Frequenz. Eine volle Beschreibung der Abstrahlung soll Information für einen ganzen Frequenzbereich liefern. Deshalb wird ein Parameter eingefuhrt, der die Richtwirkung in der Frequenz charakterisiert: die SStrahl- ¨ breite". Die Strahlbreite ist der Winkel zwischen den -6 dB Punkten der

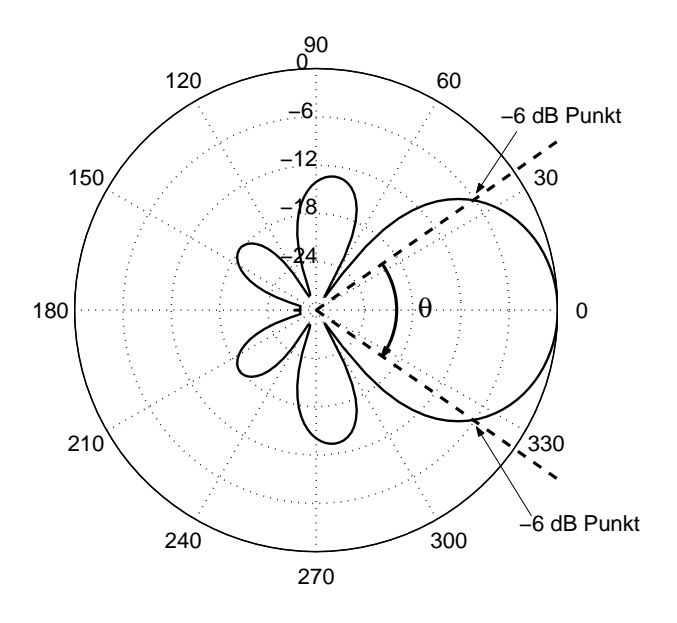

Bild 4.1: Definition der Strahlbreite  $(\theta)$ 

Richtwirkung, dessen Werte in Bezug auf die Achse nur größer werden. Für die Winkel außerhalb der Strahlbreite bleiben die Werte der Richtwirkung immer kleiner als -6 dB. Diese Definition hat keinen Sinn wenn die Richtwirkung eine Nullstelle auf der Achse besitzt. Ein Bild kann die Definition besser erklären (Bild 4.1). Wenn man für jede Frequenz diesen Winkel bestimmt,

kann man die 6 dB Kurve"bilden.

Ein ideales kegelförmiges Horn hat eine konstante Strahlbreite (etwa den Öffnungswinkel des Kegels) bei Frequenzen, deren Wellenlänge kleiner oder vergleichbar mit der Größe des Hornmundes ist (Zone II). Bei tieferen Frequenzen nimmt die Strahlbreite mit der abnehmenden Frequenz monoton zu (Zone I) (Bild 4.2). Eine empirische Formel für  $f_0$  ist:

$$
f_0 = \frac{K}{\theta_c X}
$$

wobei K=2.54 · 10<sup>4</sup>, X=Hornmundbreite und  $\theta_c$ =Öffnungswinkel.

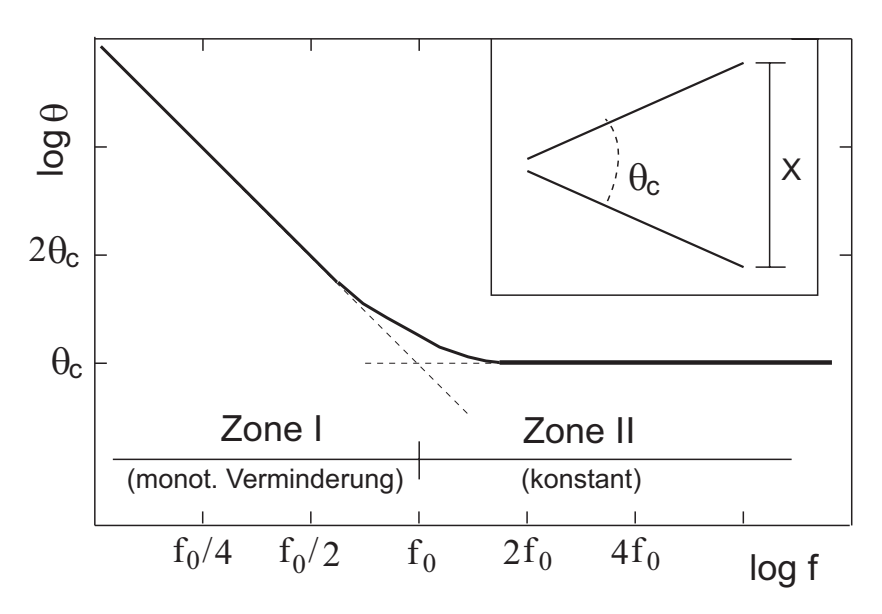

Bild 4.2: Strahlbreite eines idealen 2D-Hornes

In dieser Studie will man bestimmen, wie sich die Strahlbreite eines Trichters ändert, wenn Impedanzen auf die Wandung angebracht werden. Die Impedanzen werden nicht die ganze Wand bedecken, sondern nur das letzte Drittel der Länge des Trichters, weil sonst die Absorption zu groß werden würde. Die Berechnungen werden primär berücksichtigen, dass die Impedanz unabhängig von der Frequenz bleibt. Das ermöglicht die Untersuchung des Einflusses von den 3 Arten von Impedanzen: Masse-, Federungs- und Reibungscharakter. Zudem wird untersucht ob die Benutzung eines Flansches eine Verbesserung der Richtcharakteristik im Sinne dieser Forschung erlangt. Als zweiter Schritt wird die Abhängigkeit von der Frequenz in Betracht gezogen. Zuletzt bringt man einen Helmholtz-Resonator an, dessen Impedanz die 3 Impedanzcharaktere enthält und von der Frequenz abhängt.

### **4.1 Strahlbreite bei schallharter und schallweicher Wandung**

Wie im vorigen Kapitel beschrieben wurde, ist die Richtwirkung von der fourier-transformierte Schnelle (Spektrum) am Hornmund abhängig (Gl. 3.23 und 3.24). Die Schnelle am Hornmund ist eine Summe aller zugelassenen Moden mit frequenzabhängigen Amplituden, deshalb ist ihr Schnelle-Spektrum eine Summe der Spektra der Moden. Da für die beiden Grenzfälle die Querschnittmoden unmittelbar berechnet werden können, kann man einen Blick auf das Schnelle-Spektrum der n-ten Mode werfen. Bei schallharter Wandung hat es die Form:

$$
SS_n(u) \sim \left| \operatorname{sinc} \left[ 2\pi (u - \frac{(n-1)}{2}) \right] + \operatorname{sinc} \left[ 2\pi (u + \frac{(n-1)}{2}) \right] \right|^2 \tag{4.1}
$$

wenn man  $h/\lambda$  durch u ersetzt. In Bild 4.3 werden die Spektra verschiedener Moden dargestellt. Wenn nur die n-te Mode vorhanden ist, kann man die Richtwirkung  $D(\theta)$  für eine bestimmte Frequenz direkt aus Bild 4.3 erkennen.

$$
D(\theta) = SS_n(-(h/\lambda_0)\sin\theta)
$$

Sie ist der Teil der Kurve im Intervall  $|-h/\lambda_0, h/\lambda_0|$ . Die Strahlbreite der Grundmode (hier  $n=1$ ) verkleinert sich allmählich, und kann sehr kleine Werte bei hohen Frequenzen erreichen. Da konische Hörner eine konstante Strahlbreite bei hohen Frequenzen haben, spielen die höheren Moden eine wichtige Rolle.

Das Schnelle-Spektrum der n-ten Moden bei schallweicher Wandung hat die Form:

$$
SS_n(u) \sim \left| \text{sinc} \left[ 2\pi (u - \frac{(n-1/2)}{2}) \right] + \text{sinc} \left[ 2\pi (u + \frac{(n-1/2)}{2}) \right] \right|^2 \quad (4.2)
$$

In Bild 4.4 werden die Spektra verschiedenen Moden dargestellt. Die Grundmode hat in diesem Fall eine breitere Hauptkeule als die bei schallharter Wandung. Die Nebenkeule sind kleiner, d.h. die Strahlbreite ist größer als die bei schallharter Wandung (siehe Bild 4.5). Wenn eine Verengung der Strahlbreite durch die Einstellung einer schallweichen Impedanz zu erreichen ist, müssen die Amplituden der höheren Moden die richtigen Werte haben.

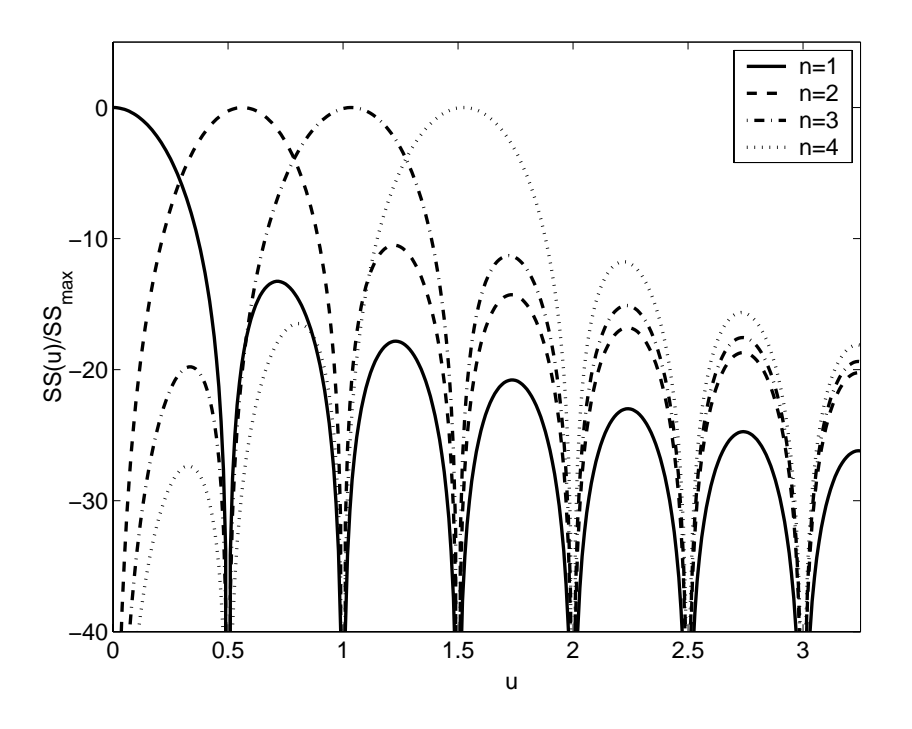

Bild 4.3: Spektra der ersten 4 Moden bei schallharter Wandung

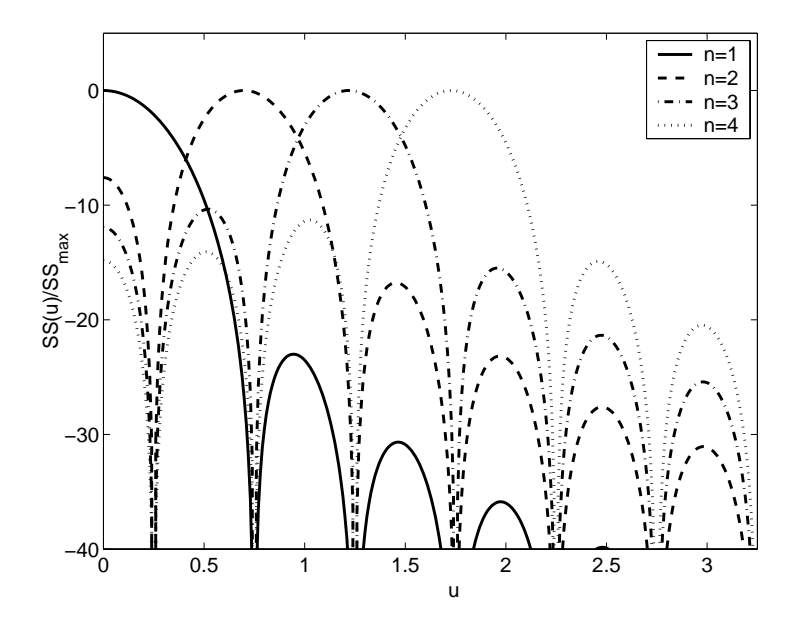

Bild 4.4: Spektra der ersten 4 Moden bei schallweicher Wandung

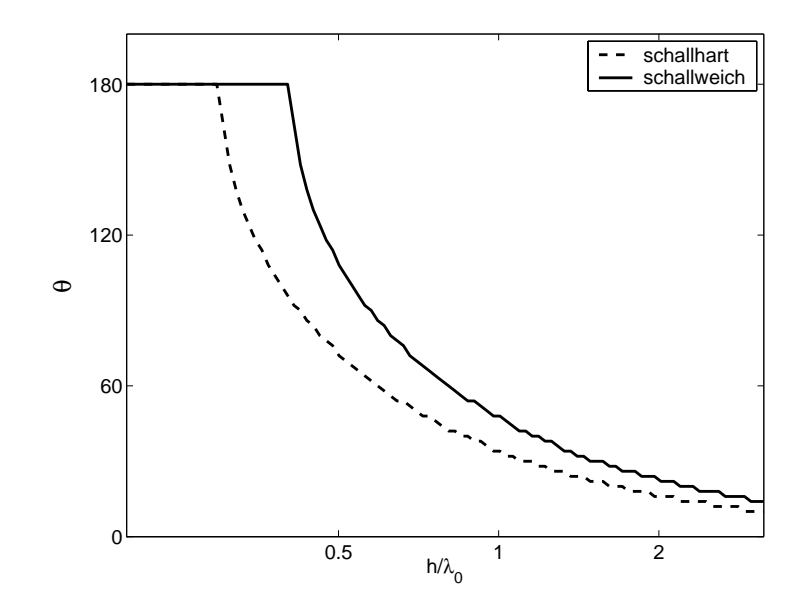

Bild 4.5: Vergleich der Strahlbreiten der Grundmoden bei schallharter und schallweicher Wandung

Die Strahlbreiten der beiden Wandungsarten werden in 6 Hörnern von verschiedenen Längen aber gleicher Mundbreite berechnet, um die Abhängigkeit vom Winkel zu bestimmen. Die Kurven in Bild 4.6 zeigen, dass eine gewunschte ¨ Verengung der Strahlbreite in der Zone I bei schallweicher Wandung nur für ein 120° Horn vorliegt. Für die anderen Hörner befindet sie sich in der Zone II.

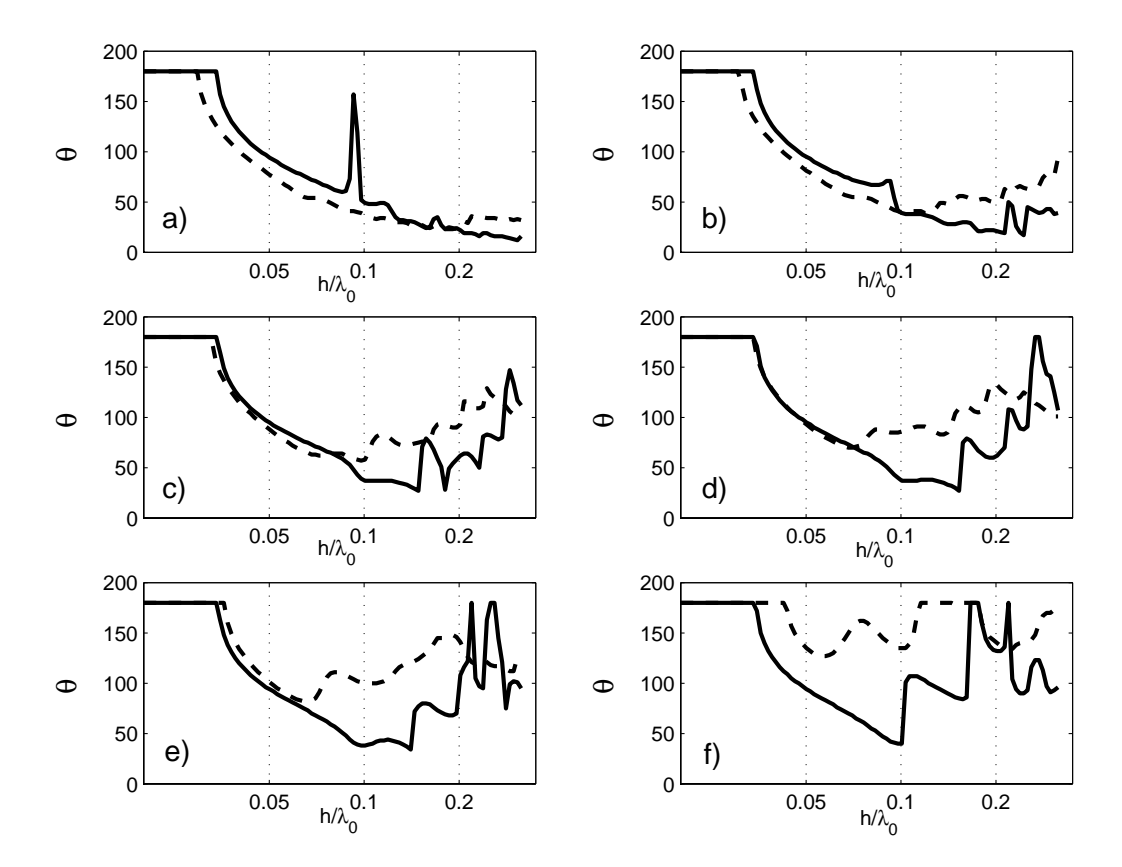

Bild 4.6: Strahlbreiten von Hörnern mit verschiedenen Längen und gleichen Mundbreiten; gestrichelte Linie = schallharter Wandung; durchgehende Linie  $=$  schallweicher Wandung. Die Öffnungswinkel sind a) 40 $\degree$  b) 60 $\degree$  c) 80 $\degree$  d) 90◦ e) 100◦ f) 120◦

Da alle Hörner dieselbe Mundbreite haben, liegen die Unterschiede der Strahlbreiten in den Amplituden der Moden. Wenn man die Strahlbreiten der Hörner mit der von den Grundmoden allein vergleicht (Bild 4.7), sieht man einen Unterschied zwischen den Fällen schallharter und schallweicher Wandung. Im ersten Fall werden die Strahlbreiten mit steigendem Winkel größer. Dieses Verhalten zeigt, dass die Grundmode die überwiegende Mode bei kleinen Winkeln ist. Aber für größere Winkel gewinnen die höheren Moden Bedeutung. Im zweiten Fall, gibt es keinen Einfluss der Winkel im Bereich der tiefen Frequenzen. Hierbei kommt es zu einer Verengung der Strahlbreite im Vergleich zur Strahlbreite der Grundmode. Bei höheren Frequenzen taucht der Einfluss der Winkel auf. Dieser Unterschied in Verhalten bestätigt sich, wenn man die Beträge der Amplituden der Moden (in Bezug zur Grundmode) vom 40◦-Horn mit denen vom 120◦-Horn vergleicht. Beim Fall schallharter Wandung (Bild 4.8) erkennt man, dass beim 40◦-Horn die Amplituden der höheren Moden kleiner sind als die Amplitude der Grundmode. Das gilt fast im ganzen untersuchten Frequenzintervall. Nur die erste höhere Mode ist größer, aber bei höheren Frequenzen. Beim 120<sup>°</sup>-Horn dagegen erreichen die ersten vier Moden größere Amplituden als die Grundmode, die erste schon bei tiefen Frequenzen. Beim Fall schallweicher Wandung (Bild 4.9) sieht man, dass in der ersten Hälfte des Frequenzintervals, die Amplituden der höheren Moden kleiner sind als die Grundmode. Ihre Werte sind bei beiden Hörnern ähnlich, deshalb gibt es keine Unterschiede der Strahlbreiten für diese Frequenzen. In der zweiten Hälfte des Intervals sind die Amplituden anders in beiden Hörnern und die Strahlbreiten variieren von Horn zu Horn. Nach diesen Ergebnissen, stellt sich die Belegung der Wände eines simplen Horns mit einer Impedanz als nutzlos heraus.

Im Bild 4.6(a) erscheint ein Peak in der Strahlbreite. Eine Analyse der Amplituden der Moden zeigen eine Erhöhung des Wertes der zweiten Moden, das fuhrt zu einer Verbreitung der Hauptkeule und der Strahlbreite bei ¨ dieser Frequenz. Diese große Amplitude ist darauf zurückzuführen, dass eine Resonanz innerhalb des Hornes erzeugt wird (Bild 4.10). Die Anderung ¨ der Impedanzen an den Hornwänden bringt zusätzliche Reflektionen, die bei schallharter Wandung nicht vorhanden sind.

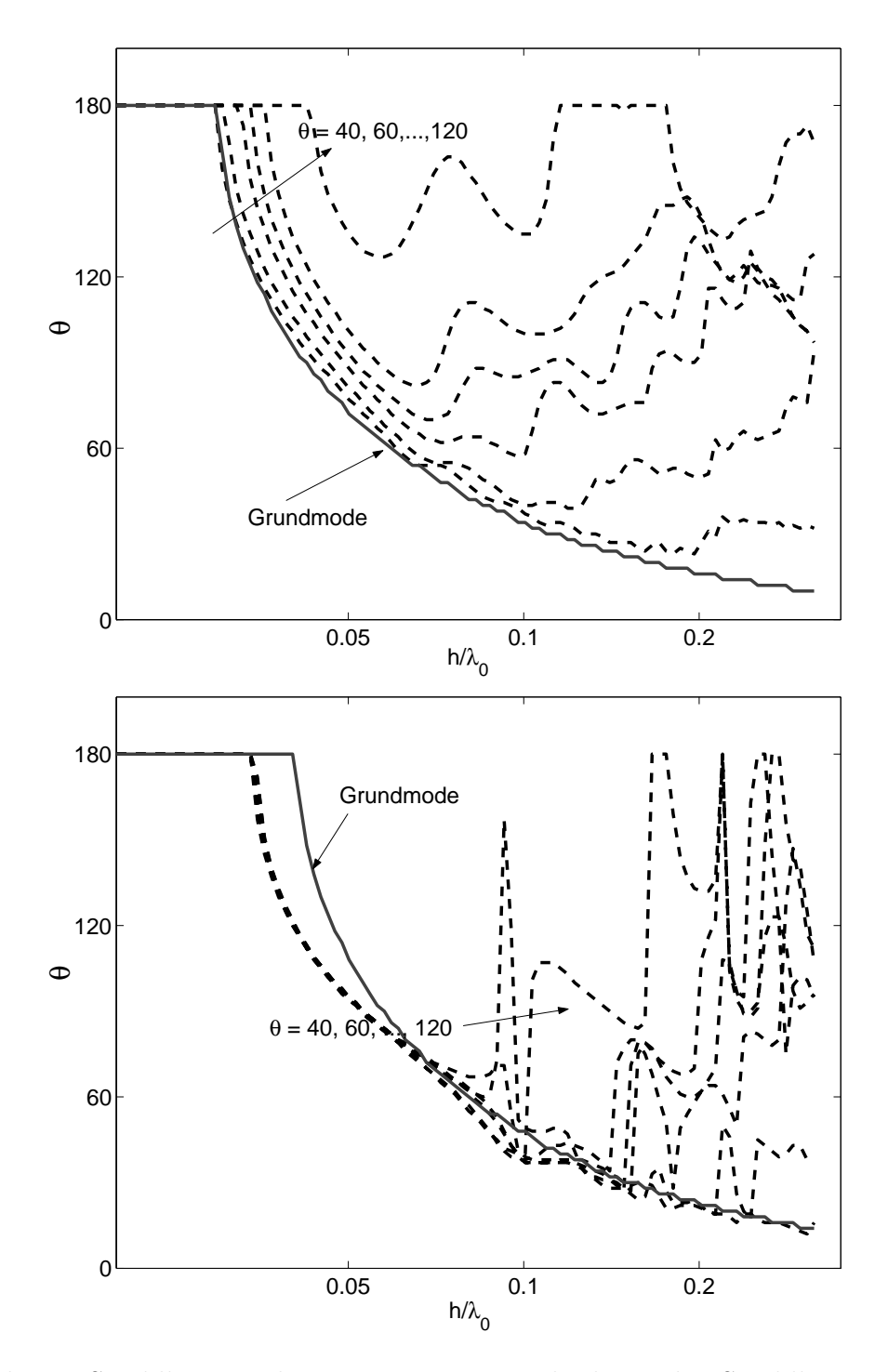

Bild 4.7: Strahlbreiten der 6 Hörner in Vergleich zu der Strahlbreite der  $\,$ Grundmode bei oben: schallharter Wandung; unten: schallweicher Wandung

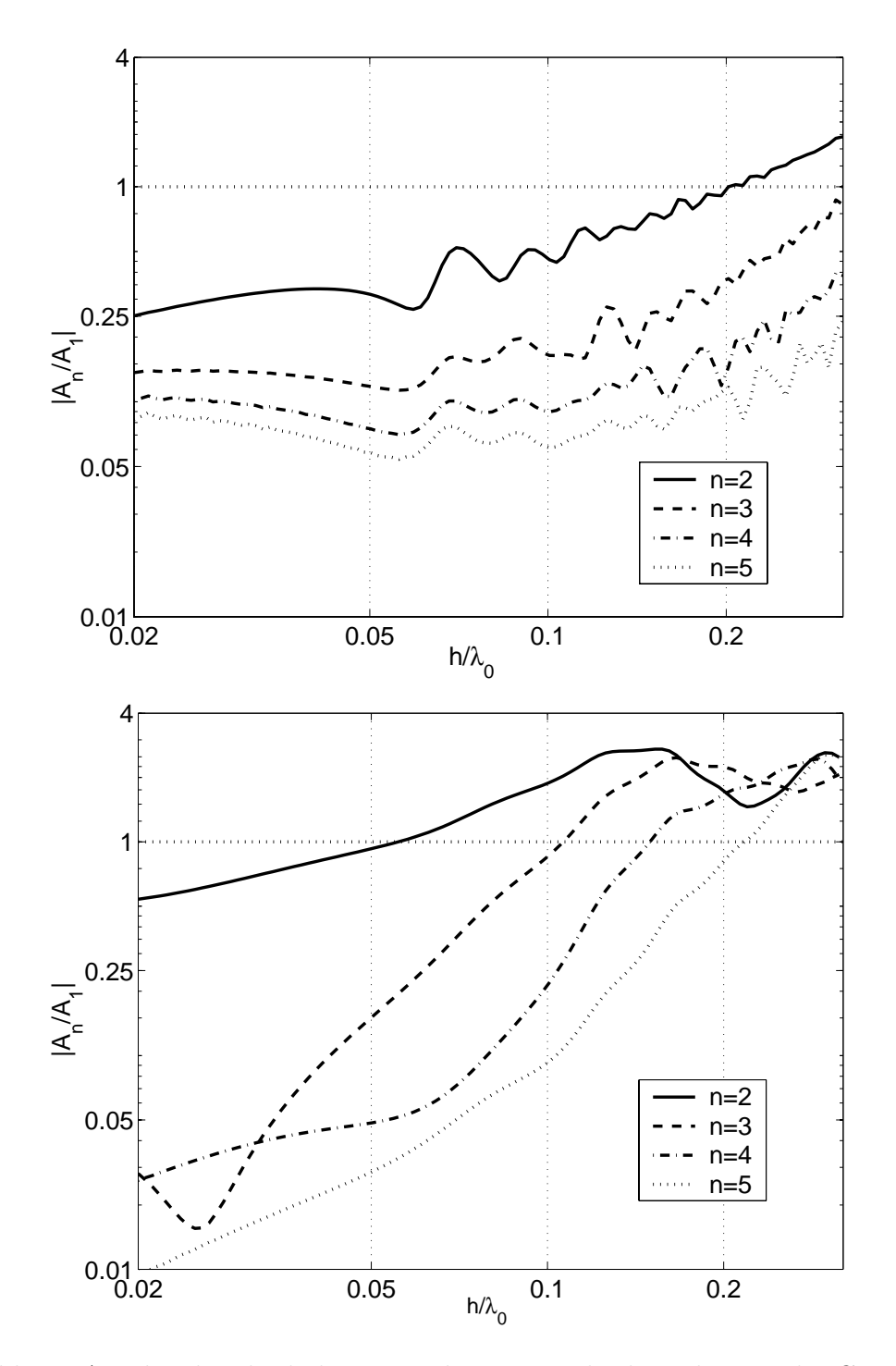

Bild 4.8: Amplituden der höheren Moden im Vergleich zu der von der Grundmode für den Fall schallharte Wandung; oben: 40°-Horn; unten: 120°-Horn

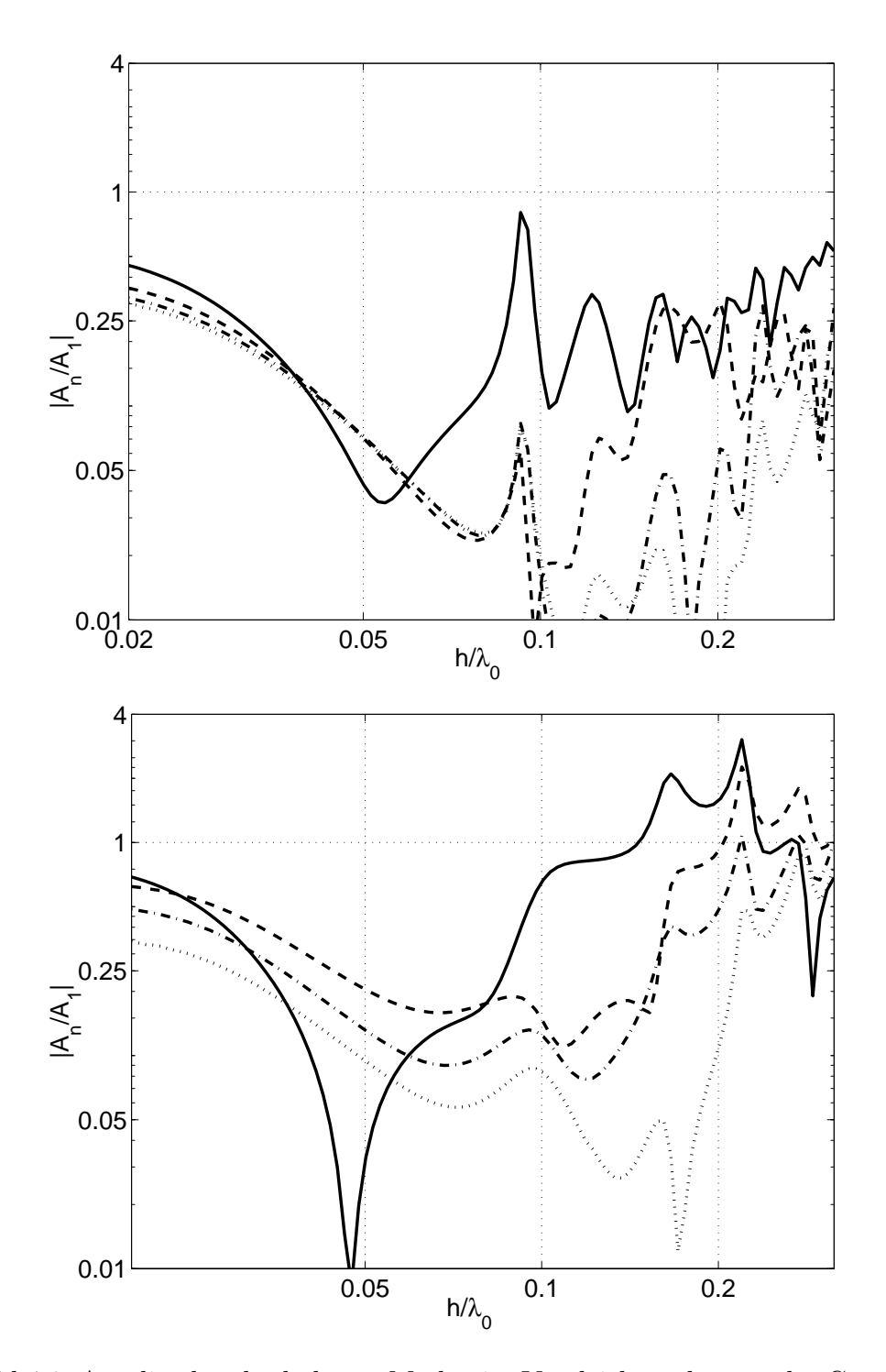

Bild 4.9: Amplituden der höheren Moden im Vergleich zu der von der Grundmode, für den Fall schallweiche Wandung; oben: 40°-Horn; unten: 120°-Horn

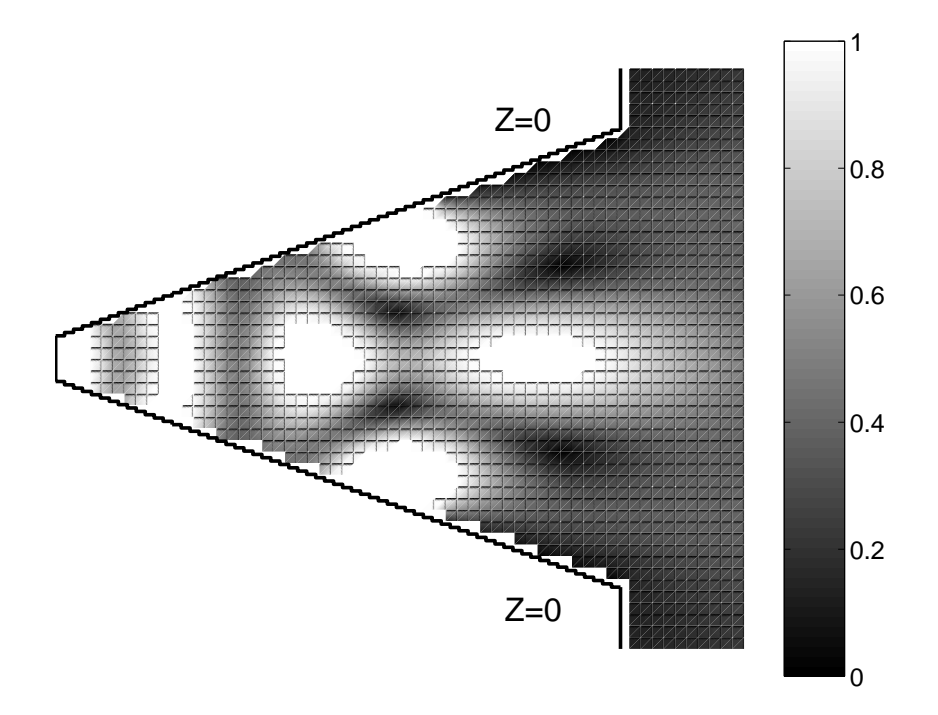

Bild 4.10: Schalldruck innerhalb des Hornes. Eine Resonanz wird durch das reflektierte Feld erzeugt

#### **4.2 Benutzung von Flanschen**

Im Bild 4.2 wird der ideale Verlauf der Strahlbreite eines 2D-Hornes dargestellt. Aber die Kurven von reellen Hörnern zeigen, dass bevor der konstante Winkel erreicht wird, sich eine Verengung der Strahlbreite ereignet, die bis zum Anteil von ein Drittel des gestalteten Winkels gelangt (Bild 4.11-links). Keele<sup>[8]</sup> löste das Problem durch den Einsatz eines Flansches. Laut seiner Studie resultiert eine effektive Korrektur, wenn der Flansch das letzte Drittel des Hornes einnimmt und der gesamte Winkel des Flansches doppelt so groß wie der Öffnungswinkel ist (Bild 4.11-rechts). Dieser zweite Abschnitt beeinflusst die Richtcharakteristik bei der mittleren Frequenzen, während der erste Abschnitt die Richtwirkung in dem Rest des Frequenzbereichs bestimmt. Der

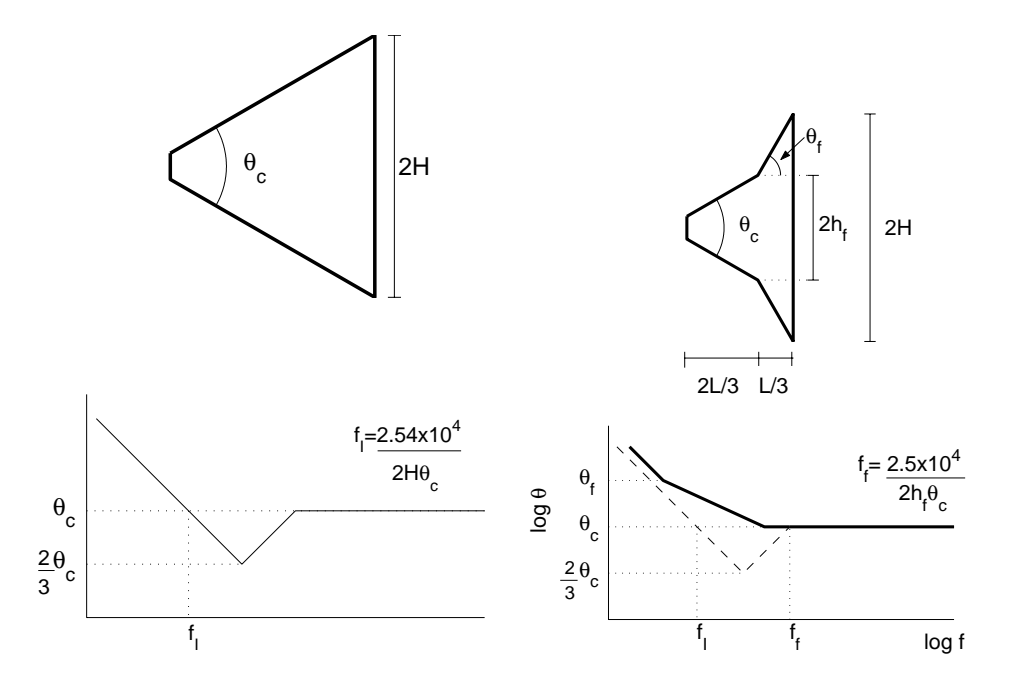

Bild 4.11: links: Verengung der Strahlbreite bei mittleren Frequenzen; rechts: die Benutzung der Flanken vermeiden die Verengung der Strahlbreite

Flansch bietet einen großen Winkel an und gemäß der Ergebnisse der vorherigen Berechnungen kann man diese Fläche ausnutzen um eine Impedanz anzubringen und die Strahlbreite eines Hornes mit kleinen Offnungswinkeln ¨ zu beeinflussen. Ein Flansch von 120°, dessen Länge ein Drittel der gesamten Hornlänge ist, wird in vier Hörner mit verschiedenen Offnungswinkeln gestellt. Die Hörner werden in Bild 4.12 dargestellt und die Strahlbreite bei beiden Wandungsarten in Bild 4.13 gezeigt.

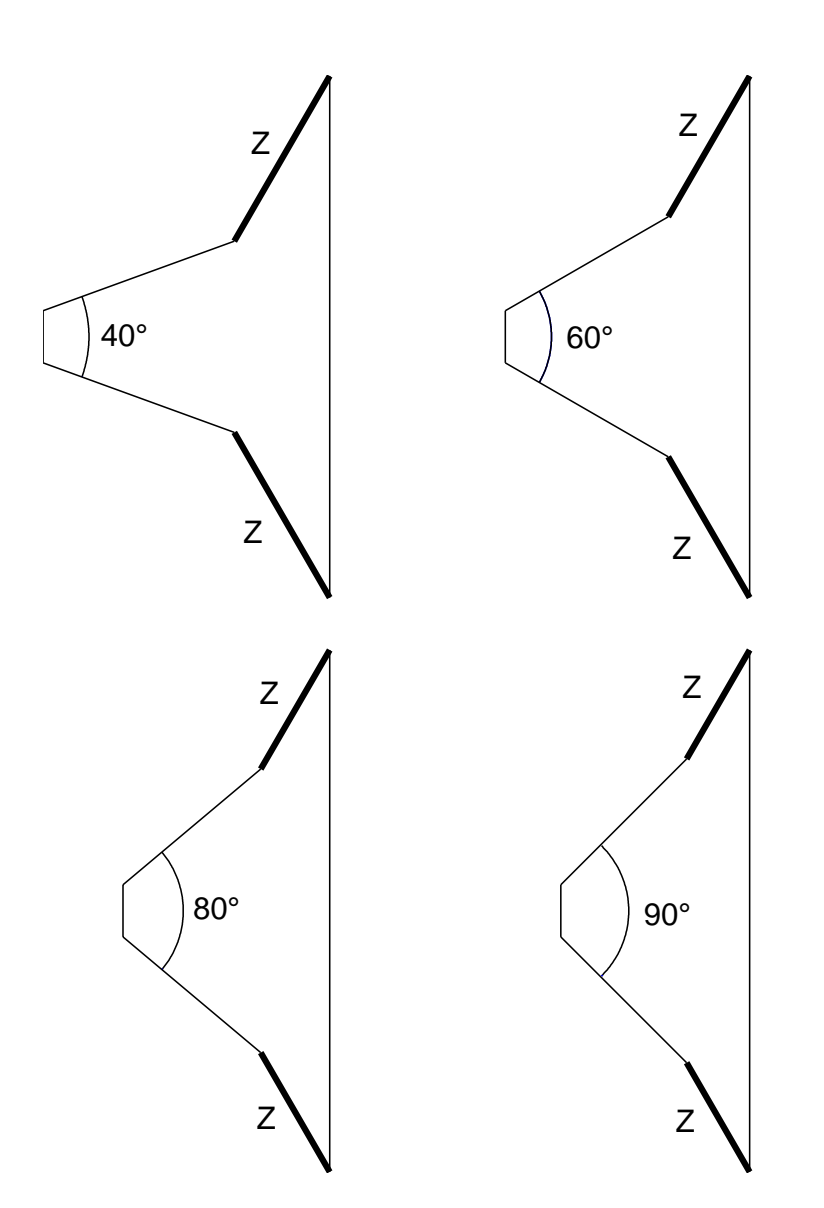

Bild 4.12: Vier Hörner verschiedener Öffnungswinkel mit einem  $120^{\circ}$  Flansch aber gleicher Mundbreite

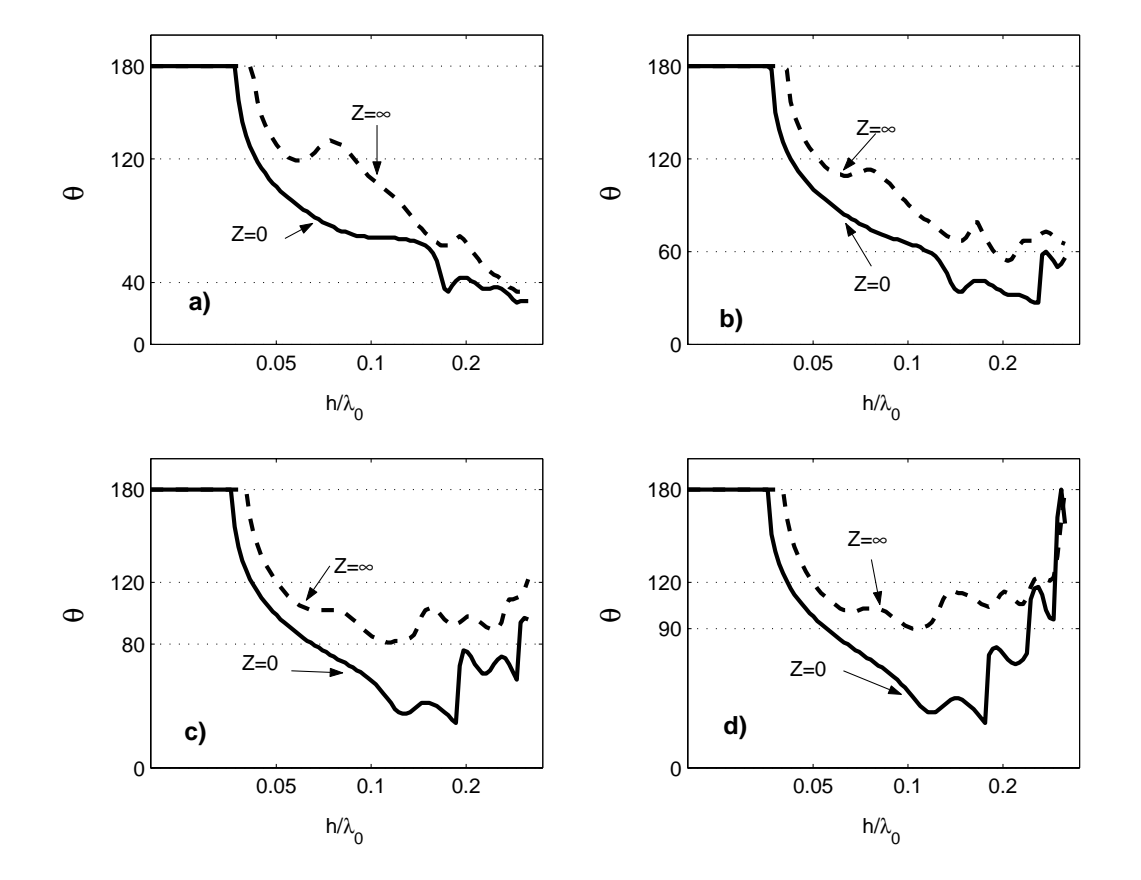

Bild 4.13: Strahlbreiten Hörner mit einem 120° Flansch aber gleicher Mundbreite. geschnittene Linie: schallharte Wandung; volle Linie: schallweiche Wandung. Die Öffnungswinkel sind a) 40° b) 60° c) 80° und d) 90°

Wie erwartet erzeugt die Impedanz auf dem Flansch eine Verengung der Strahlbreite in allen Fällen. Es ist dann möglich mit einer Impedanz  $(Z=0)$ , die Strahlbreite enger zu machen, wenn sie auf einen Flansch angebracht wird. Aufgrund dieser Ergebnisse wird für die Untersuchung des Einflusses von endlichen Impedanzen, ein Horn mit einem Flansch benutzt.

#### **4.3 Endliche Impedanzen**

Zur Schätzung des Einflusses endlicher Impedanzen untersucht man die Bewegung der Luftteilchen in der Nähe der Wände. Eine dünne Luftschicht an der Wand kann als eine Masse betrachtet werden, die sich gegen den Widerstand der Wand bewegen muss. Wenn die Wand eine unendliche Impedanz hat, ist der Widerstand unendlich groß und die mitschwingende Masse kann nicht verschoben werden. Entgegengesetzt, wenn die Wand eine Impedanz gleich Null hat, gibt es kein Hindernis für die Bewegung der Masse und sie wird mit einer gewissen Schnelle verschoben. In Wirklichkeit findet man Impedanzen mit endlichen Werten, die nach ihrem Verhalten in drei Gruppen eingeordnet werden können: Masse- Reibungs- oder Steifecharakter.

Wenn die Impedanz der Wand Massecharakter ( $Z = i|Z|$ ) oder Reibungscharakter  $(Z = |Z|)$  besitzt, kann sich die mitbewegende Masse nicht mehr frei bewegen und dieser Widerstand nimmt mit einem Zuwachs in |Z| zu. Deswegen werden in beiden Fällen allmähliche Übergänge zwischen den Grenzen  $Z = 0$  und  $Z = \infty$  erwartet.

Wenn die Impedanz der Wand sich wie eine Feder verhält, ergibt sich ein simples Resonator-System mit einer Resonanzfrequenz. Wenn eine frequenzunabh¨angige Impedanz betrachtet wird, ist die Resonanzfrequenz gleich  $\omega_{res} = |Z|/m$ ". Man kann die pro Fläche mitschwingender Masse zu

$$
m - \rho \frac{\lambda}{2\pi}
$$

abschätzen[13]. Dann ergibt sich für die Resonanzfrequenz

$$
f_{res} \approx \frac{|Z|}{\rho c} f
$$

So befindet sich das System für  $|Z|/\rho c < 1$  oberhalb und für  $|Z|/\rho c > 1$  unterhalb der Resonanzfrequenz. Man kann dann erwarten, dass der Einfluss einer kleinen Steifeimpedanz auf die Strahlbreite anders ist, als der einer großen Steifeimpedanz. Unterhalb der Resonanzfrequenz ist das Schallfeld auf der Wand größer als das Feld beim Fall schallharter Wand, deshalb scheint eine

Verengung der Strahlbreite nicht möglich. Oberhalb der Resonanzfrequenz ist das Schallfeld kleiner und ein positiver Einfluss wäre möglich.

Die unterschiedlichen Strahlbreiten bei den verschieden Impedanzarten werden in einem 60◦-Horn mit einem 120◦ Flansch untersucht. Bild 4.14 und Bild 4.15 zeigen wie die Kurven bei Masse- und Reibungsimpedanz zwischen den Grenzfällen variieren. Bild 4.16 enthält die Kurven für Steifeimpedanzen, oben sind die Fälle  $Z/\rho c < 1$  und unten die Fälle  $Z/\rho c > 1$  dargestellt. Mit den kleinen Impedanzen kann eine Verengung der Strahlbreite in der Zone I erreicht werden. Aber es gibt auch starken Einfluss auf die Richtwirkung bei tiefen Frequenzen (wie im Fall  $Z/\rho c = -j0.2$ ). Die Oberflächenwelle ist die einzige ausbreitungsfähige Mode und wenn der reellen Teil der Impedanz Null ist, kann sich die Strahlbreite von Frequenz zu Frequenz viel ¨andern. Eine kleine D¨ampfung kann diese starken Anderungen vermindern. ¨ Für größere Steifeimpedanzen (schon  $|Z|/\rho c > 0.8$ ) ergibt sich, wie gedacht, keine Verengung der Strahlbreite. Die Peaks in der Zone II bedeuten Resonanzen innerhalb des Hornes. Für solche Werte der Impedanzen können Dämpfungen die Peaks nicht vermindern.

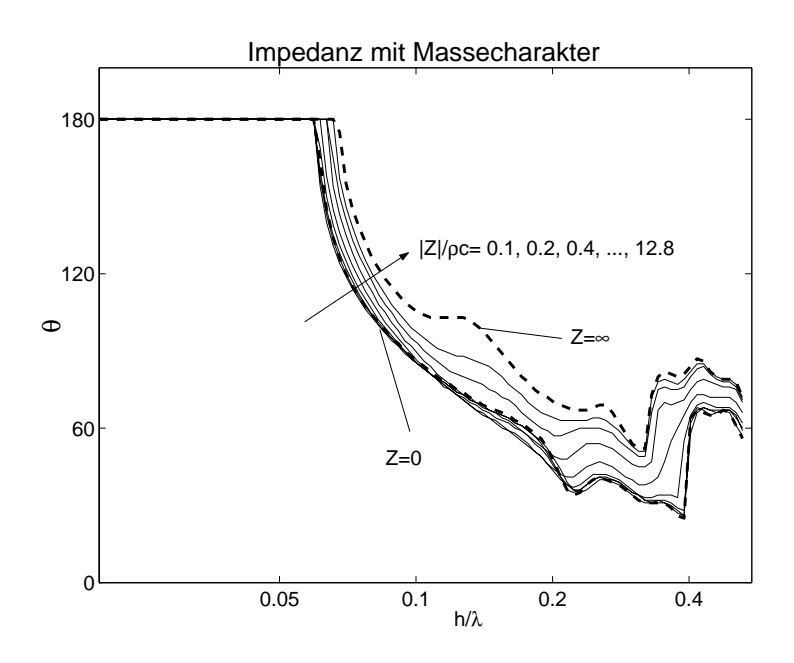

Bild 4.14: Strahlbreite bei Masseimpedanz; gestrichelte Linien=Grenzfälle; durchgehende Linien=Masseimpedanz

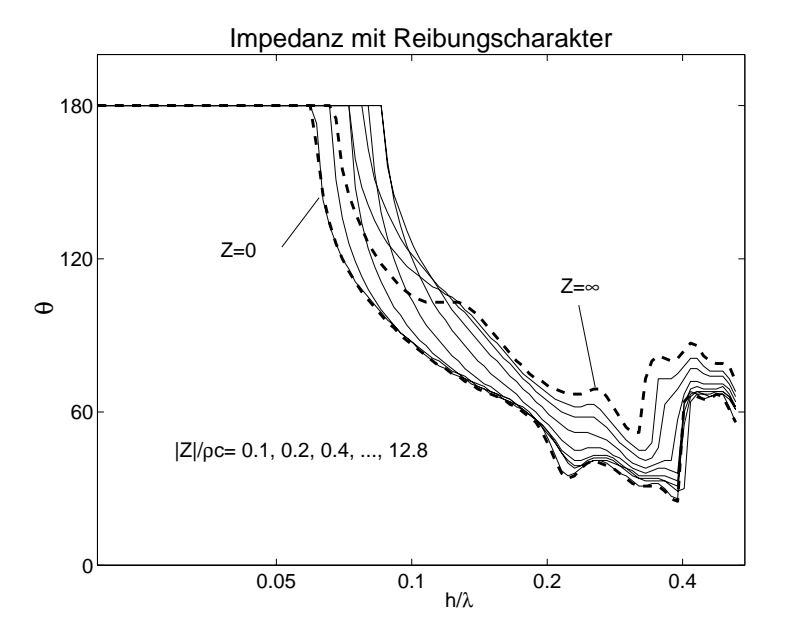

Bild 4.15: Strahlbreite bei Reibungsimpedanz; gestrichelte Linien=Grenzfälle; durchgehende Linien=Reibungsimpedanz

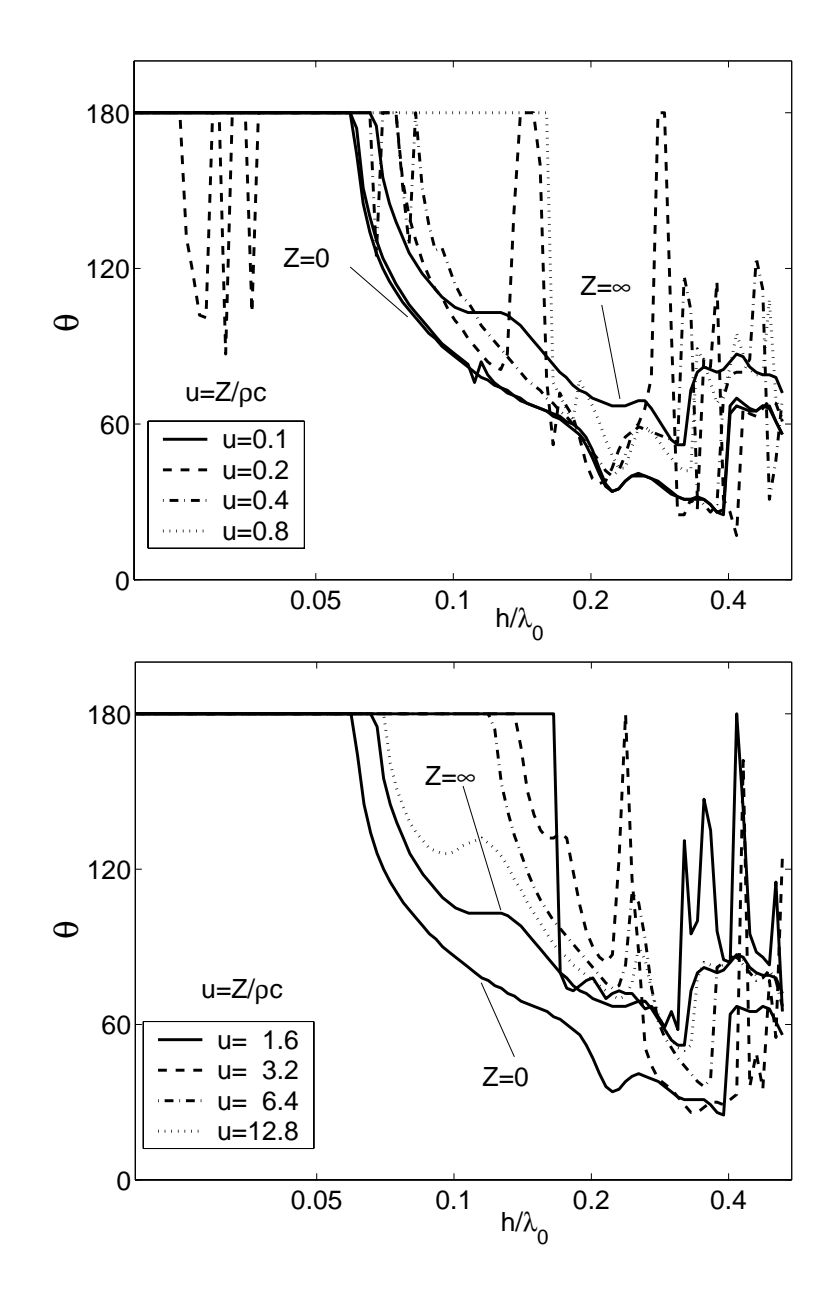

Bild 4.16: Strahlbreiten beim Fall Steifeimpedanz, oben:  $|Z|/\rho c < 1;$ unten:  $|Z|/\rho c > 1$ 

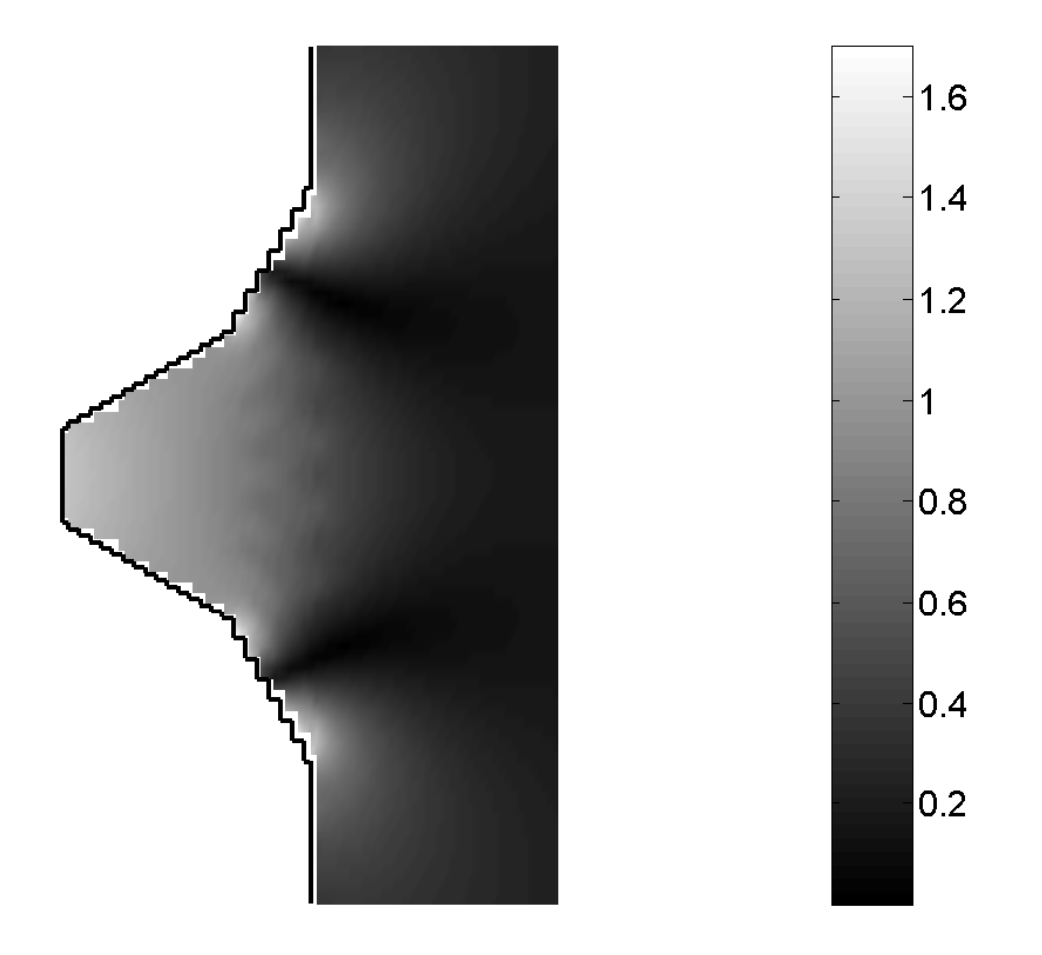

Bild 4.17: Schalldruckverteilung im Fall  $Z/\rho c = -j0.2$ , bei  $h/\lambda_0 = 0.025$ . Es kommt zu einer Resonanz der Oberflächenwelle.

Die Kurven zeigen keine bessere Wirkung als die vom Fall schallweicher Wandung. Für kleine Werte von  $|Z|/\rho c$  jedoch, besonders bei einer Massenimpedanz, ist die Strahlbreite enger in der Zone I.

Bis jetzt wurde eine frequenzunabhängige Impedanz betrachtet um eine quantitative Idee des Einflusses auf die Richtcharakteristik zu bekommen. Eine Massenimpedanz hängt jedoch von der Frequenz ab,  $Z = jm''\omega$ , d.h. der Betrag  $|Z|/\rho c$  nimmt auch mit der wachsenden Frequenz zu. Dieses Verhalten zeigt sich nützlich, da man daran interessiert ist, die Strahlbreite nur in der Zone I zu beeinflussen.

#### **4.4 Helmholtz-Resonator**

Impedanzen mit kleinen Werten schafft man durch die Benutzung von Resonatoren. Ein einfacher Resonator besteht aus einem Masse-Feder System, mit einer Resonanzfrequenz  $\omega_{res} = \sqrt{s/m}$  (s=Steifheit; m=Masse pro Flächeeinheit). Bei  $\omega_{res}$  hat die Impedanz einen Minimalwert und ist rein reell. Für  $f < f_{res}$  $\text{dist }Im(Z) < 0$  (Steifecharakter), für  $f > f_{res}$  ist  $Im(Z) > 0$  (Massecharakter). Wenn man die Wellenausbreitung im Absorber berücksichtigt, lautet der Ausdruck der Impedanz des Resonators von Bild 4.18:

$$
\frac{Z}{\rho c} = j \frac{m'' \omega}{\rho c} + \frac{Z_L}{\rho c} + \frac{(k_a/\sigma k_0)^2 - (Z_L/\rho c)^2}{Z_a/\rho c + Z_L/\rho c}
$$
(4.3)

mit

$$
\frac{Z_L}{\rho c} = -j \cot(k_0 a)
$$
  
\n
$$
\frac{Z_a}{\rho c} = -j \frac{k_a}{\sigma k_0} \cot(k_a d)
$$
  
\n
$$
\frac{k_a}{k_0} = \sqrt{\kappa - j \frac{\Xi \sigma}{\rho c k_0}}
$$
\n(4.4)

In den Formeln der Impedanz sind: Ξ, der längspezifische Strömungswiderstand;  $\sigma$ , die Porösität;  $\kappa$ , der Strukturfaktor der porösen Schicht und  $k_a$  die komplexe Wellenzahl im Absorber. Bei genug tiefen Frequenzen, wo die Resonatoren normalerweise in Einsatz sind, und  $|k_a d| \ll 1$ ;  $k_0 d \ll 1$  und, unter der Annahme, dass die poröse Schicht dünn ist  $(d/a \ll 1)$ , und  $\sigma \approx \kappa \approx 1$  gilt, schreibt man (4.3) als:

$$
\frac{Z}{\rho c} = \frac{\Xi d}{\rho c} + j(\frac{m''\omega}{\rho c} - \cot(k_0 a))\tag{4.5}
$$

was man in allen Textbüchern findet. Gemäß der vorherigen Ergebnisse, soll man einen Resonator suchen, der seine Resonanzfrequenz in der Zone I hat, denn oberhalb dieser Frequenz hat die Impedanz einen Massecharakter. Die Strahlbreite eines 60°-Hornes mit einem 120° Flansch wurde für verschiede Werte von mitschwingender Masse und Luftpolster berechnet. Die Poröse Schicht wurde aus Schaumstoff gewählt, weil ihre  $\Xi$  in einer früheren Arbeit gemessen wurde. Nach mehreren Versuchen wurden folgende Werte der Parameter für eine günstige Wirkung festgestellt:  $m''/\rho h = 1.833$ ,  $E h/\rho c = 0.28$ ,  $a/h = 2$ , und  $d/h = 0.2$ . Die Resonanzfrequenz liegt bei  $h/\lambda_{res} = 0.066$ 

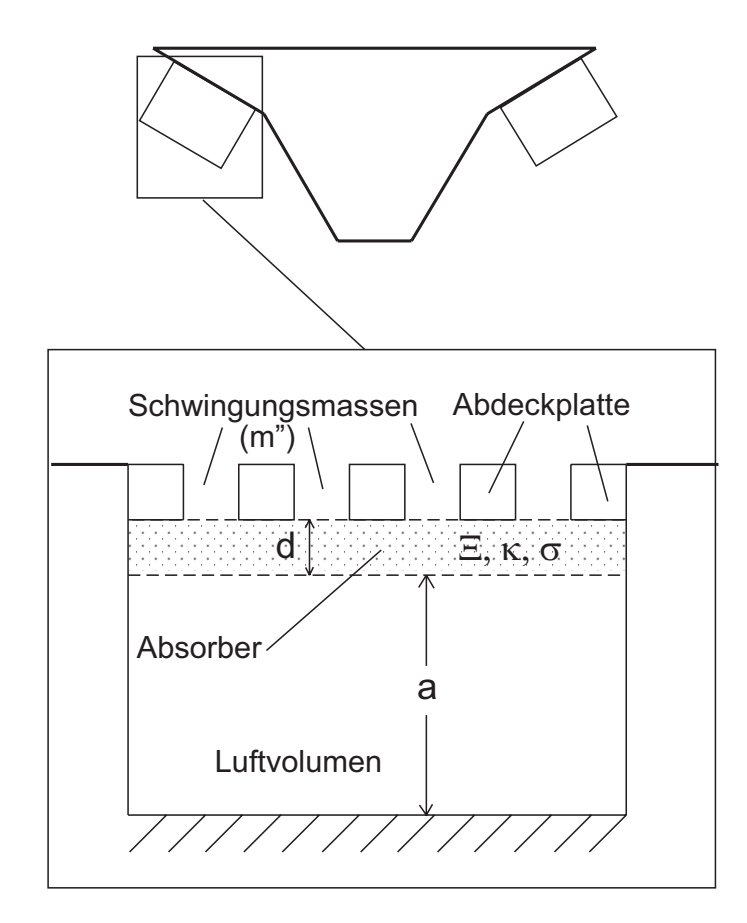

Bild 4.18: Helmholtz-Resonator, der aus einer Box mit einer gelochten Abdeckplatte besteht. Unter der Platte befindet sich eine poröse Schicht

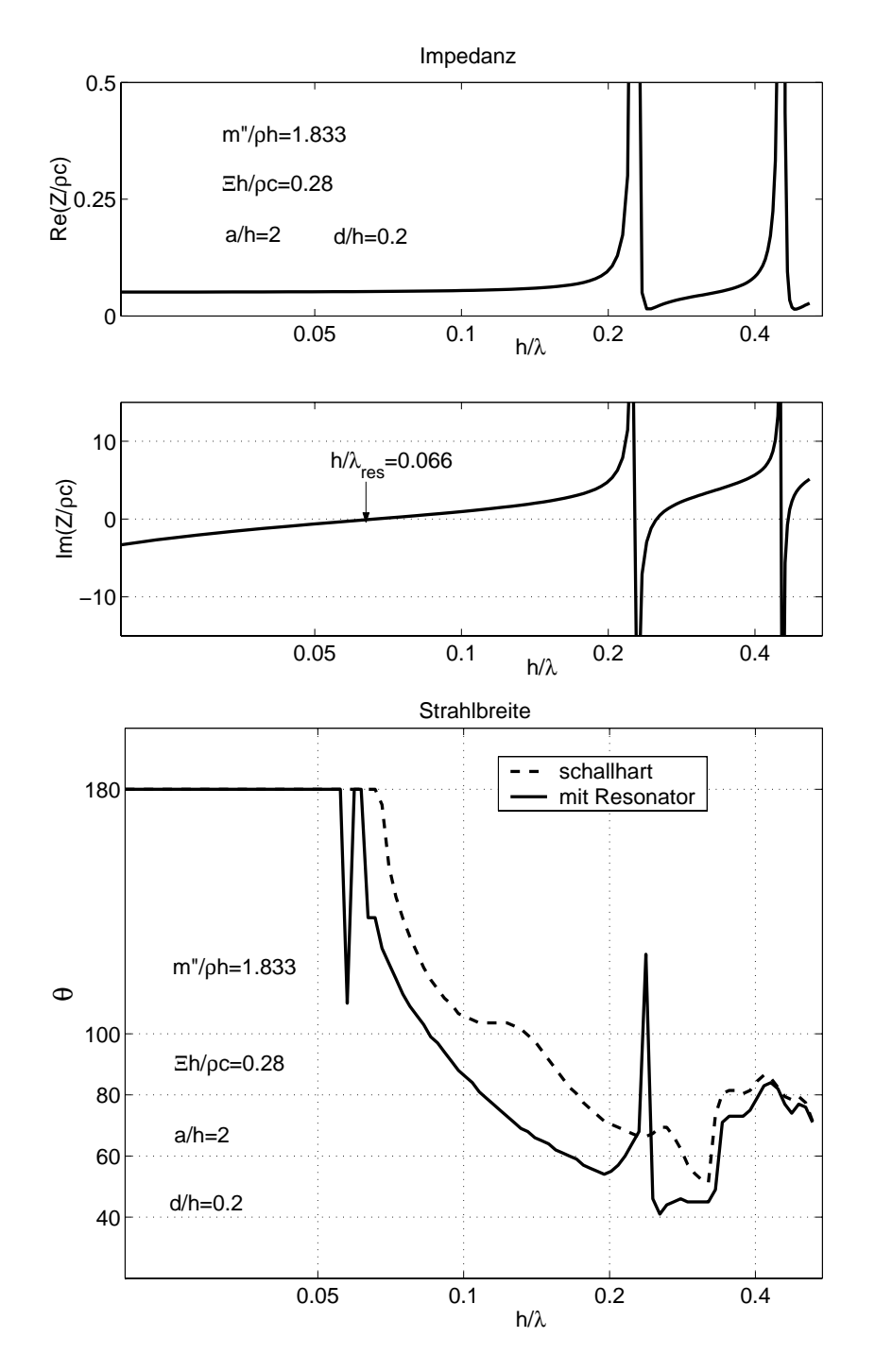

Bild 4.19: Impedanz des gewählten Resonators und die erzeugte Strahlbreite

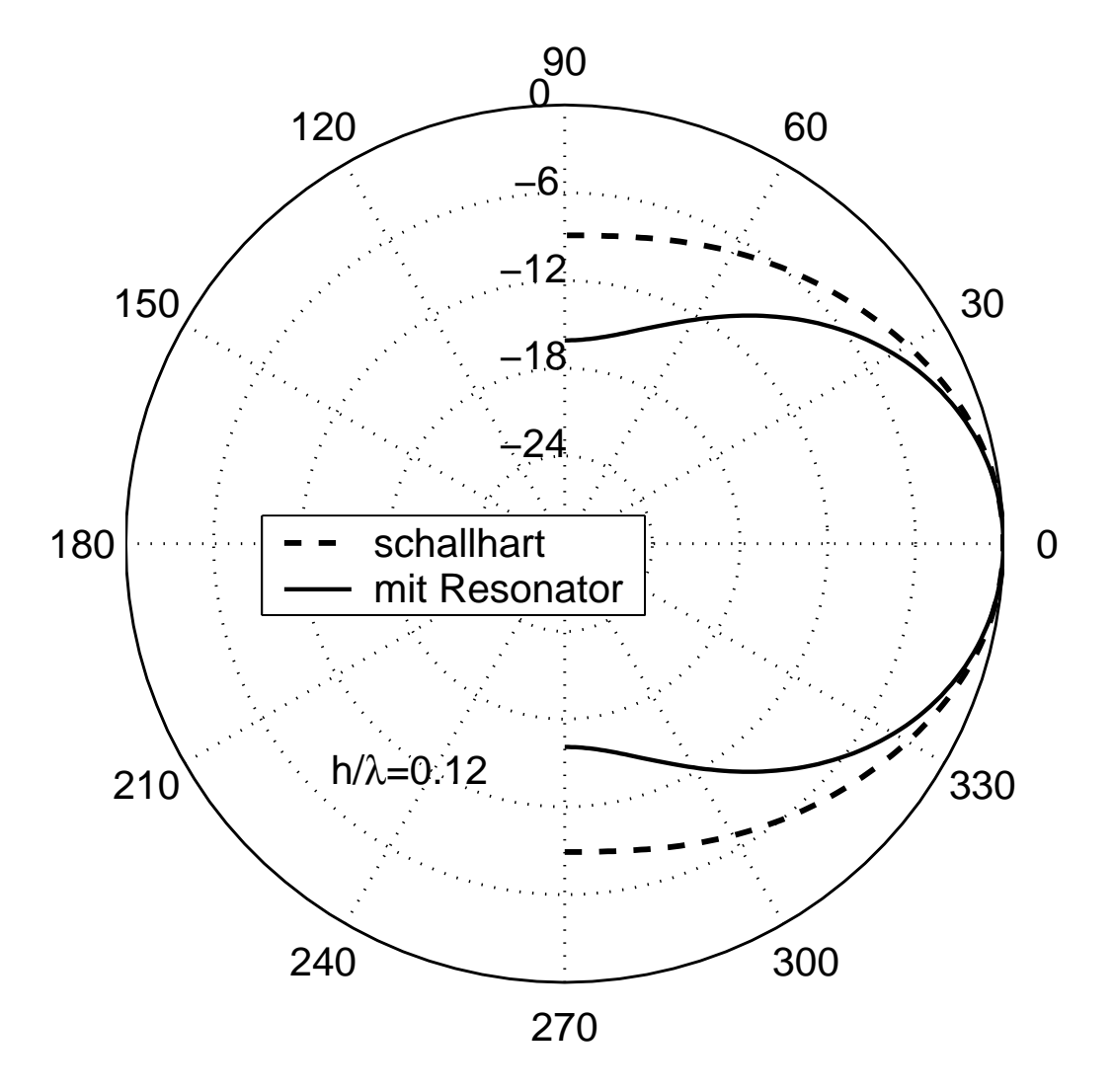

Bild 4.20: Richtwirkung des Hornes mit dem Resonator für einen Wert  $h/\lambda =$ 0.12

Der Einsatz eines Resonators ergibt eine Verengung der Strahlbreite bei etwa 30◦ in fast 2 Oktaven in der Zone I. Den konstanten Wert kann man aber nicht erreichen. Bild 4.20 zeigt den Unterschied in der Richtwirkung bei einer festen Frequenz. Auch wird eine Anderung im Abstrahlgrad durch den Gebrauch des Resonators eingesetzt. Unterhalb der Resonanzfrequenz hat die Wandimpedanz einen Steifecharakter mit einem kleinen reellen Teil. Die Dämpfung bleibt ungefähr konstant aber die Imaginärteil wächst mit abnehmenden Frequenzen. Die Oberflächenwellen spielen noch eine Rolle, da sie die einzigen ausbreitungsfähigen Moden sind. Sie sollen das Minimum

unterhalb der Resonanz erzeugen, nicht durch Energieverlust sondern durch ein reflektiertes Schallfeld. Für  $f > f_{res}$  hat die Wandimpedanz einen Mas-<br>senskandten und ihm Warts steinen mit der Freunen- zu. Derwennungen sitt sencharakter, und ihre Werte steigen mit der Frequenz zu. Deswegen verhält sich der Abstrahlgrad ähnlich wie beim Fall schallharter Wand.

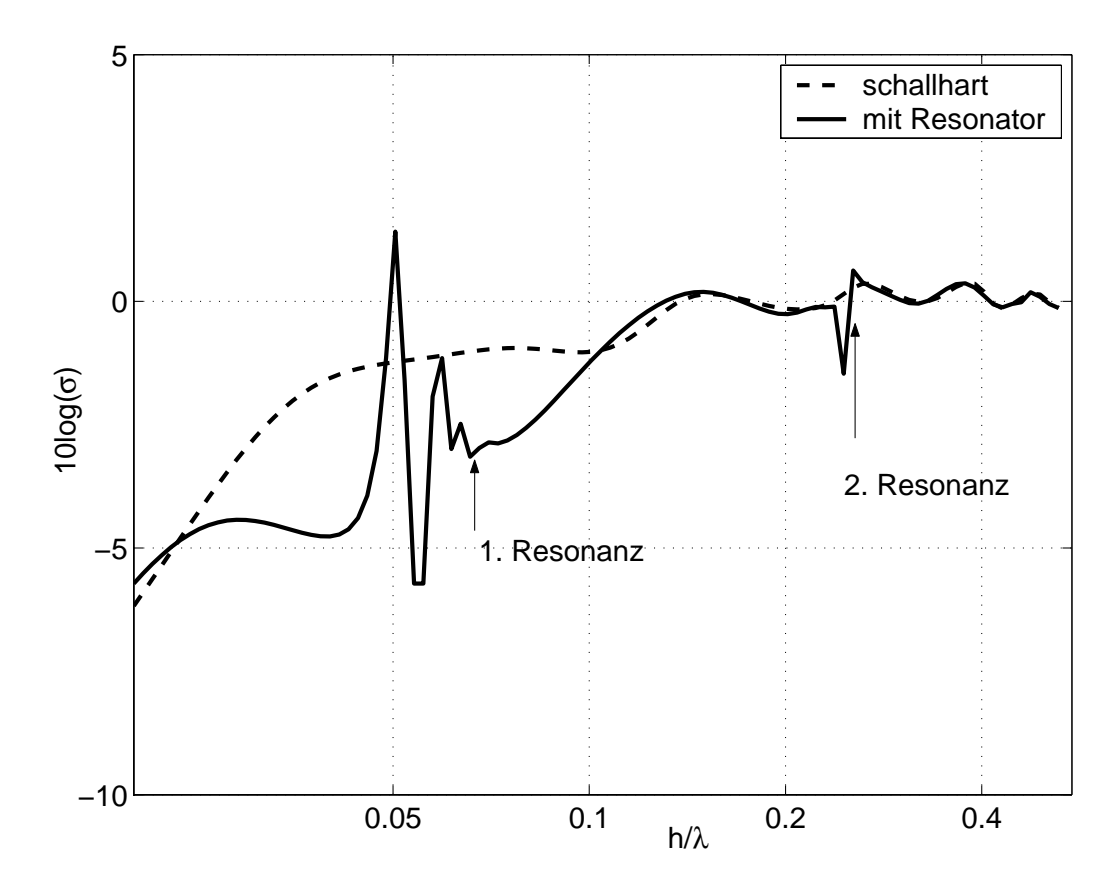

Bild 4.21: Abstrahlgrad des Hornes mit dem Resonator

# **5. Benutzung einer Impedanz auf der Schallwand**

Die Ergebnisse des vorherigen Kapitels zeigen einen wesentlichen Einfluss der Impedanzen auf die Richtwirkung, wenn sie auf einer sehr geneigten Wand angebracht werden (große Öffnungswinkel oder Benutzung eines Flansches). Man kann sich dann fragen, was passiert wenn man eine Impedanz auf der Schallwand anbringt.

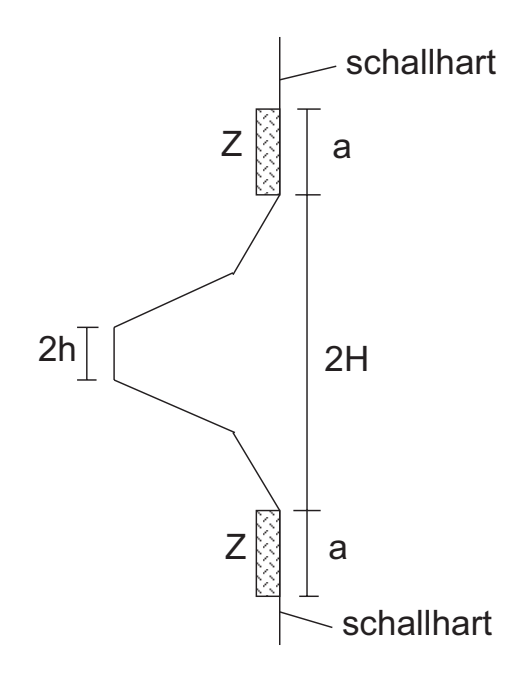

Bild 5.1: Schallwand mit einer Impedanz der Länge ä<sup>n</sup>

Zur Bestimmung des Schallfeldes im Halbraum braucht man erneut die Schnelle an der Ebene  $x=0$ . Für die Schnelle der Luftteilchen vor der Impedanz macht man den Ansatz:

$$
\frac{vp(y)}{v_0} = \sum_{s=0}^{N} R_s \cos[b_s(|y| - H)] \quad , \quad H < |y| < a + H \tag{5.1}
$$

mit den Wellenzahlen:

$$
b_n = \frac{(n-0.5)\pi}{a} \quad n = 1, 2, \dots \tag{5.2}
$$

Alle Cosinus-Funktionen von Gl. (5.1) haben eine Nullstelle für  $|y| = a + H$ , das passt gut mit der Bedingung der normalen Schnelle vor einer schallharten Wand zusammen. Es tritt dann eine neue Randbedingung auf, die erfullt ¨ werden muss:

$$
\frac{p^{(a)}(0)}{\rho c v_0} + \frac{Z}{\rho c} \frac{v_x^{(a)}(0)}{v_0} = 0 \quad , \quad H < |y| < a + H \tag{5.3}
$$

Diese neue Bedingung führt zu zusätzlichen Gleichungen, mit denen es möglich ist, die Koeffizienten " $R_s$ ßu finden. Die Fourier-Transformierte-Schnelle V(k) hat jetzt andere Termen als in Gl. (2.13)

$$
\frac{V'(k)}{v_0} = \frac{V(k)}{v_0} + k_0 a \sum_{s=0}^{N} R_s W_s(\frac{k}{k_0})
$$
\n(5.4)

wobei zur Abkürzung $W_s$ eingesetzt wurde

$$
W_s\left(\frac{k}{k_0}\right) = \frac{\sin(\frac{k}{k_0}(k_0a) + b_sa + \frac{k}{k_0}(k_0H)) - \sin(\frac{k}{k_0}(k_0H))}{\frac{k}{k_0}(k_0a) + b_sa} + \frac{\sin(\frac{k}{k_0}(k_0a) - b_sa + \frac{k}{k_0}(k_0H)) - \sin(\frac{k}{k_0}(k_0H))}{\frac{k}{k_0}(k_0a) - b_sa} \tag{5.5}
$$

Die Anpassung des Schalldruckes am Hornmund ergibt N Gleichungen, wie in (2.17):

$$
\sum_{m} \frac{k_m^{(M)}}{k_0} (A_m^{(M)} e^{-jk_m^{(M)}\ell} - B_m^{(M)}) G_{nm} - A_n^{(M)} e^{-jk_n^{(M)}\ell} - B_n^{(M)} + \frac{a/\lambda}{N_{nn}^{(M)}} \sum_s R_s Y_{ns} = 0
$$
\n(5.6)

Die Termen  $Y_{ns}$  werden definiert als:

$$
Y_{ns} = \frac{1}{2} \int_{-\infty}^{+\infty} \frac{k_0}{k_r} T_n\left(\frac{k}{k_0}\right) W_s\left(\frac{k}{k_0}\right) \frac{dk}{k_0}
$$
(5.7)

Die Erfüllung der Randbedingung (5.3) ergibt, wie gesagt, N neue Gleichungen:

$$
\frac{Z}{\rho c} \frac{R_t}{2} + \frac{H}{\lambda} \sum_m \frac{k_m^{(M)}}{k_0} (A_m^{(M)} e^{-jk_m^{(M)} \ell} - B_m^{(M)}) Y_{mt} + \frac{a}{\lambda} \sum_s R_s X_{ts} = 0 \quad (5.8)
$$

wobei die Elemente  $X_{ts}$  sind:

$$
X_{ts} = \frac{1}{2} \int_{-\infty}^{+\infty} \frac{k_0}{k_r} W_t \left(\frac{k}{k_0}\right) W_s \left(\frac{k}{k_0}\right) \frac{dk}{k_0}
$$
(5.9)

Wenn keine Impedanz auf die Schallwand betrachtet wird, hat man 2·N·M Gleichungen, unter Berücksichtigung einer Impedanz gibt es  $2 \cdot N \cdot M + N$  Gleichungen mit gleicher Anzahl von Koeffizienten. Bild 5.2 zeigt dass ein An-

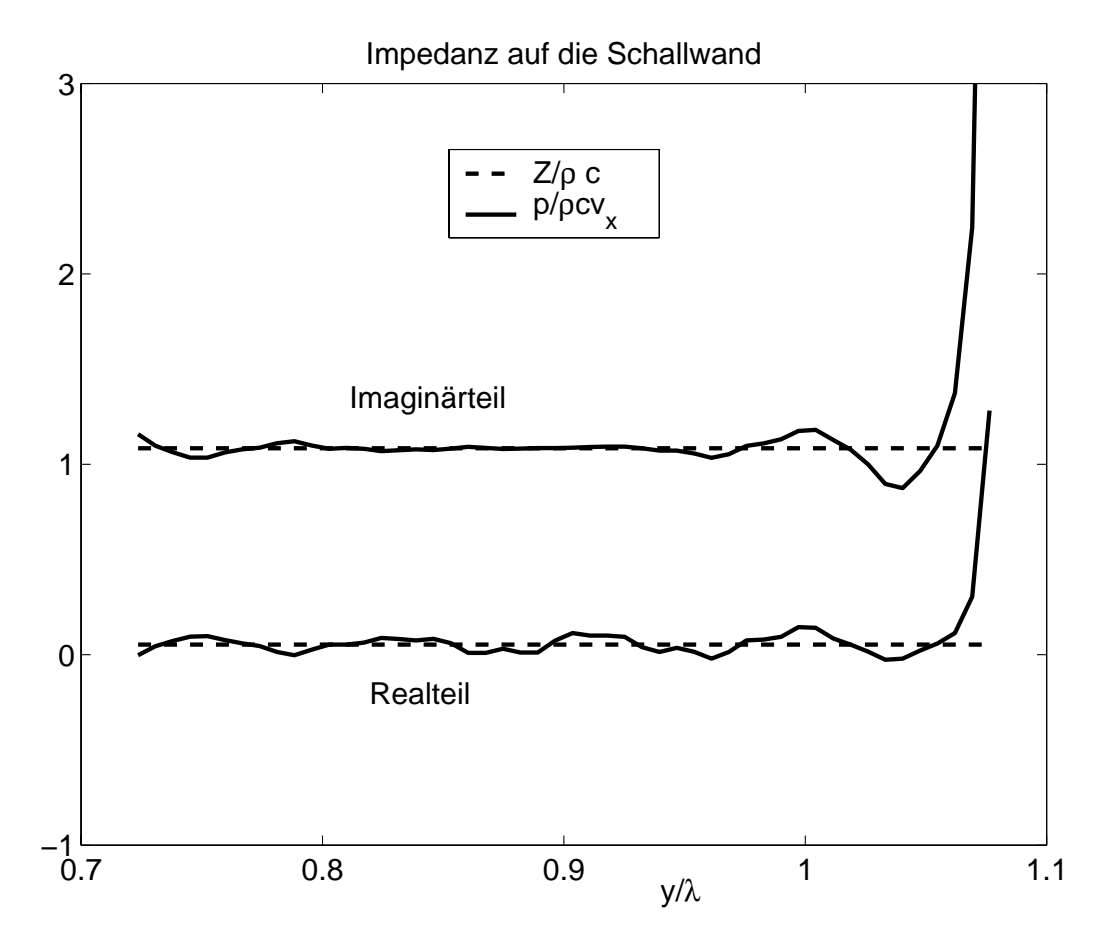

Bild 5.2: Anpassung der Impedanz auf der Schallwand

satz für die Schnelle wie Gl.  $(5.1)$  eine ziemlich gut annähernde Darstellung

der Impedanz liefert. Im vorherigen Kapitel wurde der Einfluss einer Impedanz  $Z = 0$ , die auf der Hornwand angebracht wurde, auf ihre Richtwirkung untersucht. Die Strahlbreiten von sechs Hörnern mit denselben Mundbreiten aber verschiedenen Offnungswinkel wurden berechnet. Derselbe Vergleich ¨ wird hier gemacht aber mit der Impedanz auf die Schallwand. Die berechneten Kurven sieht man in Bild 5.3. Im Unterschied zu Bild 4.6, tritt schon für

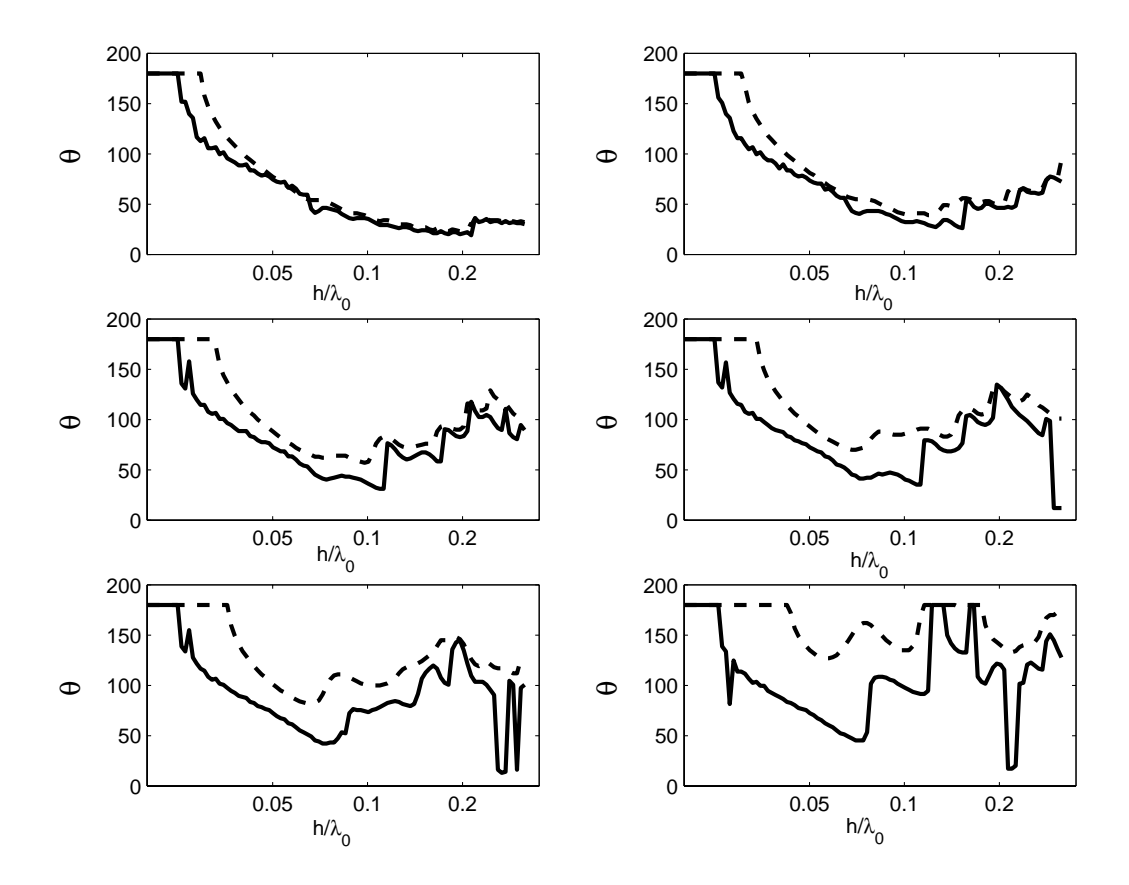

Bild 5.3: Strahlbreite von 6 verschiedenen Hörnern wenn es eine Impedanz  $Z = 0$  auf der Schallwand gibt. a)  $40^\circ$ , b)  $60^\circ$ , c)  $80^\circ$ , d)  $90^\circ$ , e) $100^\circ$  und e) 120°

das Horn mit kleinen Öffnungswinkel eine Verengung der Strahlbreiten ein. Wenn man Impedanzen mit endlichem Wert auf der Schallwand anbringt, gehen die Kurven allmählich vom Fall  $Z = 0$  zu  $Z = \infty$  mit wachsenden  $|Z|$  über. Das beste Ergebnis kommt bei der schallweichen Wandung vor. Wie im letzten Fall wird ein Helmholtz-Resonator gesucht, der die beste Strahlbreite-Kurve erzeugt. Ein Helmholtz-Resonator (wie in Bild 4.18) wirkt in den meisten Fällen nur in einer schmalen Bandbreite. Wenn es nötig sein sollte, einen breiten Band abzudecken, kann man Resonatoren mit unterschiedlichen Resonanzfrequenzen verwenden. Im Frequenzbereich  $k_0 a \ll 1$ kann die Impedanz des Resonators als

$$
Z = r + jm''\omega - j\frac{\rho c^2}{a\omega} \tag{5.10}
$$

geschrieben werden. In der Resonanz ist der Imaginärteil gleich Null, so findet erhält für die Resonanzwellenlänge  $\lambda_{res}$ 

$$
\frac{h}{\lambda_{res}} = \frac{1}{2\pi} \sqrt{\frac{\rho h^2}{m\ddot{a}}} = \frac{1}{2\pi} \frac{1}{\sqrt{(m''/\rho h)(a/h)}}
$$
(5.11)

Wenn das Produkt  $(m''/\rho h)(a/h)$  abnimmt, steigt die Resonanzfrequenz. Für das 60◦-Horn wurden unterschiedliche Resonatoren untersucht, deren gemeinsame Wirkung einen größeren Frequenzbereich abdeckte. Eine Verschiebung der Resonanzfrequenz war nicht genug, alle Parameter (m", Ξ, d und a) wurden verändert, damit die Strahlbreite um die 60° blieb. Die Parameter der 3 Resonatoren in Bild 5.4 sind:

|       | $m''/\rho h$   $\Xi h/\rho c$   d/h   a/h   $h/\lambda_{res}$ |                |       |      |
|-------|---------------------------------------------------------------|----------------|-------|------|
| 1.833 | 0.28                                                          | $0.20 \pm 2.0$ |       | 0.08 |
| 1.833 | 3.50                                                          | $0.25 \pm 0.3$ |       | 0.15 |
| 0.500 | 0.50                                                          | $0.25$         | - 0.3 | 0.26 |

Tabelle 5.1: Parameter der 3 Resonatoren

Das Programm kann die 3 verschiedenen Impedanzen nicht gleichzeitig betrachten, ein dazwischenliegendes Ergebnis wurde erwartet.

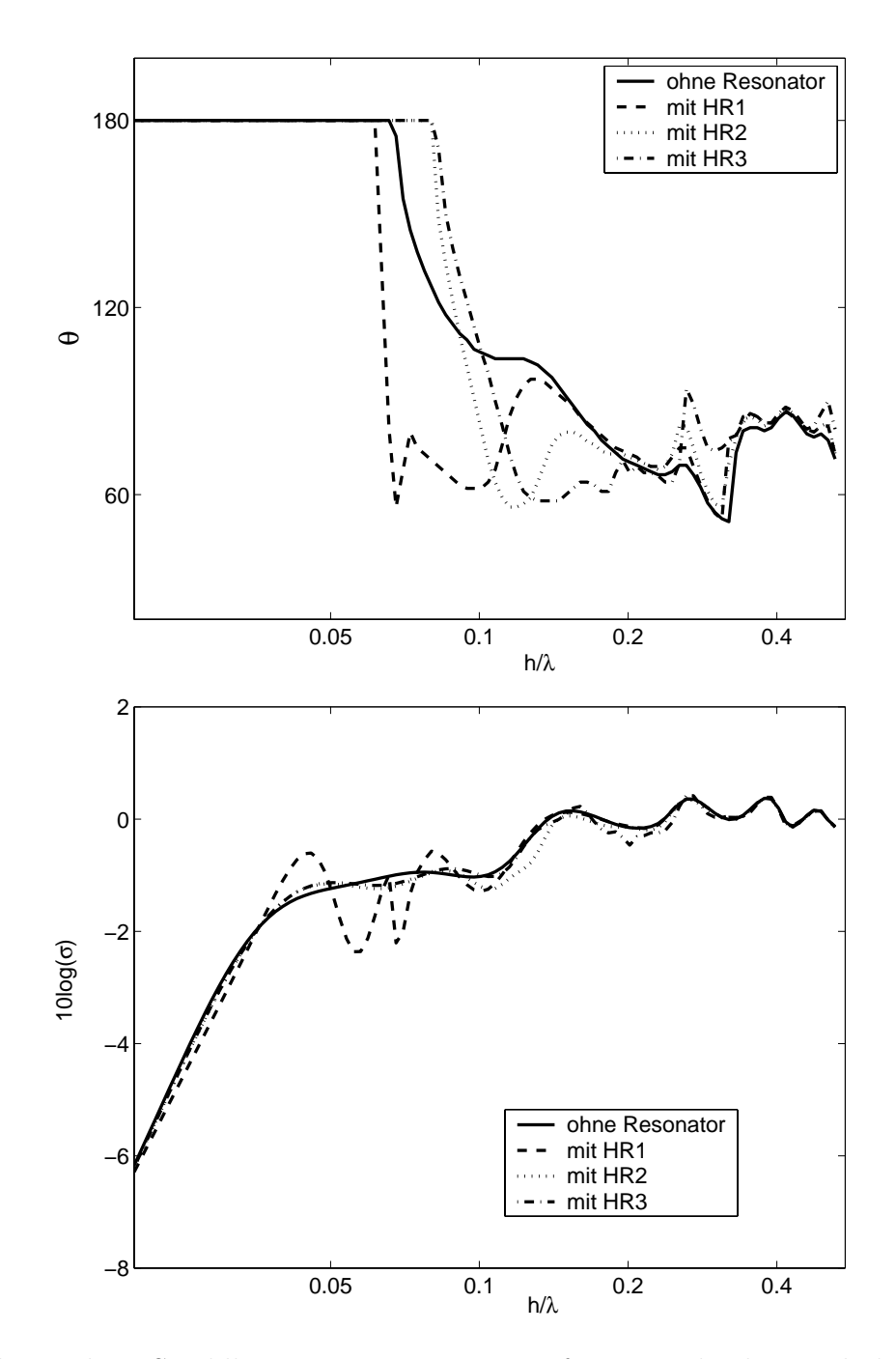

Bild 5.4: oben: Strahlbreiten eines 60°-Hornes für 3 verschiedene Helmholtz-Resonatoren "HR"; unten: die entsprechenden Abstrahlgrade

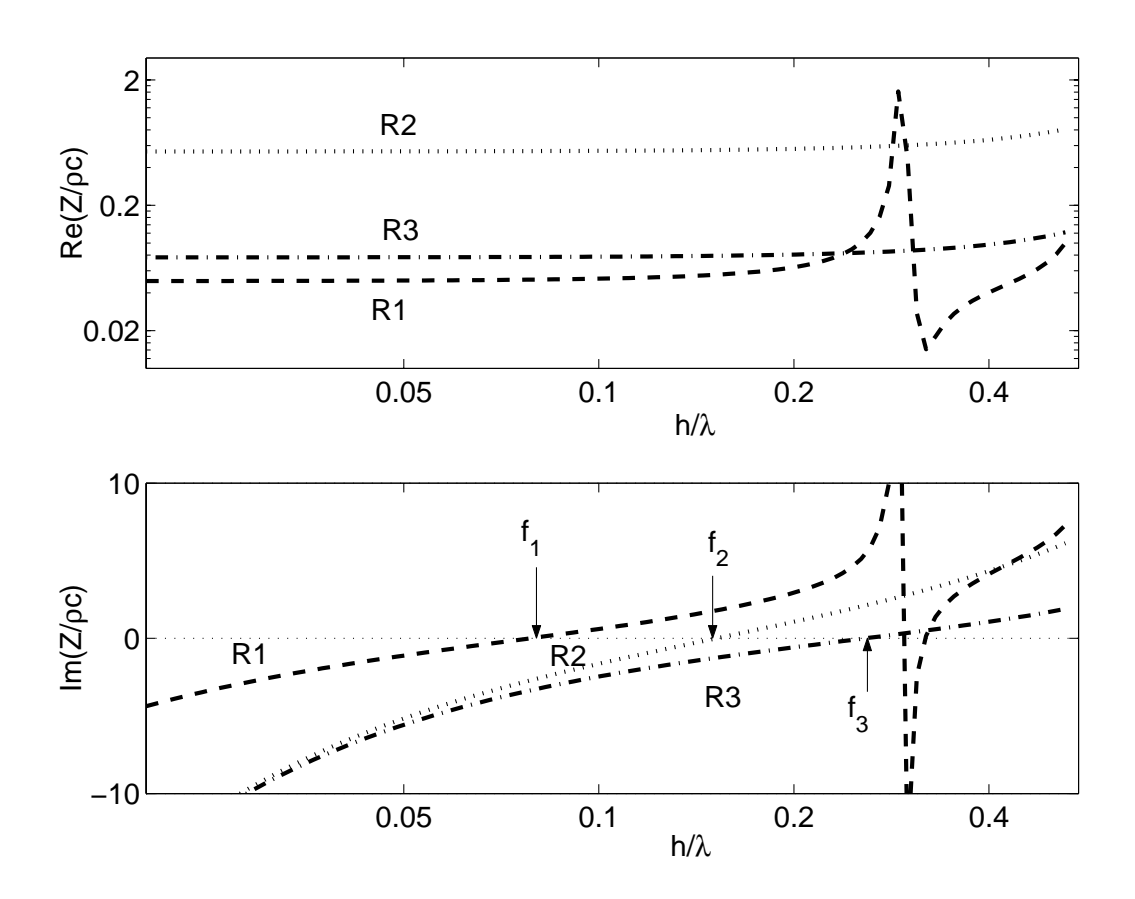

Bild 5.5: Impedanz der 3 Resonatoren,  $f_1$ ,  $f_2$  und  $f_3$  sind die Resonanzfrequenzen

Der Einfluss der Resonatoren, die auf den Hornwänden und auf der Schallwand angebracht werden, ab hier RWünd RS" genannt, kann dann gemeinsam dargestellt werden. Für den RS werden die Parameter der 1. Zeile in Tabelle (5.1) genommen, da man einen möglichst großen Bandbreite beeinflussen will. In Bild 5.6 werden die Ergebnisse aller Anordnungen gezeigt. Die Verengung der Strahlbreite, die mit der Aufstellung der Impedanz auf den Hornwänden erreicht werden, konnte mit dem zusätzlichen Resonator auf der Schallwand verbessert werden.

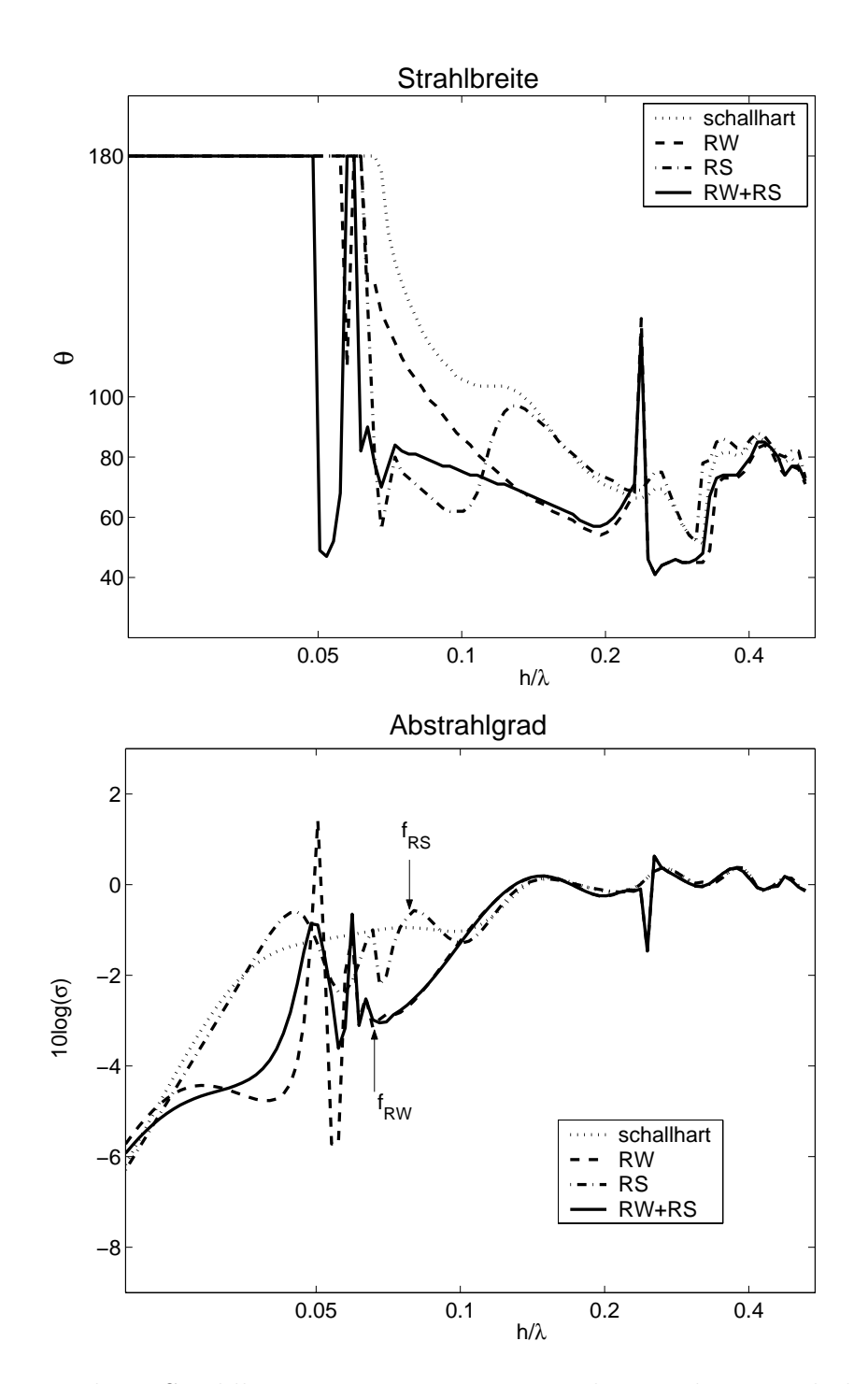

Bild 5.6: oben: Strahlbreiten eines 60◦-Hornes ohne und mit Helmholtz-Resonatoren; unten: die entsprechenden Abstrahlgrade

### **6. Der 3D-Schalltrichter**

Es ist wichtig zu wissen, wie sich die im vorherigen Kapitel berechnete Schallabstrahlung durch den Einsatz der dritten Dimension ändert. Der Ubergang vom 2D-Modell zum 3D-Modell ist unmittelbar. Jetzt betrachtet man die senkrechte Breite des Schalltrichters. Alle Größen hängen auch von der dritten Koordinate ab. Das macht alle Berechnungen komplizierter und zeitaufwendiger, da Doppelintegralen und Doppelsummen benötigt werden. Es gibt jetzt auch in der z-Richtung Moden. Die Menge der Wellenzahlen in der Ausbreitungsrichtung wird viel größer. Zum Beispiel ergeben 5 Moden in y- und 5 in z-Richtung 25 Moden. Als Startpunkt versieht man alle Stucke des Horns ¨ erneut mit Feldansätzen. Für das i-te Stück gilt:

$$
\frac{p^{(i)}}{\rho c v_0}(x, y, z) = \sum_{n,m} (A_{nm}^{(i)} e^{-jk_{nm}^{(i)}x} + B_{nm}^{(i)} e^{-jk_{nm}^{(i)}(\ell^{(i)} - x)}) \cos(k_{ny}^{(i)}y) \cos(k_{mz}^{(i)}z)
$$
\n(6.1)

was wieder eine Summe von hin- und rücklaufenden Wellen in x-Richtung darstellt, deren Amplituden in y- und z-Richtung variieren. Diese Querschnittsverteilungen (Moden) werden durch die Wellenzahlen  $k_{ny}$  und  $k_{mz}$ , die mit den Impedanzen auf den Wänden  $Z_{wy}$  und  $Z_{wz}$  bestimmt werden müssen, dargestellt:

$$
k_{ny}^{(i)} \tan(k_{ny}^{(i)} h^{(i)}) = \frac{j k_0}{Z_{wy}^{(i)}/\rho c}
$$

$$
k_{mz}^{(i)} \tan(k_{mz}^{(i)} d^{(i)}) = \frac{j k_0}{Z_{wz}^{(i)}/\rho c}
$$

Die Wellenzahlen in der Ausbreitungsrichtung haben die Werte:

$$
k_{nm}^{(i)} = \sqrt{k_0^2 - (k_{ny}^{(i)})^2 - (k_{mx}^{(i)})^2} \quad , \quad \text{Im}(k_{nm}^{(i)}) < 0
$$

Für die numerische Lösung des Problems ist es nützlicher keine Doppelsumme zu haben, sondern nur eine Einzelsumme. Dieses wird durch die Sortierung
allen  $k_{nm}$  mit wachsendem, negativem Imaginärteil bewirkt. Die neue Liste von Wellenzahlen wird als  $(k_\mu)$  dargestellt, so dass man für den Schalldruck im i-ten Stück schreibt:

$$
\frac{p^{(i)}}{\rho c v_0}(x, y, z) = \sum_{\mu=1}^{\mu=N} (A_{\mu}^{(i)} e^{-jk_{\mu}^{(i)}x} + B_{\mu}^{(i)} e^{-jk_{\mu}^{(i)}(\ell^{(i)}-x)}) \phi_{\mu}^{(i)}(y, z)
$$
(6.2)

mit der Funktion  $\phi_{\mu}^{(i)}(y, z)$ :

$$
\phi_{\mu}^{(i)}(y, z) = \cos(k_{\mu y}^{(i)}y) \cos(k_{\mu z}^{(i)}z)
$$

Der neue Index  $\mu$  enthält die Indexe (n,m), die den Wert von  $k_{\mu}$  bestimmen. Das Schallfeld im Halbraum wird durch die Fourier-Transformierte-Schnelle auf der Ebene x=0 bestimmt.

$$
\frac{p^{(a)}}{\rho c v_0}(x, y, z) = \frac{1}{(2\pi)^2} \int_{-\infty}^{\infty} \int_{-\infty}^{\infty} \frac{V(k_y, k_z)}{v_0} \frac{k_0}{k_r} e^{-jk_r x} e^{jk_y y} e^{jk_z z} dk_y dk_z \quad (6.3)
$$

Hierbei ist das Schnelle-Spektrum

$$
\frac{V(k_y, k_z)}{v_0} = \int_{-\infty}^{\infty} \int_{-\infty}^{\infty} \frac{v_x^{(M)}}{v_0} (0, y, z) e^{-jk_y y} e^{-jk_z z} dy dz
$$

und die Wellenzahl  $(k_r)$ 

$$
k_r = \begin{cases} \begin{array}{c} +\sqrt{k_0^2 - k_y^2 - k_z^2}, & k_0^2 > k_y^2 + k_z^2\\ -j\sqrt{k_y^2 + k_z^2 - k_0^2}, & k_0^2 < k_y^2 + k_z^2 \end{array} \end{cases} \tag{6.4}
$$

Nur die Koeffizienten  $A_\mu$  und  $B_\mu$  sind unbekannt, und werden durch die Lösung eines linearen Gleichungssystems, das durch die Erfüllung der Randbedingungen entsteht, ermittelt.

Für die Schnelle an der Membran gilt die Randbedingung:

$$
\frac{v_x^{(1)}}{v_0}(0, y, z) = \frac{v_M}{v_0}(y, z, f) \quad |y| < h^{(1)} \cup |z| < d^{(1)} \tag{6.5}
$$

für den i-ten Querschnittsprung:

$$
\frac{p^{(i)}}{\rho c v_0}(\ell^{(i)}, y, z) = \frac{p^{(i+1)}}{\rho c v_0}(0, y, z) \quad |y| < h^{(i)} \cup |z| < d^{(i)} \tag{6.6}
$$

Da es angenommen wird, dass auf den Wänden zwei verschiedene Impedanzen angebracht werden können, die Einfluss auf die waagerechte und senkrechte Ebene ausüben können, schreibt man für die Schnelle:

$$
\frac{v_x^{(i+1)}}{v_0}(0, y, z) = \begin{cases}\n\frac{v_x^{(i)}}{v_0}(\ell^{(i)}, y, z) & |y| < h^{(i)} \cup |z| < d^{(i)} \\
\frac{\rho c}{Z_{Ry}^{(i+1)}} \frac{p^{(i+1)}}{\rho c v_0}(0, y, z) & S_1^{(i+1)} \cup S_2^{(i+1)} \\
\frac{\rho c}{Z_{Rz}^{(i+1)}} \frac{p^{(i+1)}}{\rho c v_0}(0, y, z) & S_3^{(i+1)} \cup S_4^{(i+1)}\n\end{cases} (6.7)
$$

Die vier Flächen  $S_1^{(i+1)},...,S_4^{(i+1)}$  sieht man in Bild 6.1. Für den Schalldruck im letzten Stück gilt:

$$
\frac{p^{(M)}}{\rho c v_0}(\ell^{(M)}, y, z) = \frac{p^{(a)}}{\rho c v_0}(0, y, z) \quad , \quad |y| < h^{(M)} \cup |z| < d^{(M)} \tag{6.8}
$$

Durch die Benutzung der Orthogonalitätsrelationen kann man das lineare Gleichungssystem bilden. Genau wie beim 2D-Modell werden ähnliche Matrizen gefunden. Das Verfahren, um das Gleichungssystem zu bestimmen, ist dasselbe als für den Fall in zwei Dimensionen, nur muss man die beide Seiten der Randwerterelationen mit  $\phi_{\mu}^{(i)}(y, z)$  oder  $\phi_{\mu}^{(i+1)}(y, z)$  multiplizieren und über das geeignete Intervall integrieren. Die Randbedingung auf der schwingenden Membran liefert ähnliche Gleichungen wie  $(2.27)$  und  $(3.4)$ 

$$
\frac{k_{\mu}^{(1)}}{k_0} \left( A_{\mu}^{(1)} - B_{\mu}^{(1)} e^{-jk_{\mu}^{(1)}\ell^{(1)}} \right) = \Psi_{\mu} \qquad \mu = 1, 2..., N \tag{6.9}
$$

Die Randbedingungen auf dem Querschnittsprung ergeben ähnliche Gleichungen wie (3.13) und (3.16):

$$
A_{\mu}^{(i)} e^{-jk_{\mu}^{(i)}l^{(i)}} + B_{\mu}^{(i)} = \sum_{\nu=1}^{\nu=N} \Omega_{\mu\nu}^{(i)} [A_{\nu}^{(i+1)} + B_{\nu}^{(i+1)} e^{-jk_{\nu}^{(i+1)}l^{(i+1)}}] \tag{6.10}
$$

$$
\frac{k_{\mu}^{(i+1)}}{k_0} \left( A_{\mu}^{(i+1)} - B_{\mu}^{(i+1)} e^{-jk_{\mu}^{(i+1)} l^{(i+1)}} \right) +
$$
\n
$$
+ \sum_{\nu=1}^{\nu=N} \Gamma_{\mu\nu}^{(i)} (A_{\nu}^{(i+1)} + B_{\nu}^{(i+1)} e^{-jk_{\nu}^{(i+1)} l^{(i+1)}})
$$
\n
$$
= \sum_{\nu=1}^{\nu=N} \frac{k_{\nu}^{(i)}}{k_0} \Upsilon_{\mu\nu}^{(i)} (A_{\nu}^{(i)} e^{-jk_{\nu}^{(i)} l^{(i)}} - B_{\nu}^{(i)}) \qquad \mu = 1, 2, \dots N \qquad (6.11)
$$

In den Konstanten  $\Gamma_{\mu\nu}^{(i)}$  sind die Impedanzen  $Z_{Ry}$  und  $Z_{Rz}$  eingeschlossen. Die letzte Randbedingung, nämlich die Anpassung des Druckes im letzten Stück mit dem Druck im Halbraum, ergibt eine andere Gruppe von Gleichungen. Wenn keine Impedanz auf der Schallwand angebracht wird, entstehen die folgenden N Gleichungen, wie in (2.17) und (3.8):

$$
\sum_{\nu} \left( \frac{k_{\nu}^{(M)}}{k_0} G_{\mu\nu} - \delta_{\mu\nu} \right) e^{-jk_{\nu}^{(M)}\ell^{(M)}} A_{\nu}^{(M)} - \sum_{\nu} \left( \frac{k_{\nu}^{(M)}}{k_0} G_{\mu\nu} + \delta_{\mu\nu} \right) B_{\nu}^{(M)} = 0 \quad (6.12)
$$

Wenn auch auf die Schallwand Impedanzen angebracht werden (Bild 6.2), braucht man einen zusätzlichen Feldansatz für die Schnelle in der Region wo die Impedanzen sich befinden (wie in Gl. (5.1) der vorherigen Kapitel).

Der Ansatz für die Schnelle ist:

$$
\frac{v^{W}(y,z)}{v_{0}} = \begin{cases} \sum_{s,t} C_{st} \eta_{s,t}(y,z) & S_{1} \cup S_{2} \\ \sum_{p,q} D_{pq} \varphi_{p,q}(y,z) & S_{3} \cup S_{4} \end{cases}
$$
(6.13)

wobei die Querverteilungen  $\eta_{st}$  sind:

$$
\eta_{s,t}(y,z) = \cos[b_{sy}^{(1)}(|y| - h^{(M)})] \cos(g_{tz}^{(1)}z)
$$

mit

$$
b_{sy}^{(1)} = \frac{(s - 0.5)\pi}{a_y} \qquad g_{tz}^{(1)} = \frac{(t - 0.5)\pi}{d^{(M)}} \qquad s, t = 1, 2, ...
$$

und die Querverteilungen  $\varphi_{pq}$  sind:

$$
\varphi_{pq}(y, z) = \cos(b_{py}^{(2)}y) \cos[g_{qz}^{(2)}(|z| - d^{(M)})]
$$

mit

$$
b_{py}^{(2)} = \frac{(p - 0.5)\pi}{h^{(M)}} \qquad g_{qz}^{(2)} = \frac{(q - 0.5)\pi}{a_z} \qquad p, q = 1, 2, ...
$$

Von der Doppelsumme geht man uber zur Einzelsumme mit der Sortierung ¨ des Betrags  $|b^2 + g^2|$ . Dann schreibt man Gl. (6.13) als:

$$
\frac{v^W(y,z)}{v_0} = \begin{cases} \sum_{\alpha} C_{\alpha} \cos[b_{\alpha y}^{(1)}(|y| - h^{(M)})] \cos(g_{\alpha z}^{(1)} z) & S_1 \cup S_2 \\ \sum_{\beta} D_{\beta} \cos(b_{\beta y}^{(2)} y) \cos[g_{\beta z}^{(2)}(|z| - d^{(M)})] & S_3 \cup S_4 \end{cases}
$$
(6.14)

Die Anpassung des Druckes ergibt jetzt mehr Termen als in Gl. (6.12):

$$
\sum_{\nu} \left( \frac{k_{\nu}^{(M)}}{k_0} G_{\mu\nu} - \delta_{\mu\nu} \right) e^{-jk_{\nu}^{(M)}\ell^{(M)}} A_{\nu}^{(M)} - \sum_{\nu} \left( \frac{k_{\nu}^{(M)}}{k_0} G_{\mu\nu} + \delta_{\mu\nu} \right) B_{\nu}^{(M)} + \frac{1}{N_{\mu}^{(M)}} \left[ \left( \frac{a_y}{\lambda} \right) \left( \frac{d^{(M)}}{\lambda} \right) \sum_{\alpha} C_{\alpha} W_{\alpha y}^{\mu} + \left( \frac{a_z}{\lambda} \right) \left( \frac{h^{(M)}}{\lambda} \right) \sum_{\beta} D_{\beta} W_{\beta z}^{\mu} \right] = 0 \tag{6.15}
$$

Außerdem verlangt man, dass das Verhältnis  $p/v$  auf der Schallwand gleich den Impedanzen  $Z_y$  und  $Z_z$  sein soll. Diese Bedingungen liefern die letzte 2N Gleichungen:

$$
\frac{1}{Z_y} \left[ \left( \frac{h^{(M)}}{\lambda} \right) \left( \frac{d^{(M)}}{\lambda} \right) \sum_{\nu} \frac{k_{\nu}^{(M)}}{k_0} \left( A_{\nu}^{(M)} e^{-jk_{\nu}^{(M)} \ell^{(M)}} - B_{\nu}^{(M)} \right) W_{\nu y}^{\alpha} + \left( \frac{a_y}{\lambda} \right) \left( \frac{d^{(M)}}{\lambda} \right) \sum_{\delta} C_{\delta} U_{\delta y}^{\alpha y} + \left( \frac{a_z}{\lambda} \right) \left( \frac{h^{(M)}}{\lambda} \right) \sum_{\beta} D_{\beta} U_{\beta z}^{\alpha y} \right] + \frac{1}{4} \sum_{\delta} C_{\delta} (L_y)_{\delta \alpha} = 0 \qquad \alpha = 1, ..., N \tag{6.16}
$$

und

$$
\frac{1}{Z_z} \left[ (\frac{h^{(M)}}{\lambda})(\frac{d^{(M)}}{\lambda}) \sum_{\nu} \frac{k_{\nu}^{(M)}}{k_0} (A_{\nu}^{(M)} e^{-jk_{\nu}^{(M)}\ell^{(M)}} - B_{\nu}^{(M)}) W_{\nu z}^{\beta} + (\frac{a_y}{\lambda})(\frac{d^{(M)}}{\lambda}) \sum_{\alpha} C_{\alpha} U_{\alpha y}^{\beta z} + (\frac{a_z}{\lambda})(\frac{h^{(M)}}{\lambda}) \sum_{\gamma} D_{\gamma} U_{\gamma z}^{\beta z} \right] + \frac{1}{4} \sum_{\gamma} D_{\gamma} (L_z)_{\gamma \beta} = 0 \qquad \beta = 1, ..., N \qquad (6.17)
$$

Eine ausführlichere Herleitung der Konstanten  $W^{\mu}_{\alpha y}, W^{\mu}_{\beta z}, U^{\alpha y}_{\delta y}, \dots$  etc. befin-<br>den sich in Anhang A den sich in Anhang A.

Wenn man erst einmal die Koeffizienten berechnet hat, dann kann man die Schallabstrahlung charakterisieren. Die örtliche Schallabstrahlung des 3dimensionalen Schalltrichters wird jetzt durch zwei Richtcharakteristiken beschrieben, in waagerechter und in senkrechter Richtung. Zur Bestimmung des Einflusses der dritten Dimension auf der Richtcharakteristik, variiert man die Mundbreite in der senkrechten Richtung unter Festsetzung der anderen Breite. Es ergibt sich, dass die waagerechte Strahlbreite nur kleine Unterschiede hat. Das zeigt dass die Strahlbreiten beider Achsen unabhängig voneinander sind. Zusätzlich findet man kleine Unterschiede zwischen den Strahlbreiten eines 3D-Schalltrichters mit den Strahlbreiten von zwei 2D-Schalltrichtern derselben Abmessungen, wenn sie keinen Flansch haben (Bild 6.3). Mit Flanschen sieht man aber Unterschiede. Der Abstrahlgrad ist dagegen anders, besonders bei tiefen Frequenzen, wo das 3D-Horn wenig leistungsfähig ist (siehe Bild 6.4). Wenn man den Abstrahlgrad einer 2D-Kolbenmembran der Länge  $\ell$  mit einer 3D-Kolbenmembran der Fläche  $\ell^2$  bei tiefer Frequenz vergleicht, findet man dass der Abstrahlgrad des 2D-Strahlers mit -3dB/Oktave bei abnehmenden Frequenzen fällt, während die Verminderung beim 3D-Strahler -6dB/Oktave erreicht.

Der Effekt der Impedanzen auf die Richtwirkung wird jetzt in konkreten 2D und 3D Fällen vergleichen. Beim 2D Fall hat man die Kurven der Kapiteln 3 und 4 (Bild 4.19 und 5.6). Beim 3D Fall wird ein 60◦x40◦-Horn mit 120◦ und 80◦ Flanschen genommen (Bild 6.5), aber nur auf der vertikalen Wand bringt man eine Impedanz an, so dass der Effekt in die waagerechten Richtung ausgeübt wird. Die Kurven in beiden Fällen (Bild 6.6) sehen sich sehr ähnlich. Sie zeigen dieselbe Tendenz, aber beim 2D-Trichter ist die Verbesserung größer. In Bild 6.7 kann man sehen, dass es einen Fall des Abstrahlgrades in der Region der Resonanz gibt, wenn der Resonator auf der Wandung (RW) angebracht ist. Er beeinflusst nicht nur die Richtcharakteristik, sondern auch die abgestrahlte Leistung. Die Breite des Lochs in der Abstrahlgrad-Kurve hängt von der Werte des imaginären Teils der Impedanz. Der Resonator auf der Schallwand (RS) hingegen hat hauptsächlich einen Einfluss auf die Richtwirkung, da er eine Ausbreitung parallel zur Schallwand verhindert. In der Praxis kann man dieses Problem durch einen geeigneten Ausgleich des Eingang-Signals ausbessern.

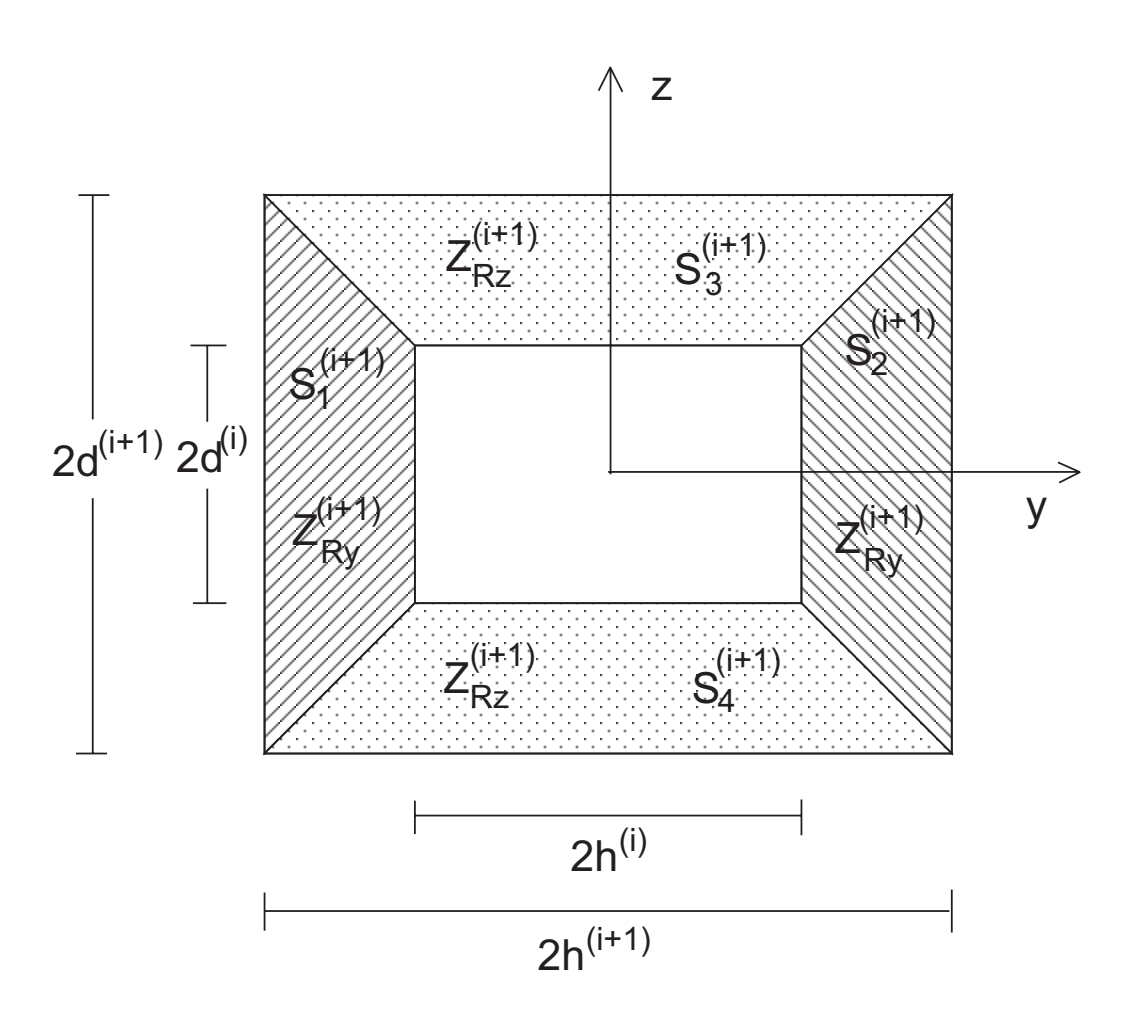

Bild 6.1: Für die Anpassung der Schnelle an der Querschnittssprung hat man vier Flächen,  $S_1^{(i+1)}$  und  $S_2^{(i+1)}$  mit Impedanz  $Z_{Ry}^{(i+1)}$  und  $S_3^{(i+1)}$  und  $S_4^{(i+1)}$  mit Impedanz  $Z_{Rz}^{(i+1)}$ 

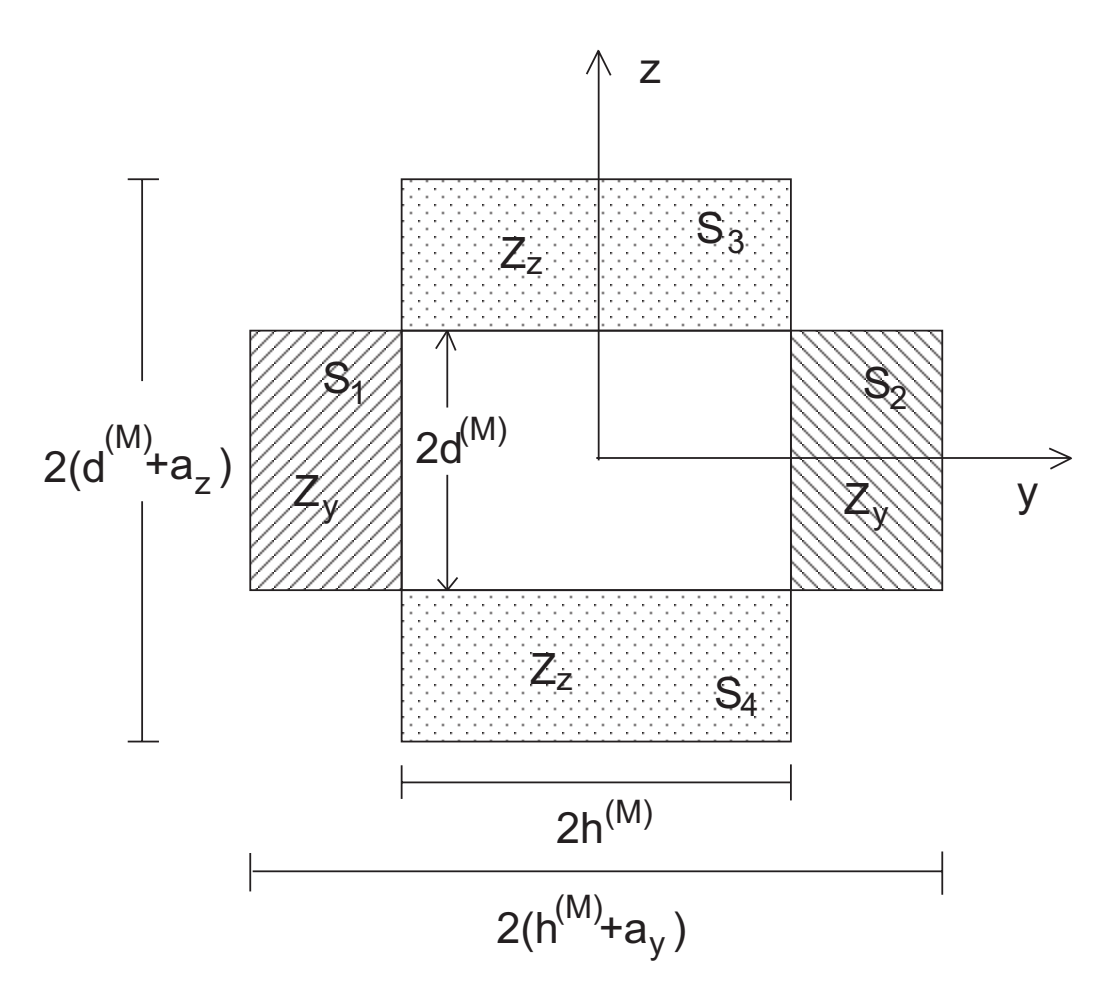

Bild 6.2: Auf der Schallwand, können zwei verschiedenen Impedanzen betrachtet werden  $Z_y$  und  $Z_z$ . Sie beeinflussen die Richtwirkung in die waagerechte bzw. senkrechte Richtung.

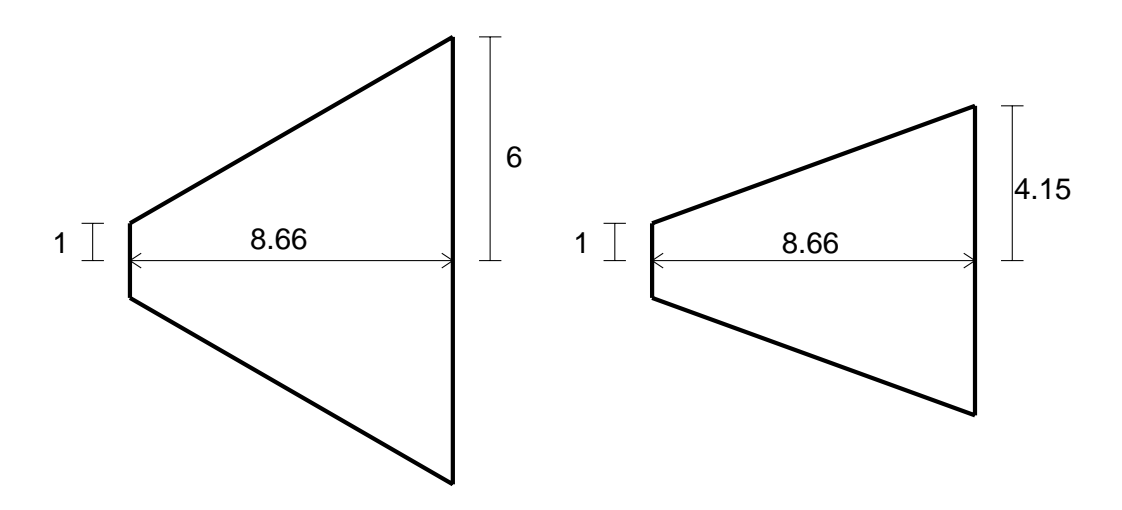

Bild 6.3: Abmessungen eines 60◦x40◦ Schalltrichters

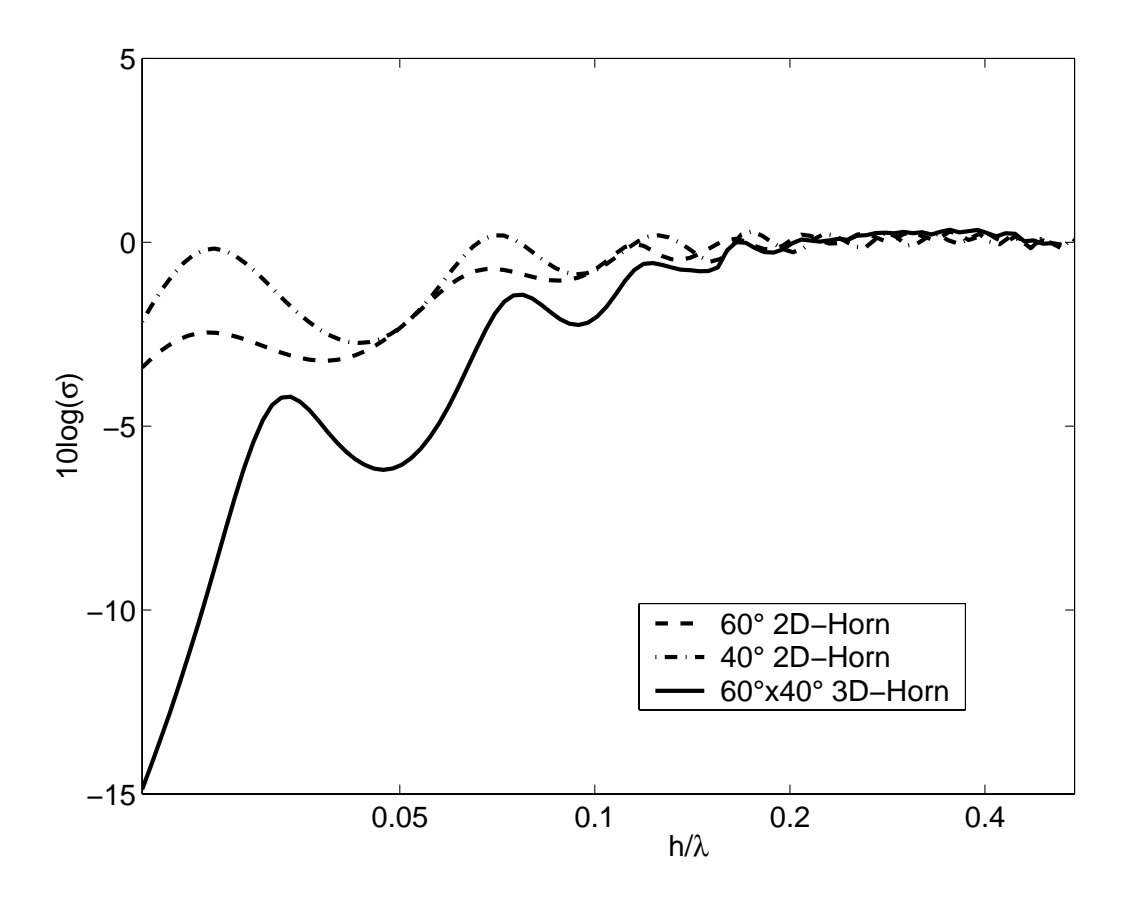

Bild 6.4: Abstrahlgrade von zwei 2D-Schalltrichtern und einem 3D-Schalltrichter

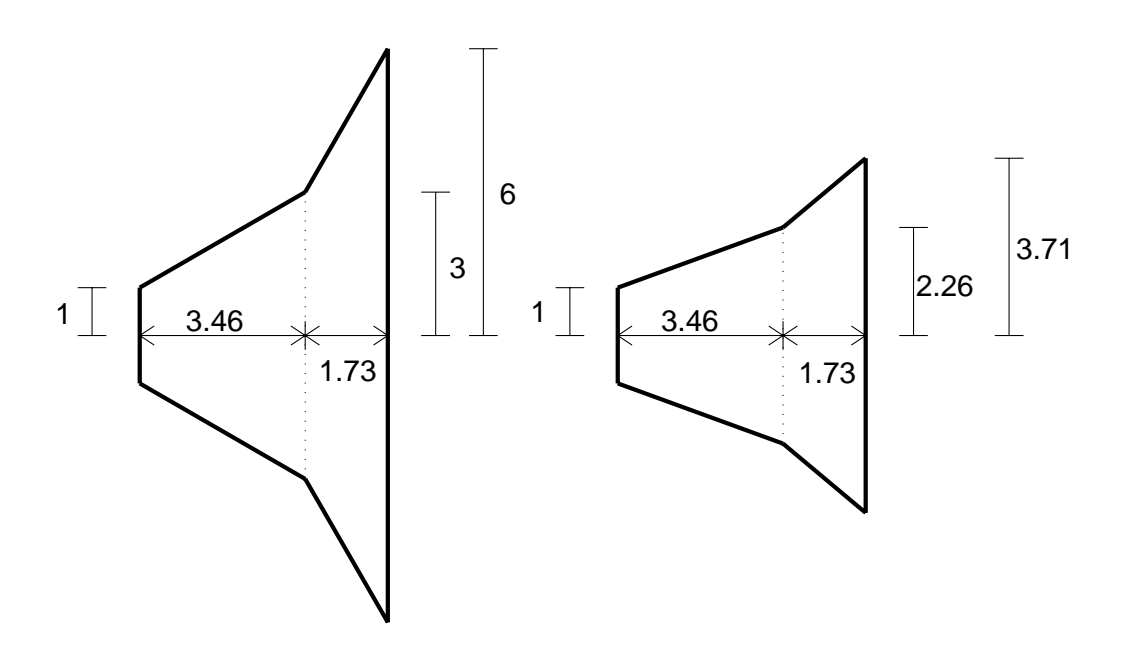

Bild 6.5: Abmessungen des 3D-Schalltrichters

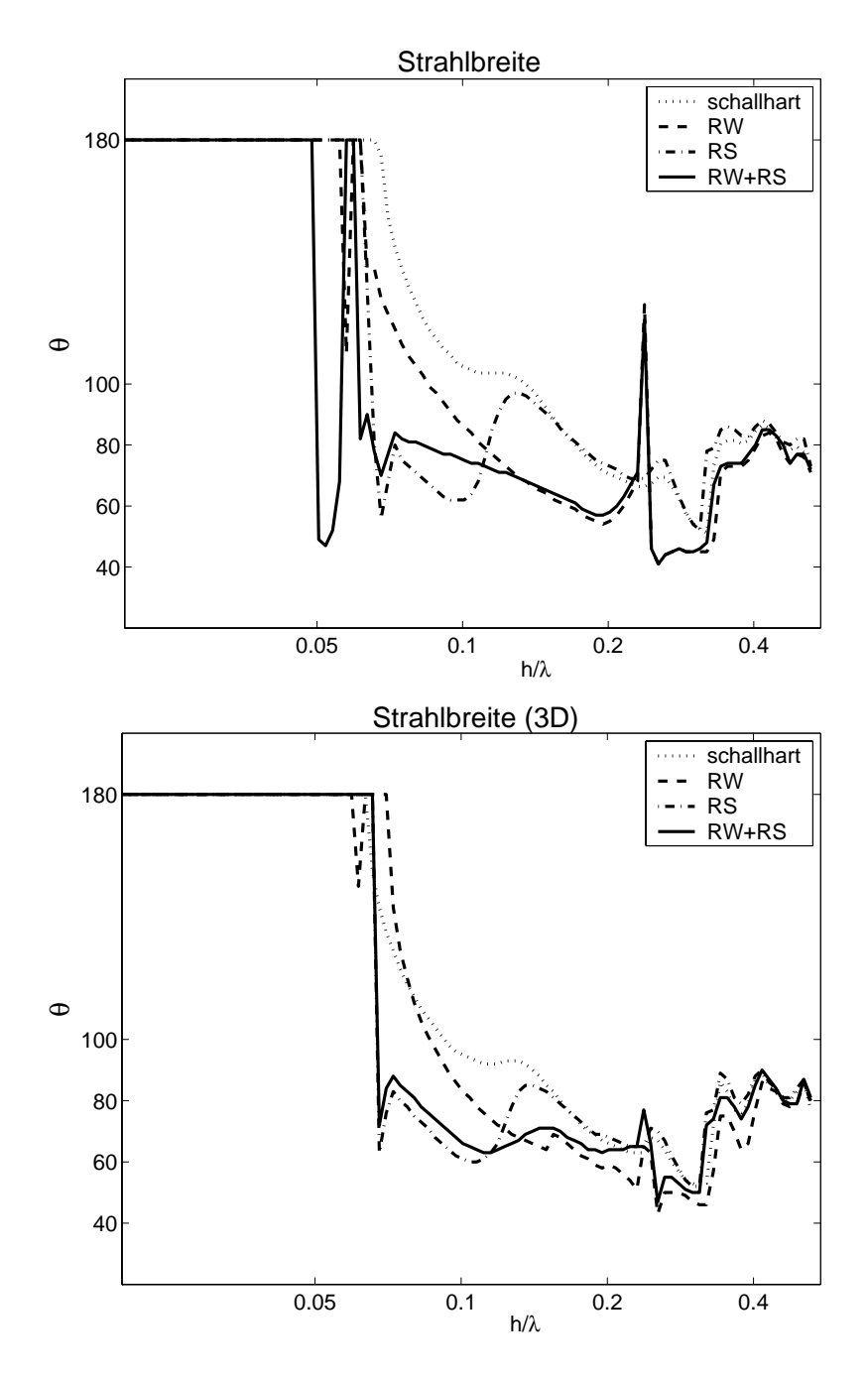

Bild 6.6: Strahlbreiten eines 60◦-Hornes ohne und mit Helmholtz-Resonatoren (oben) und Strahlbreite in waagerechter Richtung eines 60◦x40◦- Hornes ohne und mit Helmholtz-Resonatoren (unten)

![](_page_82_Figure_0.jpeg)

Bild 6.7: Abstrahlgrad des 3D-Schalltrichters ohne und mit Helmholtz-Resonatoren

# **7. Messungen**

Zur Überprüfung der vorgestellten theoretischen Ergebnisse wurden Messungen durchgeführt. Der  $60^{\circ}x40^{\circ}$  konische Schalltrichter von Kapitel 5, mit Flanschen auf beiden Seiten, wurde aufgestellt und in einem Holzbrett eingeschraubt (siehe Bilder 7.1 und 7.2). Der Trichter war auch aus 9 mm dickem

![](_page_83_Figure_2.jpeg)

Bild 7.1: waagerechter Ansicht (oben) und senkrechter Ansicht (unten) des **Trichters** 

Holz. Das Brett mit dem Trichter wurde in einen kleinen reflexionsarmen Raum (Camara Silenta) gestellt, da der große Raum zu dieser Zeit renoviert wurde. Das Signal wurde mit einem kleinen Lautsprecher (10 cm Durchmesser) erzeugt. Mit einem 1/2Mikrophon wurde der Schalldruck in waagerechter Richtung, 1.65 m vom Hornmund entfernt, jede 5 Grad zwischen 0◦ und 90◦ gemessen. Bezüglich der Breite des Mundes in y-Richtung soll die entsprechende Strahlbreite bei Frequenzen tiefer als 1.3 kHz ihren konstanten Wert allm¨ahlich verlieren, deshalb wurde den Schalldruck von 300 bis 3300 Hz gemessen. Der Abstand zwischen Mikrophon und Hornmund sollte größer sein, aber wegen der Größe der Camara Silenta konnte nur bei diesem Abstand bis 90◦ gemessen werden.

#### **7.1 Resonatoren**

Zwei unterschiedlichen Resonatoren wurden benutzt. Einer wurde auf der Wand des Trichters angebracht und der andere auf der Schallwand. Wie im vorherigen Kapitel, werden sie zur Abkürzung als RWünd RS" bezeichnet. Die Resonatoren bestehen aus einer Box aus Holz, bedeckt mit einer 12 mm dicken Platte mit Kreisbohrungen von 10 mm Durchmesser. Der Abstand zwischen den Bohrungen ist 20 mm, und die Tiefen der Hohlräume betragen 85 mm und 110 mm. Eine 10 mm dicke, porösen Schicht aus Schaumstoff wurde hinter die Platte gesetzt. Wie erwähnt, wurden sie nur auf der waagerechten Ebene angebracht, um auf die Richtwirkung in dieser Ebene Einfluss zu nehmen. In den vorherigen Kapiteln wurden die wichtigen Parameter der Resonatoren bestimmt. Bezüglich der Form des Resonators gilt für die Flächenmasse folgende Formel:

$$
\frac{m''}{\rho h} = \frac{1}{\sigma_b} (\frac{b}{h} + 1.6 \frac{r}{h})
$$
\n(7.1)

wobei  $\sigma_b$  die Porösität der Platte, r den Radius der Bohrungen und b die Dicke der Platte darstellen. Die Breite des RS" wurde  $H/2$  gewählt. Die Frequenzgänge der Resonatoren wurden gemessen und mit den theoretischen Kurven verglichen (Bild 7.4). Die gemessene erste Resonanzfrequenz von beiden Resonatoren stimmen sehr gut mit der Theorie überein, der RS zeigt die 2. und 3. Resonanzen, aber der RW hat sie abgeschwächt, möglicherweise, weil die Box keine rechteckige sondern trapezoide Form hat, und sich ein mehr diffuses Schallfeld bildet. Diese erste Resonanzfrequenz interessiert Einen besonders, da sie in der Region I liegen muss, damit die Richtwirkung beeinflusst werden kann.

![](_page_85_Figure_1.jpeg)

Bild 7.2: oben: Abwicklung des Trichters; unten: Vorderansicht des Trichters mit dem RW

![](_page_86_Figure_1.jpeg)

Bild 7.3: Abmessungen der Resonatoren RW"(links) und RS"(rechts). Der RW ist 110 mm tief und der RS 85 mm. Die Bohrungen haben einen Radius von r=5 mm und sind 20 mm voneinander getrennt

![](_page_87_Figure_1.jpeg)

Bild 7.4: Frequenzgänge der Resonatoren; oben: theoretische Kurven; unten: gemessene Kurven

#### **7.2 Verfahren**

Mit einem FFT-Analysator wurde der Schalldruck im Frequenzbereich von  $300$  Hz bis  $3300$ Hz, mit einer Auflösung von 7.5 Hz, gemessen. Da es nicht nötig war, eine absolute Messung durchzuführen, wurde das Mikrophon nicht kalibriert. Zur Berechnung der Strahlbreite braucht man nur die Differenz der Schalldruckpegel im Vergleich zum Pegel auf der Achse. Die vier möglichen

![](_page_88_Figure_3.jpeg)

Bild 7.5: Meßaufbau zur Berechnung der Strahlbreite

Anordnungen wurden untersucht:

- ohne Resonatoren (schallharte Wandung),
- nur mit dem Resonator auf der Hornwand,
- nur mit dem Resonator auf der Schallwand,
- mit beiden Resonatoren.

Jeder Fall brauchte 17 Messungen, die in Dateien gespeichert wurden, eine fur ¨ jeden Winkel zwischen 0◦ und 90◦. Zur Bestimmung der Strahlbreite wurde die Information der Dateien verarbeitet. Zuerst wurde die Richtcharakteristik fur jede Frequenz berechnet und von dieser Kurve wurde die Strahlbreite ¨ abgeleitet. Zur Messung der Frequenzgänge wurden 2 Mikrophone benutzt, eins war innerhalb des Boxes und das andere vor einer Bohrung. Bei der Messung waren die Resonatoren auf den Hornwänden, bzw. auf der Schallwand angebracht.

#### **7.3 Auswertung der Ergebnisse**

In den Bildern 7.6 bis 7.9 werden die gemessenen und berechneten Strahlbreiten für jede Anordnung verglichen. Trotz der Nähe des Mikrophons, sieht man im Allgemeinen eine gute Übereinstimmung der Kurven. Die größten Unterschiede erscheinen in der Oktave von 680 Hz bis 1360 Hz. In diesem Frequenzbereich hat der Flansch den größten Einfluss. Der Flansch wirkt der Verengung der Strahlbreite entgegen, die sich erzeugt wird, wenn die Wellenlänge vergleichbar mit der Breite des Hornmundes ist. Die gemessenen Strahlbreiten, wenn es keinen Resonator auf dem Flansch gibt (Bilder 7.6 und 7.8), zeigen einen größeren Einfluss des Flansches, als in der Simulation. Es muss berucksichtigt werden, dass es im simulierten Modell, keine stetige ¨ Querschnittsänderung gibt sondern kleine Stücke, die zu Querschnittsprünge führen.

Die von den Messungen resultierten Strahlbreiten-Kurven haben Sprünge, weil der Schalldruck nur alle 5◦ bestimmt wurde. Und da eine symmetrische Richtwirkung angenommen wurde, ändern sich die Kurven in 10°-Sprünge  $(in$  der Simulation haben die Strahlbreiten 1 $^{\circ}$  Auflösung).

Der Einfluss des Resonators auf der Hornwand ist nicht so ausgeprägt wie in der Theorie (Bild 7.7). Ein Grund dafür kann in seiner Form liegen (trapezoid), die der Frequenzgang des Resonators beeinflusst hat. Aber auch, reflektiert sich ein Teil des Schalls auf der Platte. In der Simulation wird die ganze Fläche mit der Impedanz des Resonators betrachtet. In demselben Bild erscheinen in der berechneten Strahlbreite ein Minimum und einen Peak, die in der Messung nicht zu sehen sind. Das Minimum soll von einer Oberflächenwelle erzeugt werden, da unterhalb der Resonanzfrequenz eines Resonators, die Impedanz eine Federungscharakter hat. In der Messung ist wahrscheinlich der Realteil der Impedanz größer, und die Wirkung der Oberflachenwelle lässt sich nicht bemerkbar machen. Der Peak entspricht der zweiten Resonanzfrequenz, die in dem gemessenen Frequenzgang geschwächt erscheint.

![](_page_90_Figure_1.jpeg)

Bild 7.6: Berechnete und gemessene Strahlbreiten für den Fall schallharter Wandung

![](_page_90_Figure_3.jpeg)

Bild 7.7: Berechnete und gemessene Strahlbreiten mit dem Resonator auf der Hornwand

![](_page_91_Figure_1.jpeg)

Bild 7.8: Berechnete und gemessene Strahlbreiten mit dem Resonator auf dem Flansch

![](_page_91_Figure_3.jpeg)

Bild 7.9: Berechnete und gemessene Strahlbreiten mit beiden Resonatoren

![](_page_92_Figure_1.jpeg)

Bild 7.10: Vergleich der theoretischen Strahlbreiten

![](_page_92_Figure_3.jpeg)

Bild 7.11: Vergleich der gemessenen Strahlbreiten

![](_page_93_Figure_1.jpeg)

Bild 7.12: Schalldrücke auf der Achse des Schalltrichters für die vier Anordnungen

In Bild 7.8 sieht man, dass die Bandbreite, in der der Resonator auf der Schallwand wirkt, enger in der Messung ist, als in der Theorie. Das zeigt, dass die in der Simulation betrachtete Luftmasse der Bohrungen, kleiner ist, als in der Wirklichkeit. Je kleiner die Masse, desto breiter ist das Frequenzband, wo der Resonator wirkungsvoll ist.

Wenn die Kurven der vier Anordnungen zusammen dargestellt sind, und die theoretischen und gemessenen Ergebnisse verglichen werden (Bilder 7.10 und 7.11), erkennt man, dass die Anderungen der Strahlbreiten dasselbe Muster haben.

Wie erwartet ist eine Abnahme des Frequenzganges in der Nähe der Resonanzfrequenz des Resonators auf der Hornwand zu erkennen, das sieht man in Bild 7.12, wo der Schalldruck auf der Achse des Schalltrichters dargestellt wird. Wenn der Resonator allein auf der Schallwand angebracht wird, sieht man eine kleine Abnahme des Pegels. Auf der Hornwand ändert der Resonator das Schallfeld innerhalb des Hornes und nah zur Resonanzfrequenz wird wenig abgestrahlt. Auf der Schallwand lässt der Resonator nicht den Schall parallel zur Schallwand ausbreiten. Dieses Minimum des Frequenzganges muss berucksichtigt werden und durch eine geeignete Einstellung des ¨ Verstärkers verbessert werden. Ab etwa 2.5 kHz sieht man eine Abnahme des Schallpegels. Die Membran wird sich ab dieser Frequenz nicht mehr uniform bewegen, verschiedene Zonen der Membran werden verschiedene Schnellen

haben.

Andere Faktoren können bei den Unterschieden zwischen Messungen und Theorie mitwirken. Die Verluste durch die Wände wurde nicht betrachtet, theoretisch sollten sie eine unendliche Impedanz haben, was sicherlich nicht gegeben ist. Die Schallwand war natürlich nicht unendlich. Wegen der Große der Camara Silenta konnte das Horn nicht in die Mitte der Schallwand eingebaut werden, was zu einer nicht symmetrischen Abstrahlung fuhren konnte. ¨ Man könnte eine größere Übereinstimmung erreichen, wenn man die Impedanz der Resonatoren misst und die Werte als Parameter in das Program einsetzt.

Wenn man, unter Berücksichtigung der Meßbedingungen, auf die Tendenz der Kurven achtet, wird man die Bestätigung der Rechenmethode feststellen. In anderen Arbeiten über Hörner, auch die sich mit Wellenleitern beschäftigen, werden nur eindimensionalen Wellen (Grundmode) in Hörner mit harten Wänden betrachtet. Die höheren Moden werden nicht berücksichtigt. In diesem Fall können die Richtwirkung und die Strahlbreite für alle Frequenzen aus einem einzigen Schnelle-Spektrum abgeleitet werden, wenn eine Schallwand vorhanden ist. Das Modell, das in dieser Arbeit benutzt wurde, beachtet die höheren Moden und Wände mit Impedanzen mit endlichen Werten und zeigt ihrer Einfluss auf die Richtwirkung. Da die Wellenzahlen der höheren Moden sich mit der Frequenz ändern, gibt es ein unterschiedliches Schnelle-Spektrum für jede Frequenz und die Richtwirkung muss für jede Frequenz berechnet werden. Das behindert eine direkte Vorhersage des Frequenzganges der Strahlbreiten. Gefunden wurde, dass ein positiver Einfluss der höheren Moden auf die Richtwirkung durch die Belegung der Wandung mit Impedanzen möglich ist. Das führt zu einer Verengung der Strahlbreite, obwohl nicht in dem gewünschten Maße und nicht in allen Fällen. Darüberhinaus, muss die Absorption, die eine endliche Impedanz einsetzt, beachtet werden. Die Benutzung eines Resonators auf der Schallwand bringt eine zus¨atzliche Verbesserung, ohne großen Einfluss auf die abgestrahlte Leistung. Das bringt eine Vergrößerung der gesamten Mundfläche, was in Prinzip zu vermeiden war.

### **8. Zusammenfassung**

In der vorliegenden Arbeit wurde der Einfluss von auf den Wänden angebrachten Impedanzen auf die Richtwirkung eines konischen Schalltrichters untersucht. Zur Vereinfachung des Modells und der Rechnungen wurde angenommen, dass der Schalltrichter in einer unendlichen Wand eingebaut war. Ein solches Modell hat den großen Vorteil, dass das Schallfeld im Halbraum direkt von der Fourier-Transformierte-Schnelle auf dem Mund des Trichters berechnet werden kann. Nun blieb als Hauptaufgabe, die Bestimmung der Schallschnelle auf der Mund des Trichters, wenn der Schall durch einen Kolbenmembran erzeugt wird. Dafür wurde den Schalltrichter nicht als ein ganzer Wellenleiter mit kontinuierlicher Querschnitt-Vergrößerung betrachtet, sondern eine Diskretisierung der Querschnittsänderung wurde verwendet, d.h. der Schalltrichter wurde in kleine rechteckige Teilstucken zerlegt. Die ¨ Feldansätze in jedem Stück enthalten Hin- und Rücklaufenden Wellen mit unterschiedlichen Amplituden, die durch die Erfullung der Randbedingungen ¨ bestimmt werden. Dieses Verfahren ermöglicht, dass jedes Stück eine eigene Impedanz haben kann, obwohl in der Studie nur eine gemeinsame Impedanz genommen wurde. Analysiert wurde sowohl ein 2D-Schalltrichter als auch ein 3D-Schalltrichter, so dass die Genauigkeit eines 2D-Modells gepruft werden ¨ konnte.

Das 1. Kapitel betrachtet den einfachsten Fall, ein einzelnes Kanalstück. Auf einer Seite des Kanals befindet sich die schwingende Membrane, die den Schall erzeugt, auf der anderen Seite die Offnung zum Halbraum, und auf den ¨ Wänden ist eine lokal wirksame Impedanz. Die Anpassung des Schalldrucks am Rohrmund und der Schallschnelle auf der Membran ergeben das Gleichungssystem, das die unbekannten Amplituden der Moden bestimmt. Wenn N Moden betrachtet werden, bekommt man eine NxN Matrix, die invertiert werden muss. Bei der Berechnungen wurden zahlreiche Moden genommen und die Matrix blieb gut konditioniert. Die Ergebnisse der Rechnungen zeigen, natürlich, dass eine größere Anzahl von Moden bessere Übereinstimmung der Schnelle auf der Membran und Anpassung des Druckes auf der Mund ergibt.

Im 2. Kapitel wurde die Abstrahlung des 2D-Schalltrichters berechnet. Er wird in M Stücke zerlegt, so dass die Länge jedes Stücks immer kleiner als ein Sechstel der Wellenlänge ist. Unter dieser Kondition sind die Ergebnisse vertrauenswürdig. Die Randbedingungen am ersten und letzten Stück sind dieselben wie in Kapitel 1. Jetzt braucht man die Anpassung des Druckes und Schnelle in jedem Querschnittsprung zu erfüllen. Man bekommt dann eine große 2NMx2NM Bandmatrix. Je größer die Matrix, desto größer ist die Chance, dass die Matrix schlecht konditioniert wird, deshalb kann man nicht so viele Moden nehmen, wie beim einzelnen Kanal. Die Ergebnisse zeigen wieder eine Abhängigkeit mit der Anzahl von Moden. Die Übereinstimmung des Druckes auf der Trennungsfläche ist besser als die der Schnelle und man braucht wenige Moden. Die Richtwirkung und Abstrahlgrad, hier definiert, ¨andern sich mit der Anzahl von Moden, aber der Abstrahlgrad ist weniger empfindlich als die Richtwirkung. In der Regel reicht es wenn man 2 oder 3 nicht ausbreitungsfähige Moden nimmt.

In den ersten 2 Kapiteln wurde das Lösungsverfahren beschrieben und die Ergebnisse ausgewertet, im 3. Kapitel wurde untersucht, wie die verschiedenen Arten von Impedanzen die Richtwirkungen beeinflussen. Dafür war es notwendig, den Begriff Strahlbreite einzufuhren, da sie als einen Maßstab der ¨ Richtcharakteristik in der Frequenzdomäne dient. Die zwei Grenzwerte der Impedanzen  $(0 \text{ und } \infty)$  wurden zuerst berechnet, da der Einfluss der Impedanzen mit endlichen Werten dazwischen liegen sollte, besonders bei Masseund Reibungscharakter. Die Strahlbreite eines idealen kegelförmigen Schalltrichters (schallharter Wandung) wurde in 2 Regionen geteilt, in Region I verkleinert sie sich monotonisch bis etwa den Offnungswinkel, in Region II ¨ bleibt sie konstant. Die gewunschte Verengung der Strahlbreite in der Regi- ¨ on I wegen der Einstellung der schallweichen Impedanz findet nur bei einem großen Offnungswinkel statt. Die Erklärung liegt darin, dass die Grundmode bei kleineren Öffnungswinkeln dominiert, während bei größeren Winkeln die höheren Moden an Bedeutung gewinnen. Die Benutzung eines Flansches zeigt einen Einfluss auf den Amplituden der höheren Moden, deshalb wurde eine Verengung der Strahlbreite erreicht, als die Impedanz auf dem Flansch gestellt wurde. Eine Impedanz gleich Null findet man in der Wirklichkeit nicht, aber kleine Impedanzen ergeben ähnliche Kurven. Die Anderung an der Strahlbreite braucht man nur in Region I, d.h. der Betrag der Impedanz in Region II soll nicht mehr klein sein. Eine Masseimpedanz wächst mit der Frequenz ( $Z = jm''\omega$ ) und erfüllt diese Bedingung. Ein Helmholtz-Resonator hat auch eine Massenimpedanz gleich nach der Resonanzfrequenz und eine Steifeimpedanz kurz vor ihr, deshalb wurde ein Resonator gesucht, der eine bessere Strahlbreite erzeugt. Die beste Kurve wurde gefunden, als die Resonanzfrequenz am Anfang der Region I lag. Die erreichte Verengung der

Strahlbreite hat Werte zwischen 30◦ und 60◦ in etwa 1.5 Oktaven.

In Kapitel 4 wurde untersucht, was passiert wenn die Schallwand nicht ganz schallhart ist, sondern wenn es neben dem Trichtermund eine Impedanz der Länge ä"gibt. In diesem Fall wurde für die Schnelle normal zur Wand entlang der Impedanz ein Ansatz gemacht und verlangt, dass das Verhältnis  $p/v$  gleich der Wandimpedanz sein muss. Die Strahlbreiten aller untersuchten Hörner zeigen eine Verengung, wenn die Wandimpedanz Null ist. Hier wurde auch einen Resonator gesucht, der die beste Kurve liefert. Die Resonanzfrequenz in diesem Fall ergibt sich für denselben Schalltrichter höher als die für den Resonator auf der Wand, aber sie liegt auch in der Region I. Die Strahlbreite, wenn beide Resonatoren benutzt werden, zeigt eine Kurve, die zwischen beiden Fällen liegt.

Der 3D-Schalltrichter wurde in Kapitel 5 betrachtet. Der Einsatz der dritten Dimension braucht keine neue prinzipiellen Erkenntnisse. Die Ergebnisse zeigen, dass die Strahlbreiten in beiden Ebenen etwa unabhängig voneinander sind, da Anderungen in der Mundbreite in einer Dimension kleine Variationen der Strahlbreite in der anderen Dimension mit sich bringen. Außerdem wurde festgestellt, dass das 2D-Modell eine gute Annäherung für die Strahlbreite in einer Ebene liefert. Der Abstrahlgrad ist bei tiefen Frequenzen anders.

Die theoretischen Ergebnisse wurden Messungen gegenübergestellt und im letzten Kapitel dargestellt. Obwohl die Messungen in einem kleinen reflexionsarmen Raum und auf einer kurzen Distanz zu dem Schalltrichter durchgefuhrt wurden, zeigen die Strahlbreiten dasselbe Verhalten wie von der ¨ Theorie vorhergesagt, anders gesagt, der theoretische Einfluss der Impedanzen wurde bestätigt. Bessere Übereinstimmung der Werte der Strahlbreiten ist zu erwartet, wenn das Mikrophon weiter entfernt vom Horn aufgestellt wird. Mit der Aufstellung eines Resonators auf der Wand des Schalltrichters konnte seine Strahlbreite in etwa 1.5 Oktaven bei tiefen Frequenzen von 20◦ bis 40° verengt werden, mit der Aufstellung eines zusätzliches Resonators auf der Schallwand konnte eine größere Verengung bis 60° in einigen Frequenzen in demselben Frequenzbereich erreicht werden.

In dieser Arbeit wurden beiden Hornwänden mit der gleichen Impedanz belegt. Es wurde nicht untersucht, wie die Richtwirkungen sich ändern, wenn verschiedene Impedanz benutzt werden. Dafür sollte man auch die unsymmetrischen Moden berücksichtigen. Man könnte auch eine gewisse Richtcharakteristik mit einer geeigneten Auswahl der Impedanzen erzeugen. Dasselbe gilt für die Impedanzen auf der Schallwand. Mit diesen Fragen könnte man sich in einer weiteren Arbeit beschäftigen.

# **A. Berechnung des Gleichungssystems beim 3D-Schalltrichter**

Der Schallfeldansatz für das i-te Stück lautet:

$$
\frac{p^{(i)}}{\rho c v_0}(x, y, z) = \sum_{\mu=1}^{\mu=N} (A_{\mu}^{(i)} e^{-jk_{\mu}^{(i)}x} + B_{\mu}^{(i)} e^{-jk_{\mu}^{(i)}(\ell^{(i)}-x)}) \phi_{\mu}^{(i)}(y, z)
$$
(A.1)

$$
\frac{v_x^{(i)}}{v_0}(x,y,z) = \sum_{\mu=1}^{\mu=N} \frac{k_\mu^{(i)}}{k_0} (A_\mu^{(i)} e^{-jk_\mu^{(i)}x} - B_\mu^{(i)} e^{-jk_\mu^{(i)}(\ell^{(i)}-x)}) \phi_\mu^{(i)}(y,z)
$$
(A.2)

$$
\phi_{\mu}^{(i)}(y, z) = \cos(k_{\mu y}^{(i)}y) \cos(k_{\mu z}^{(i)}z)
$$

Die Orthogonalität der Funktionen  $\phi_{\mu}^{(i)}(y, z)$  ermöglicht, dass man durch die Randbedingung für die Schnelle an der Membran (Gl. (6.5)) N Gleichungen erhält:

$$
\frac{1}{S^{(1)}} \int_{S^{(1)}} \phi_{\mu}^{(1)}(y, z) \frac{v_x^{(1)}}{v_0}(0, y, z) dydz = \frac{1}{S^{(1)}} \int_{S^{(1)}} \phi_{\mu}^{(1)}(y, z) \frac{v_M}{v_0}(y, z) dydz
$$

$$
\Rightarrow \frac{k_{\mu}^{(1)}}{k_0} \left( A_{\mu}^{(1)} - B_{\mu}^{(1)} e^{-jk_{\mu}^{(1)} \ell^{(1)}} \right) = \Psi_{\mu} \qquad \mu = 1, 2..., N \tag{A.3}
$$

Angenommen, dass die Membran sich mit einer konstanten Schnelle bewegt, dann ergibt sich für die Termen auf der rechten Seite:

$$
\Psi_{\mu} = \frac{1}{N_{\mu}^{(1)}} \operatorname{sinc}(k_{\mu y}^{(1)} h^{(1)}) \operatorname{sinc}(k_{\mu z}^{(1)} d^{(1)}) \tag{A.4}
$$

wobei  $N_{\mu}^{(1)}$  aus diesen Formeln entsteht:

$$
N_{\mu}^{(i)} = \frac{1}{S^{(i)}} \int_{S^{(i)}} [\phi_{\mu}^{(1)}(y, z)]^2 dy dz = \frac{1}{4} [1 + \mathrm{sinc}(2k_{\mu y}^{(i)}h^{(i)})][1 + \mathrm{sinc}(2k_{\mu z}^{(i)}d^{(i)})]
$$

Aus der Randbedingung für den Schalldruck auf dem i-ten Querschnittsprung  $(Gl. (6.6))$  erhält man N Gleichungen:

$$
\frac{1}{S^{(i)}} \int_{S^{(i)}} \phi_{\mu}^{(i)}(y, z) \frac{p^{(i)}}{\rho c v_0} (\ell^{(i)}, y, z) dy dz = \frac{1}{S^{(i)}} \int_{S^{(i)}} \phi_{\mu}^{(i)}(y, z) \frac{p^{(i+1)}}{\rho c v_0} (0, y, z) dy dz
$$
  
\n
$$
\Rightarrow A_{\mu}^{(i)} e^{-jk_{\mu}^{(i)}\ell^{(i)}} + B_{\mu}^{(i)} = \sum_{\nu=1}^{\nu=N} \Omega_{\mu\nu}^{(i)} [A_{\nu}^{(i+1)} + B_{\nu}^{(i+1)} e^{-jk_{\nu}^{(i+1)}\ell^{(i+1)}}], \quad \mu = 1, ..., N
$$
\n(A.5)

dabei ist  $\Omega_{\mu\nu}^{(i)}$ 

$$
\Omega_{\mu\nu}^{(i)} = \frac{1}{4N_{\mu}^{(i)}} \frac{1}{S^{(i)}} \int_{S^{(i)}} \phi_{\mu}^{(i)}(y, z) \phi_{\nu}^{(i+1)}(y, z) dy dz
$$
  
= 
$$
\frac{1}{4N_{\mu}^{(i)}} (\text{sinc}[(k_{\mu y}^{(i)} + k_{\nu y}^{(i+1)})h^{(i)}] + \text{sinc}[(k_{\mu y}^{(i)} - k_{\nu y}^{(i+1)})h^{(i)}])
$$
  

$$
(\text{sinc}[(k_{\mu z}^{(i)} + k_{\nu z}^{(i+1)})d^{(i)}] + \text{sinc}[(k_{\mu z}^{(i)} - k_{\nu z}^{(i+1)})d^{(i)}])
$$
(A.6)

Aus der Randbedingung für die Schallschnelle auf dem i-ten Querschnittsprung (Gl.  $(6.7)$ ) erhält man auch N Gleichungen:

$$
\frac{1}{S^{(i+1)}} \int_{S^{(i+1)}} \phi_{\mu}^{(i+1)}(y, z) \frac{v_x^{(i+1)}}{v_0}(0, y, z) dydz +
$$
\n
$$
\frac{1}{S^{(i+1)}} \int_{S_1^{(i+1)} + \dots S_4^{(i+1)}} \phi_{\mu}^{(i+1)}(y, z) \frac{1}{Z_R^{(i+1)}/\rho c} \frac{p^{(i+1)}}{\rho c v_0}(0, y, z) dydz
$$
\n
$$
= \frac{1}{S^{(i+1)}} \int_{S^{(i)}} \phi_{\mu}^{(i+1)}(y, z) \frac{v_x^{(i)}}{v_0}(\ell^{(i)}, y, z) dydz
$$
\n
$$
\Rightarrow \frac{k_{\mu}^{(i+1)}}{k_0} \left( A_{\mu}^{(i+1)} - B_{\mu}^{(i+1)} e^{-jk_{\mu}^{(i+1)}l^{(i+1)}} \right) +
$$
\n
$$
+ \sum_{\nu=1}^{\nu=N} \Gamma_{\mu\nu}^{(i)} (A_{\nu}^{(i+1)} + B_{\nu}^{(i+1)} e^{-jk_{\nu}^{(i+1)}l^{(i+1)}})
$$
\n
$$
= \sum_{\nu=1}^{\nu=N} \frac{k_{\nu}^{(i)}}{k_0} \Upsilon_{\mu\nu}^{(i)} (A_{\nu}^{(i)} e^{-jk_{\nu}^{(i)}l^{(i)}} - B_{\nu}^{(i)}) \qquad \mu = 1, 2, \dots N \quad (A.7)
$$

 $\nu=1$ 

Die Elemente  $\Gamma_{\mu\nu}^{(i)}$  werden definiert:

$$
\Gamma_{\mu\nu}^{(i)} = \frac{1}{4N_{\mu}^{(i+1)}S^{(i+1)}} \int_{S_1^{(i+1)} + \dots S_4^{(i+1)}} \phi_{\mu}^{(i+1)}(y, z) \frac{1}{Z_R^{(i+1)}/\rho c} \phi_{\nu}^{(i+1)}(y, z) dy dz
$$

$$
=\frac{1}{4N_{\mu}^{(i+1)}S^{(i+1)}Z_{Ry}^{(i+1)}/\rho c}\int_{S_1^{(i+1)}+S_2^{(i+1)}}\phi_{\mu}^{(i+1)}(y,z)\phi_{\nu}^{(i+1)}(y,z)dydz+\frac{1}{4N_{\mu}^{(i+1)}S^{(i+1)}Z_{Rz}^{(i+1)}/\rho c}\int_{S_3^{(i+1)}+S_4^{(i+1)}}\phi_{\mu}^{(i+1)}(y,z)\phi_{\nu}^{(i+1)}(y,z)dydz
$$

$$
\Rightarrow \Gamma_{\mu\nu}^{(i)} = \frac{1}{4N_{\mu}^{(i+1)}} \left\{ \frac{(1-h^{(i)}/h^{(i+1)})}{Z_{Ry}^{(i+1)}/\rho c} (E_{\mu\nu}^{+} + E_{\mu\nu}^{-}) + \frac{(1-d^{(i)}/d^{(i+1)})}{Z_{Rz}^{(i+1)}/\rho c} (F_{\mu\nu}^{+} + F_{\mu\nu}^{-}) \right\}
$$

mit

$$
E^{\pm}_{\mu\nu} = \frac{1/2}{(k_{\mu y}^{(i+1)} \pm k_{\nu z}^{(i+1)})d^{(i+1)}} \Big\{ 0
$$
  
\n
$$
\frac{\cos[(k_{\mu y}^{(i+1)} + k_{\nu y}^{(i+1)})h^{(i)} + (k_{\mu z}^{(i+1)} \pm k_{\nu z}^{(i+1)})d^{(i)}]}{(k_{\mu y}^{(i+1)} + k_{\nu y}^{(i+1)}) (h^{(i+1)} - h^{(i)}) + (k_{\mu z}^{(i+1)} \pm k_{\nu z}^{(i+1)})d^{(i+1)} - d^{(i)})}
$$
  
\n
$$
-\frac{\cos[(k_{\mu y}^{(i+1)} + k_{\nu y}^{(i+1)})h^{(i+1)} + (k_{\mu z}^{(i+1)} \pm k_{\nu z}^{(i+1)})d^{(i+1)}]}{(k_{\mu y}^{(i+1)} + k_{\nu y}^{(i+1)})h^{(i+1)} - h^{(i)}) + (k_{\mu z}^{(i+1)} \pm k_{\nu z}^{(i+1)})d^{(i+1)} - d^{(i)})}
$$
  
\n
$$
+\frac{\cos[(k_{\mu y}^{(i+1)} + k_{\nu y}^{(i+1)})h^{(i+1)} - (k_{\mu z}^{(i+1)} \pm k_{\nu z}^{(i+1)})d^{(i+1)}]}{(k_{\mu y}^{(i+1)} + k_{\nu y}^{(i+1)})h^{(i+1)} - (k_{\mu z}^{(i+1)} \pm k_{\nu z}^{(i+1)})d^{(i)}} - \frac{\cos[(k_{\mu y}^{(i+1)} + k_{\nu y}^{(i+1)})h^{(i)} - (k_{\mu z}^{(i+1)} \pm k_{\nu z}^{(i+1)})d^{(i)}}{k_{\mu y}^{(i+1)} + k_{\nu y}^{(i+1)})h^{(i+1)} - h^{(i)}) - (k_{\mu z}^{(i+1)} \pm k_{\nu z}^{(i+1)})d^{(i)}} - \frac{\cos[(k_{\mu y}^{(i+1)} + k_{\nu y}^{(i+1)})h^{(i)} - (k_{\mu z}^{(i+1)} \pm k_{\nu z}^{(i+1)})d^{(i)}}{k_{\mu y}^{(i+1)} -
$$

Die Elemente  $F^{\pm}_{\mu\nu}$  sind ähnlich wie die  $E^{\pm}_{\mu\nu}$ , man muss nur die tiefgestellte Indizes "y" durch "zünd die Breiten "h" durch "dërsetzen und umgekehrt. Die Termen  $\Upsilon_{\mu\nu}^{(i)}$  sind definiert als:

$$
\Upsilon_{\mu\nu}^{(i)} = \frac{1}{4N_{\mu}^{(i+1)}S^{(i+1)}} \int_{S^{(i)}} \phi_{\mu}^{(i+1)}(y,z) \phi_{\nu}^{(i)}(y,z) dy dz
$$

$$
\Upsilon_{\mu\nu}^{(i)} = \frac{1}{4N_{\mu}^{(i+1)}} \frac{h^{(i)}}{h^{(i+1)}} \{ [\text{sinc}[(k_{\mu y}^{(i+1)} + k_{\nu y}^{(i)})h^{(i)}] + \text{sinc}[(k_{\mu y}^{(i+1)} - k_{\nu y}^{(i)})h^{(i)}] \}
$$

$$
\frac{d^{(i)}}{d^{(i+1)}} \{ [\text{sinc}[(k_{\mu z}^{(i+1)} + k_{\nu z}^{(i)})d^{(i)}] + \text{sinc}[(k_{\mu z}^{(i+1)} - k_{\nu z}^{(i)})d^{(i)}] \}
$$

Der Schallfeldansatz im Halbraum lautet:

$$
\frac{p^{(a)}}{\rho c v_0}(x, y, z) = \frac{1}{(2\pi)^2} \int_{-\infty}^{\infty} \int_{-\infty}^{\infty} \left[ k_0^2 \frac{V(k_y, k_z)}{v_0} \right] \frac{k_0}{k_r} e^{-jk_r x} e^{jk_y y} e^{jk_z z} \frac{dk_y}{k_0} \frac{dk_z}{k_0}
$$
\n(A.8)

Von der Anpassung des Drucks am letzten Stück (Gl.  $(6.8)$ ) bekommt man andere Gleichungen:

$$
\frac{1}{S^{(M)}} \int_{S^{(M)}} \phi_{\mu}^{(M)}(y,z) \frac{p^{(M)}}{\rho c v_0} (\ell^{(M)},y,z) dydz = \frac{1}{S^{(M)}} \int_{S^{(M)}} \phi_{\mu}^{(M)}(y,z) \frac{p^{(a)}}{\rho c v_0} (0,y,z) dydz
$$

$$
\Rightarrow A_{\mu}^{(M)} e^{-jk_{\mu}^{(M)}\ell^{(M)}} + B_{\mu}^{(M)} =
$$
  

$$
\frac{1/(2\pi)^{2}}{4N_{\mu}^{(M)}} \int_{-\infty}^{\infty} \int_{-\infty}^{\infty} \frac{k_{0}}{k_{r}} \left[ k_{0}^{2} \frac{V}{v_{0}} \left( \frac{k_{y}}{k_{0}}, \frac{k_{z}}{k_{0}} \right) \right] R_{\mu}^{(M)} \left( \frac{k_{y}}{k_{0}}, \frac{k_{z}}{k_{0}} \right) \frac{dk_{y}}{k_{0}} \frac{dk_{z}}{k_{0}} \quad (A.9)
$$

wobei  $R_{\mu}^{(i)}(\frac{k_{y}}{k_{0}}, \frac{k_{z}}{k_{0}})$  ist:

$$
R_{\mu}^{(i)}\left(\frac{k_y}{k_0}, \frac{k_z}{k_0}\right) = \left(\text{sinc}\left[\left(\frac{k_y}{k_0} + \frac{k_{\mu y}^{(i)}}{k_0}\right)k_0h^{(i)}\right] + \text{sinc}\left[\left(\frac{k_y}{k_0} - \frac{k_{\mu y}^{(i)}}{k_0}\right)k_0h^{(i)}\right]\right)
$$

$$
\left(\text{sinc}\left[\left(\frac{k_z}{k_0} + \frac{k_{\nu z}^{(i)}}{k_0}\right)k_0d^{(i)}\right] + \text{sinc}\left[\left(\frac{k_z}{k_0} - \frac{k_{\nu z}^{(i)}}{k_0}\right)k_0d^{(i)}\right]\right) \quad (A.10)
$$

Wenn es keine Impedanz auf der Schallwand gibt,  $V(k_y,k_z)$  hat die Formel:

$$
k_0^2 \frac{V}{v_0} \left(\frac{k_y}{k_0}, \frac{k_z}{k_0}\right) = k_0^2 h^{(M)} d^{(M)} \sum_{\nu} \frac{k_{\nu}^{(M)}}{k_0} \left(A_{\nu}^{(M)} e^{-jk_{\nu}^{(M)}\ell^{(M)}} + B_{\nu}^{(M)}\right) R_{\nu}^{(M)} \left(\frac{k_y}{k_0}, \frac{k_z}{k_0}\right)
$$

und wenn man sie in Gl. (A.9) einsetzt ergibt sich Gl. (6.12):

$$
\sum_{\nu} \left( \frac{k_{\nu}^{(M)}}{k_0} G_{\mu\nu} - \delta_{\mu\nu} \right) e^{-jk_{\nu}^{(M)} \ell^{(M)}} A_{\nu}^{(M)} - \sum_{\nu} \left( \frac{k_{\nu}^{(M)}}{k_0} G_{\mu\nu} + \delta_{\mu\nu} \right) B_{\nu}^{(M)} = 0 \quad \mu = 1, ..., N
$$
\n(A.11)

mit  $G_{\mu\nu}$ 

$$
G_{\mu\nu} = \frac{h^{(M)}}{\lambda_0} \frac{d^{(M)}}{\lambda_0} \frac{1}{4N_{\mu}^{(M)}} \int_{-\infty}^{\infty} \frac{k_0}{k_r} R_{\mu}^{(M)}(\frac{k_y}{k_0}, \frac{k_z}{k_0}) R_{\nu}^{(M)}(\frac{k_y}{k_0}, \frac{k_z}{k_0}) \frac{dk_y}{k_0} \frac{dk_z}{k_0}
$$

Aber wenn die Schallwand auch eine Impedanz besitzt, schreibt man die fourier-transformierte Schnelle:

$$
k_0^2 \frac{V}{v_0} \left(\frac{k_y}{k_0}, \frac{k_z}{k_0}\right) = k_0^2 h^{(M)} d^{(M)} \sum_{\nu} \frac{k_{\nu}^{(M)}}{k_0} \left(A_{\nu}^{(M)} e^{-jk_{\nu}^{(M)}\ell^{(M)}} + B_{\nu}^{(M)}\right) R_{\nu}^{(M)} \left(\frac{k_y}{k_0}, \frac{k_z}{k_0}\right)
$$

$$
+ k_0^2 a_y d^{(M)} \sum_{\alpha} C_{\alpha} T_{\alpha y} \left(\frac{k_y}{k_0}, \frac{k_z}{k_0}\right) + k_0^2 a_z h^{(M)} \sum_{\beta} D_{\beta} T_{\beta z} \left(\frac{k_y}{k_0}, \frac{k_z}{k_0}\right)
$$
(A.12)

wo 2 andere Summen erscheinen deren Elemente  $T_{\alpha y}(\frac{k_y}{k_0}, \frac{k_z}{k_0})$  und  $T_{\beta z}(\frac{k_y}{k_0}, \frac{k_z}{k_0})$ sind:

$$
T_{\alpha y}(k_y, k_z) = \frac{1}{S^{(1)}} \int_{S^{(1)} + S^{(2)}} \eta_{\alpha}(y, z) e^{-jk_y y} e^{-jk_z z} dy dz
$$

$$
T_{\alpha y}(\frac{k_y}{k_0}, \frac{k_z}{k_0}) = \left[ \frac{\sin[(\frac{k_y}{k_0} + \frac{b_{\alpha y}^{(1)}}{k_0})k_0a_y + \frac{k_y}{k_0}(k_0h^{(M)})] - \sin[\frac{k_y}{k_0}(k_0h^{(M)})]}{(\frac{k_y}{k_0} + \frac{b_{\alpha y}^{(1)}}{k_0})k_0a_y} + \frac{\sin[(\frac{k_y}{k_0} - \frac{b_{\alpha y}^{(1)}}{k_0})k_0a_y + \frac{k_y}{k_0}(k_0h^{(M)})] - \sin[\frac{k_y}{k_0}(k_0h^{(M)})]}{(\frac{k_y}{k_0} - \frac{b_{\alpha y}^{(1)}}{k_0})k_0a_y} \right]
$$

$$
(\frac{k_y}{k_0} - \frac{b_{\alpha y}^{(1)}}{k_0})k_0a_y
$$

$$
\left[ \operatorname{sinc}[(\frac{k_z}{k_0} + \frac{g_{\alpha z}^{(1)}}{k_0})k_0d^{(M)}] + \operatorname{sinc}[(\frac{k_z}{k_0} - \frac{g_{\alpha z}^{(1)}}{k_0})k_0d^{(M)}] \right] (A.13)
$$

$$
T_{\beta z}(k_y, k_z) = \frac{1}{S^{(3)}} \int_{S^{(3)} + S^{(4)}} \varphi_{\beta}(y, z) e^{-jk_y y} e^{-jk_z z} dy dz
$$

$$
T_{\beta z}(\frac{k_y}{k_0}, \frac{k_z}{k_0}) = \left[ \frac{\sin[(\frac{k_z}{k_0} + \frac{g_{\beta z}^{(2)}}{k_0})k_0a_z + \frac{k_z}{k_0}(k_0d^{(M)})] - \sin[\frac{k_z}{k_0}(k_0d^{(M)})]}{(\frac{k_z}{k_0} + \frac{g_{\beta z}^{(2)}}{k_0})k_0a_z} + \frac{\sin[(\frac{k_z}{k_0} - \frac{g_{\beta z}^{(2)}}{k_0})k_0a_z + \frac{k_z}{k_0}(k_0d^{(M)})] - \sin[\frac{k_z}{k_0}(k_0d^{(M)})]}{(\frac{k_z}{k_0} - \frac{g_{\beta z}^{(2)}}{k_0})k_0a_z} \right]
$$

$$
(\frac{k_y}{k_0} + \frac{b_{\beta y}^{(2)}}{k_0})k_0h^{(M)}] + \text{sinc}[(\frac{k_y}{k_0} - \frac{b_{\beta z}^{(2)}}{k_0})k_0h^{(M)}] \right] (A.14)
$$

und wenn man Gl. (A.12) in Gl. (A.9) einsetzt ergibt sich Gl. (6.15)

$$
\sum_{\nu} \left( \frac{k_{\nu}^{(M)}}{k_0} G_{\mu\nu} - \delta_{\mu\nu} \right) e^{-jk_{\nu}^{(M)}\ell^{(M)}} A_{\nu}^{(M)} - \sum_{\nu} \left( \frac{k_{\nu}^{(M)}}{k_0} G_{\mu\nu} + \delta_{\mu\nu} \right) B_{\nu}^{(M)} +
$$

$$
\frac{1}{N_{\mu}^{(M)}} \left[ \left( \frac{a_y}{\lambda} \right) \left( \frac{d^{(M)}}{\lambda} \right) \sum_{\alpha} C_{\alpha} W_{\alpha y}^{\mu} + \left( \frac{a_z}{\lambda} \right) \left( \frac{h^{(M)}}{\lambda} \right) \sum_{\beta} D_{\beta} W_{\beta z}^{\mu} \right] = 0
$$

$$
\mu = 1, ..., N \quad (A.15)
$$

mit

$$
W^{\mu}_{\alpha y} = \frac{1}{4} \int_{-\infty}^{\infty} \int_{-\infty}^{\infty} \frac{k_0}{k_r} T_{\alpha y}(\frac{k_y}{k_0}, \frac{k_z}{k_0}) R^{(M)}_{\mu}(\frac{k_y}{k_0}, \frac{k_z}{k_0}) \frac{dk_y}{k_0} \frac{dk_z}{k_0}
$$

$$
W^{\mu}_{\beta z} = \frac{1}{4} \int_{-\infty}^{\infty} \int_{-\infty}^{\infty} \frac{k_0}{k_r} T_{\beta z}(\frac{k_y}{k_0}, \frac{k_z}{k_0}) R^{(M)}_{\mu}(\frac{k_y}{k_0}, \frac{k_z}{k_0}) \frac{dk_y}{k_0} \frac{dk_z}{k_0}
$$

Es fehlt jetzt nur die Berücksichtigung der Forderung, dass das Verhältnis  $p/v$  auf der Schallwand gleich der Impedanzen  $Z_y$  und  $Z_z$  sein soll. Für die Schnelle auf der Schallwand wird den Feldansatz von Gl. (6.14) betrachtet.

$$
\frac{1}{S^{(1)}} \int_{S^{(1)}+S^{(2)}} \left[ \frac{1}{(Z_y/\rho c)} \frac{p^{(a)}}{\rho c v_0} (0, y, z) + \frac{v(y, z)}{v_0} \right] \eta_\alpha(y, z) dy dz = 0 \quad (A.16)
$$

$$
\frac{1}{S^{(3)}} \int_{S^{(3)}+S^{(4)}} \left[ \frac{1}{(Z_z/\rho c)} \frac{p^{(a)}}{\rho c v_0} (0, y, z) + \frac{v(y, z)}{v_0} \right] \varphi_\beta(y, z) dy dz = 0 \quad (A.17)
$$

Setzt man Gl. (A.8) und Gl. (6.14) in Gl. (A.16) ein und führt man das Integral auf den Flächen  $S^{(1)}$  und  $S^{(2)}$  durch, dann ergibt sich:

$$
\frac{1/(2\pi)^2}{(Z_y/\rho c)} \int_{-\infty}^{\infty} \int_{-\infty}^{\infty} \frac{k_0}{k_r} \left[ k_0^2 \frac{V}{v_0} \left( \frac{k_y}{k_0}, \frac{k_z}{k_0} \right) \right] T_{\alpha y} \left( \frac{k_y}{k_0}, \frac{k_z}{k_0} \right) \frac{dk_y}{k_0} \frac{dk_z}{k_0} + \sum_{\delta} C_{\delta}(L_y)_{\delta \alpha} = 0
$$
\n(A.18)

$$
\Rightarrow \frac{1}{Z_y} \left[ \left( \frac{h^{(M)}}{\lambda} \right) \left( \frac{d^{(M)}}{\lambda} \right) \sum_{\nu} \frac{k_{\nu}^{(M)}}{k_0} \left( A_{\nu}^{(M)} e^{-jk_{\nu}^{(M)} \ell^{(M)}} - B_{\nu}^{(M)} \right) W_{\nu y}^{\alpha} + \left( \frac{a_y}{\lambda} \right) \left( \frac{d^{(M)}}{\lambda} \right) \sum_{\delta} C_{\delta} U_{\delta y}^{\alpha y} + \left( \frac{a_z}{\lambda} \right) \left( \frac{h^{(M)}}{\lambda} \right) \sum_{\beta} D_{\beta} U_{\beta z}^{\alpha y} \right] + \frac{1}{4} \sum_{\delta} C_{\delta} (L_y)_{\delta \alpha} = 0 \qquad \alpha = 1, ..., N \qquad (A.19)
$$

mit

$$
U_{\delta y}^{\alpha y} = \frac{1}{4} \int_{-\infty}^{\infty} \int_{-\infty}^{\infty} \frac{k_0}{k_r} T_{\alpha y} (\frac{k_y}{k_0}, \frac{k_z}{k_0}) T_{\delta y} (\frac{k_y}{k_0}, \frac{k_z}{k_0}) \frac{dk_y}{k_0} \frac{dk_z}{k_0}
$$

$$
U_{\beta z}^{\alpha y} = \frac{1}{4} \int_{-\infty}^{\infty} \int_{-\infty}^{\infty} \frac{k_0}{k_r} T_{\alpha y} (\frac{k_y}{k_0}, \frac{k_z}{k_0}) T_{\beta z} (\frac{k_y}{k_0}, \frac{k_z}{k_0}) \frac{dk_y}{k_0} \frac{dk_z}{k_0}
$$

$$
(L_y)_{\delta \alpha} = \left[ \text{sinc}[(\frac{b_{\delta y}^{(1)}}{k_0} + \frac{b_{\alpha y}^{(1)}}{k_0}) k_0 a_y] + \text{sinc}[(\frac{b_{\delta y}^{(1)}}{k_0} + \frac{b_{\alpha y}^{(1)}}{k_0}) k_0 a_y] \right]
$$

$$
\left[ \text{sinc}[(\frac{g_{\delta z}^{(1)}}{k_0} + \frac{g_{\alpha z}^{(1)}}{k_0}) k_0 d^{(M)}] + \text{sinc}[(\frac{g_{\delta z}^{(1)}}{k_0} - \frac{g_{\alpha z}^{(1)}}{k_0}) k_0 d^{(M)}] \right] (A.20)
$$

Dasselbe macht man für Gl. (A.17) und gelangt zu den letzten N Gleichungen:

$$
\frac{1}{Z_z} \left[ \left( \frac{h^{(M)}}{\lambda} \right) \left( \frac{d^{(M)}}{\lambda} \right) \sum_{\nu} \frac{k_{\nu}^{(M)}}{k_0} \left( A_{\nu}^{(M)} e^{-jk_{\nu}^{(M)} \ell^{(M)}} - B_{\nu}^{(M)} \right) W_{\nu z}^{\beta} + \right. \\
\left. + \left( \frac{a_y}{\lambda} \right) \left( \frac{d^{(M)}}{\lambda} \right) \sum_{\alpha} C_{\alpha} U_{\alpha y}^{\beta z} + \left( \frac{a_z}{\lambda} \right) \left( \frac{h^{(M)}}{\lambda} \right) \sum_{\gamma} D_{\gamma} U_{\gamma z}^{\beta z} \right] + \\
\left. + \frac{1}{4} \sum_{\gamma} D_{\gamma} (L_z)_{\gamma \beta} = 0 \qquad \beta = 1, ..., N \tag{A.21}
$$

mit

$$
U_{\gamma z}^{\beta z} = \frac{1}{4} \int_{-\infty}^{\infty} \int_{-\infty}^{\infty} \frac{k_0}{k_r} T_{\gamma z}(\frac{k_y}{k_0}, \frac{k_z}{k_0}) T_{\beta z}(\frac{k_y}{k_0}, \frac{k_z}{k_0}) \frac{dk_y}{k_0} \frac{dk_z}{k_0}
$$

$$
(L_z)_{\gamma \beta} = \left[ \text{sinc}[(\frac{g_{\beta z}^{(2)}}{k_0} + \frac{g_{\gamma z}^{(2)}}{k_0}) k_0 a_z] + \text{sinc}[(\frac{g_{\beta z}^{(2)}}{k_0} + \frac{g_{\gamma z}^{(2)}}{k_0}) k_0 a_z] \right]
$$

$$
\left[ \text{sinc}[(\frac{b_{\beta z}^{(2)}}{k_0} + \frac{b_{\gamma z}^{(2)}}{k_0}) k_0 h^{(M)}] + \text{sinc}[(\frac{b_{\beta z}^{(2)}}{k_0} - \frac{b_{\gamma z}^{(2)}}{k_0}) k_0 h^{(M)}] \right] (A.22)
$$

Mit den Gleichungen (A.3, A.5, A.7 und A.11 oder A.15, A.19, A.21) erstellt man die gesamte Matrix, mit der alle unbekannten Koeffizienten ermittelt werden können.

# **Literaturverzeichnis**

- [1] Barros J.L.: Kanalschalldämpfer mit ortsabhängigen Eigenschaften. Doktorarbeit TU-Berlin, Inst. für Techn. Akustik 2000.
- [2] Crandall Irving B.: Theory of Vibrating Systems and Sound, D. Van Nostrand Company, 1926.
- [3] Geddes E., Clark D.: Computer Simulation of Horn Loaded Compression Drivers, Preprint No. 2286 presented at 79th AES Covention, 1985.
- [4] Geddes E.: Acoustic Waveguide Theory, Journal AES, Vol 37, No. 7/8, 1989.
- [5] Heckl M.: Abstrahlung von ebenen Schallquellen, ACUSTICA, Vol. 37, 1977.
- [6] Heckl M., Muller H.A.: Taschenbuch der Technischen Akustik, Zweite ¨ Auflage, Berlin: Springer Verlag 1994.
- [7] Henricksen Clifford A., Ureda Mark S.: The Manta Ray Horn, Loudspeakers Vol 2 An Anthology, pp 30-35
- [8] Keele D. B., Jr.: What's so sacred about exponential horns, Preprint No. 1038, presented at 51st Convention AES, 1975
- [9] Mechel F.P.: Schallabsorber, Band II, Stuttgart-Leipzig: S.Hirzel Verlag 1995.
- [10] Mechel F.P.: Schallabsorber, Band III, Stuttgart-Leipzig: S.Hirzel Verlag 1995.
- [11] Möser M.: Geräuschbekämpfung 2, Vorlesungsskript Institut für Technische Akustik, TU-Berlin 2000.
- [12] Möser M.: Die Wirkung von zylindrischen Aufsätzen an Schallschirmen, ACUSTICA, Vol. 81, 1995.
- [13] Möser M.: Improvement of sound barriers using headpieces with finite acoustic impedance, JASA, 106(6), December 1999.
- [14] Olson Harry F.: Elements of Acoustical Engineering, D. Van Nostrand Company, 1947.
- [15] Olson Harry F., Massa Frank: Applied Acoustics, 1939.
- [16] Putland G.: Every One-Parameter Acoustic Field Obeys Webster's Horn Equation, Journal AES, Vol 41, No. 6, 1993.
- [17] Skudrzyk Eugen: The Foundations of Acoustics, Springer Verlag, 1971.
- [18] Stewart G. W., Lindsay R. B.: Akustik, Karl Heymanns Verlag, Berlin 1939.
- [19] Webster, Arthur Gordon: Acoustical Impedance, and the theory of Horns and of the Phonograph, Proceedings of the National Academy of Sciences, pp 275-282, 1919
- [20] Avantgarde Acoustic, "die Theorie", Internet